# Conditional Jump

Jump to different part of code if condition is true

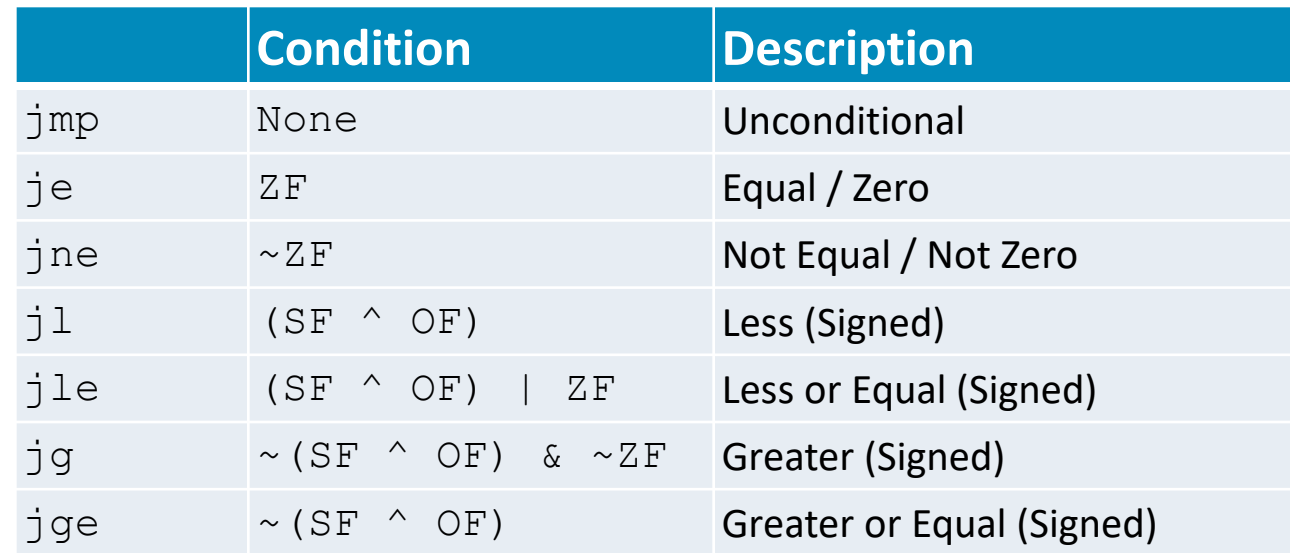

cmp a, b like computing a-b without setting destination

# Practicing Conditional Jumps

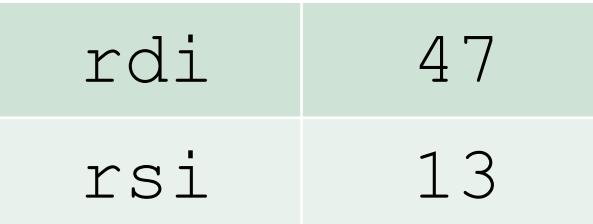

### Consider each of the following segments of assembly code and indicate whether the jump will occur.

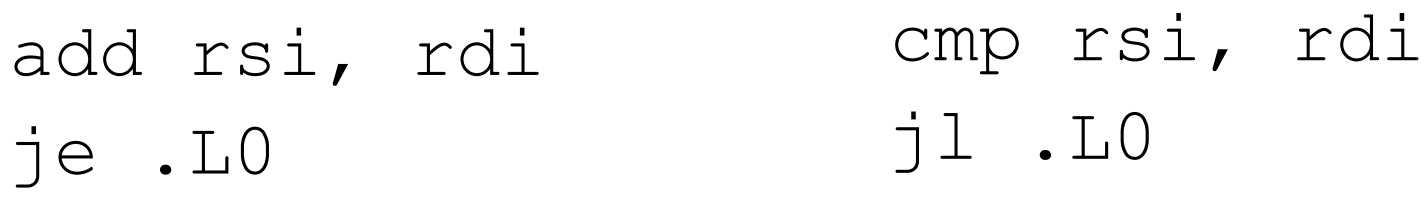

sub rsi, rdi jge .L0

test rdi, rdi jne .L0

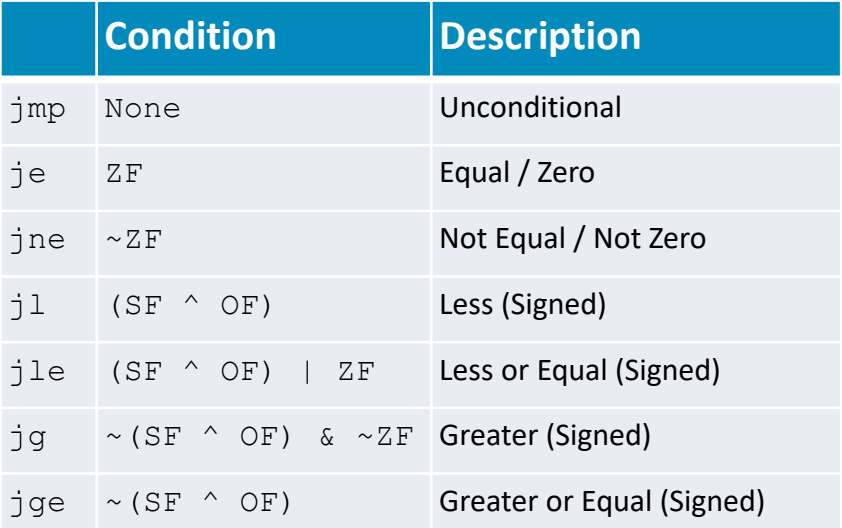

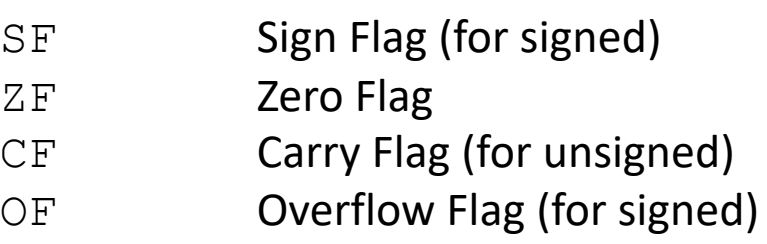

# Practicing Conditional Jumps

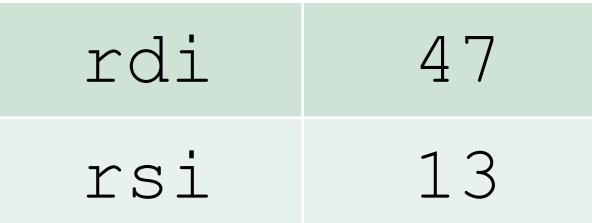

Consider each of the following segments of assembly code and indicate whether the jump will occur.

add rsi, rdi je .L0 sub rsi, rdi jge .L0  $13 + 47 == 0$ ?  $13 - 47 \ge 0$ ? **no jump no jump**

```
\n
$$
\text{cmp} \text{rsi, rdi}\n \text{jl .L0}\n \text{13-47 < 0}\n \text{jump}\n \text{test rdi, rdi}\n \text{jne .L0}\n \text{13 & 13 ÷ 0}\n \text{jump}\n
$$

```

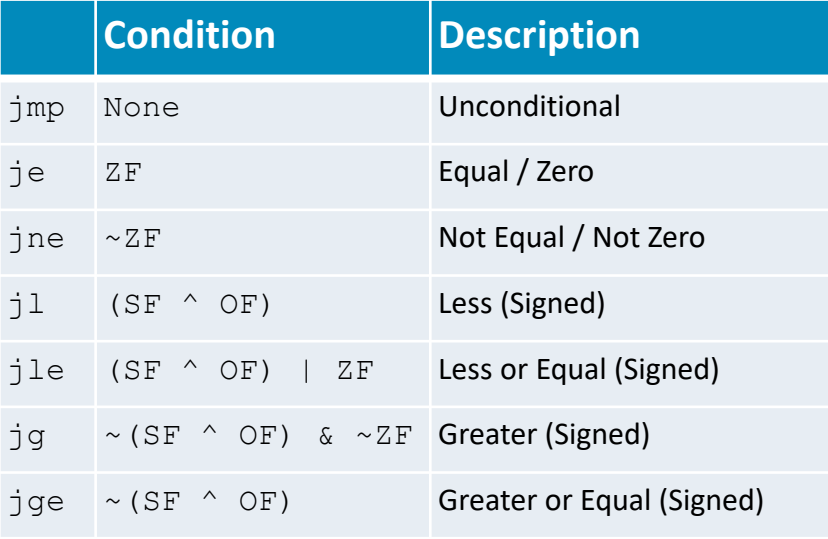

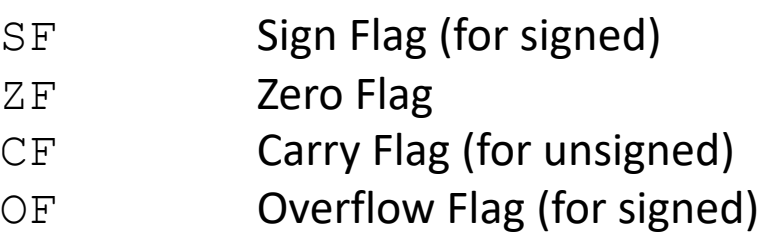

# Conditional Branching

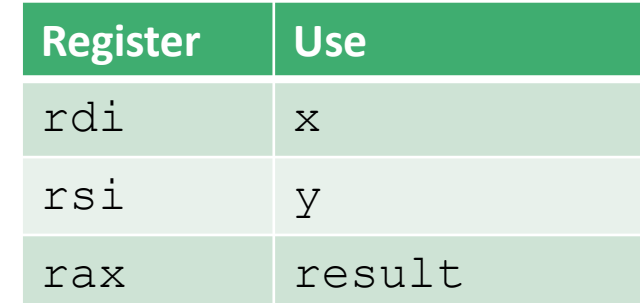

What assembly instructions correspond with the highlighted code?

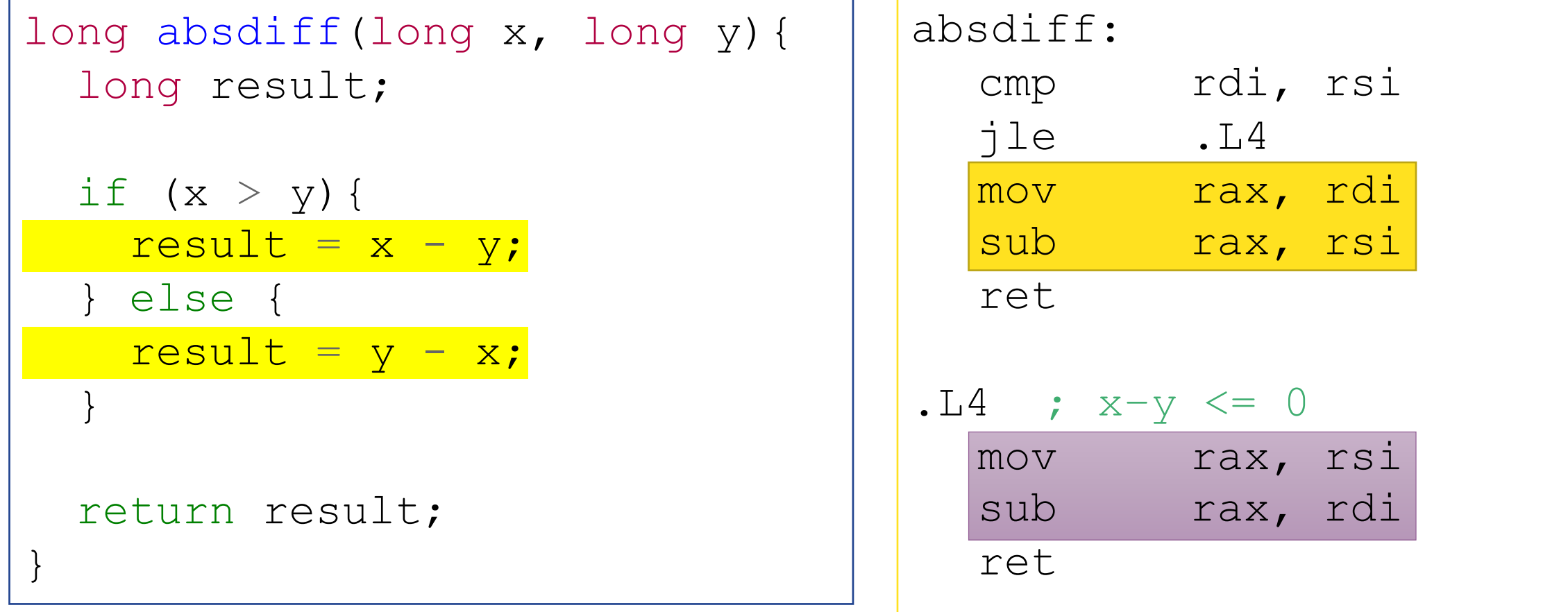

# Address Computation Instruction

lea DEST, SRC ; load effective address

Computing an address without accessing the underlying data  $p = \& (x[i]);$ 

Computing arithmetic expressions of the form  $x + k^*y$  ( $k = 1, 2, 4$ , or 8)  $y = x + i;$ 

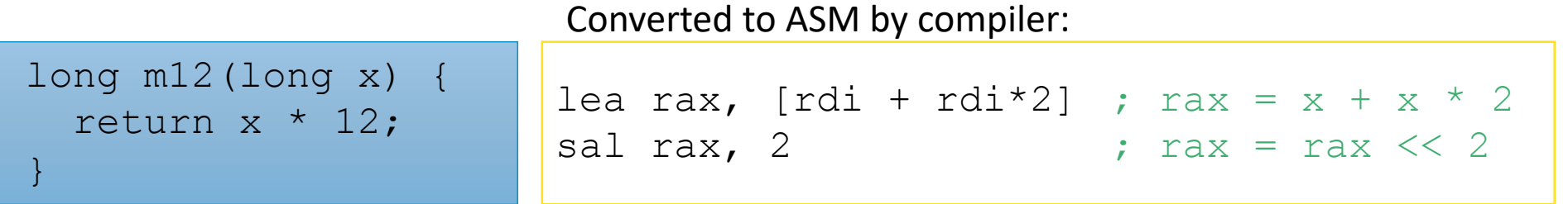

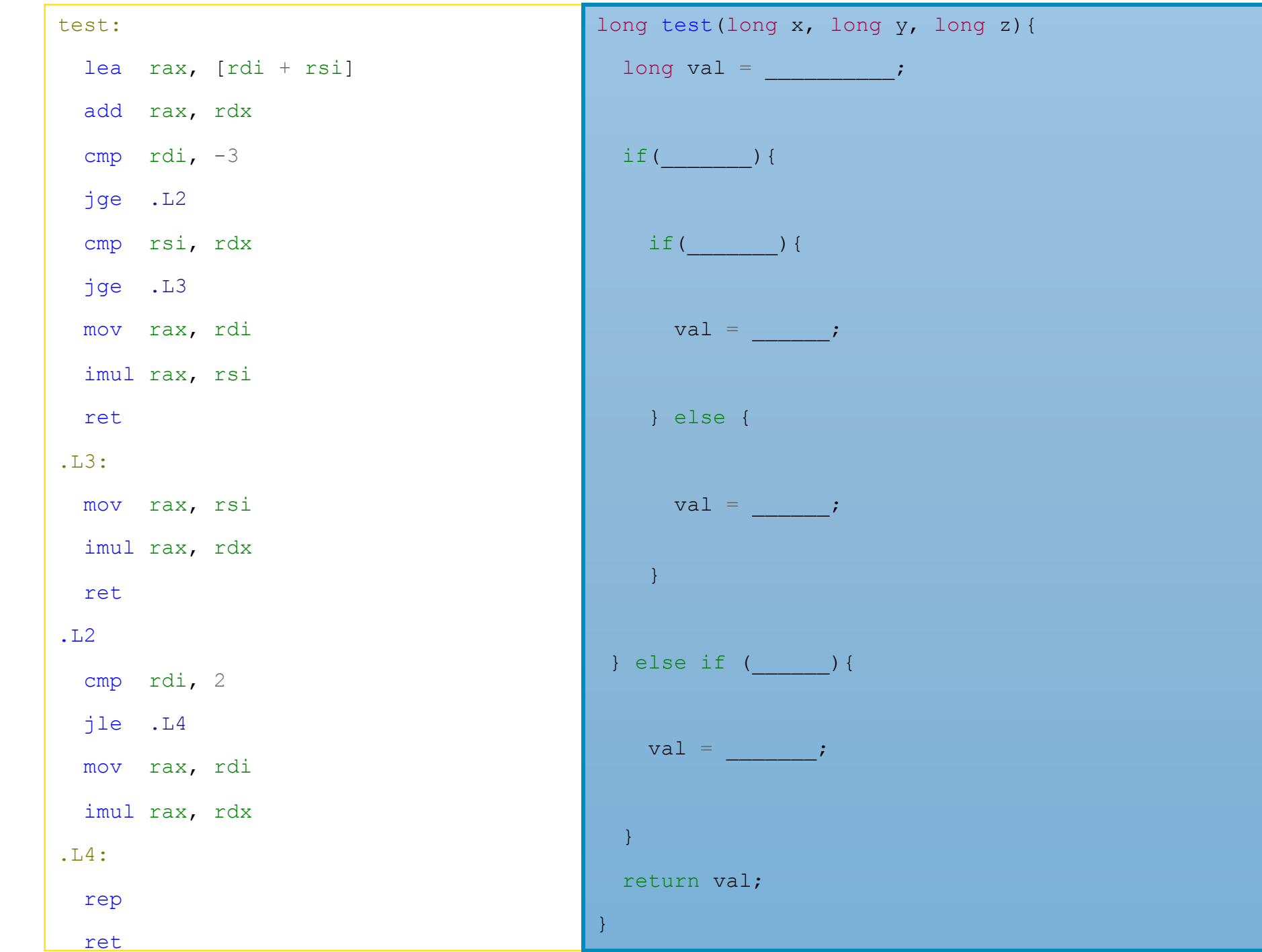

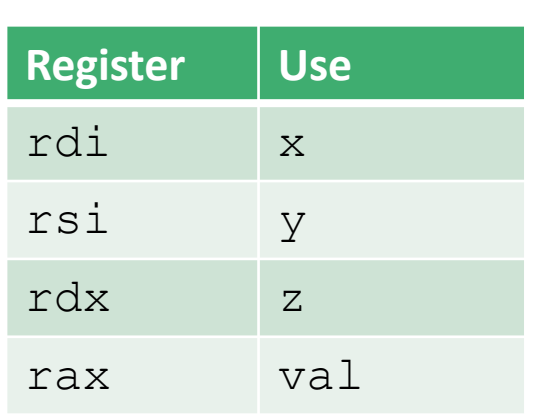

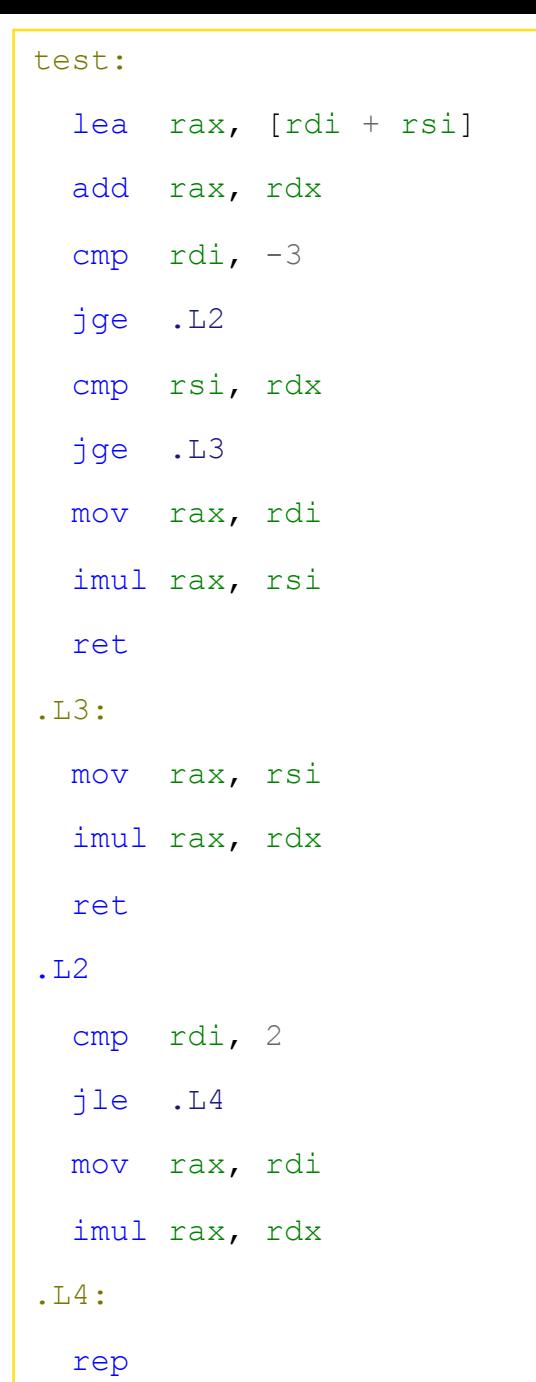

ret

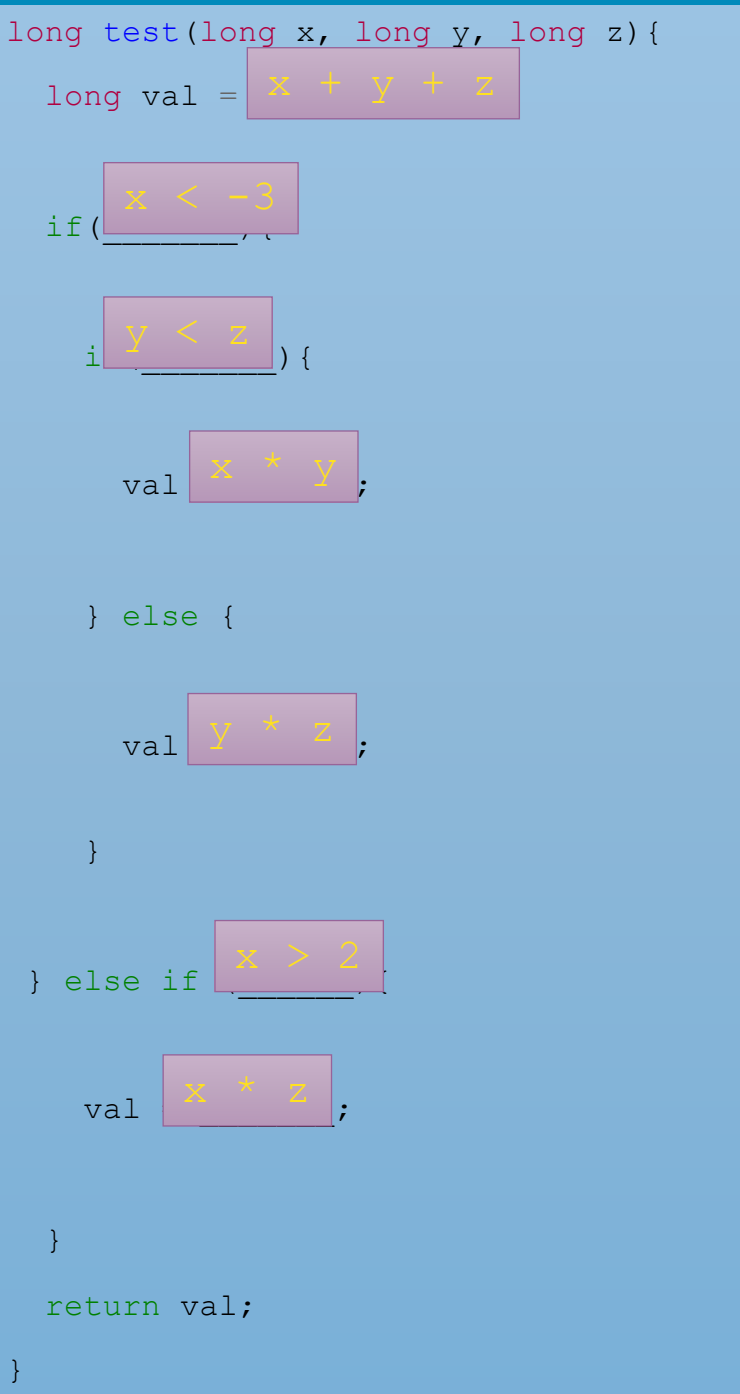

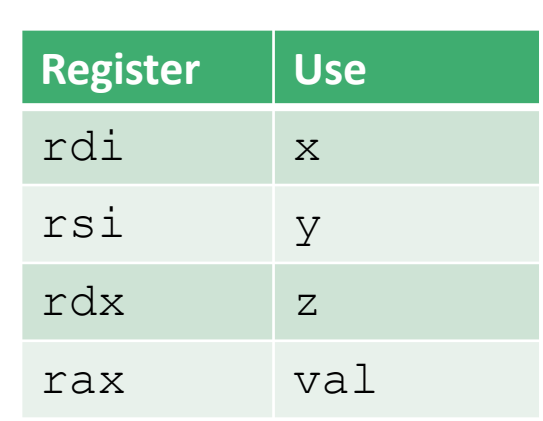

# Loops

### Do-While, While, For

# Do-while Loops

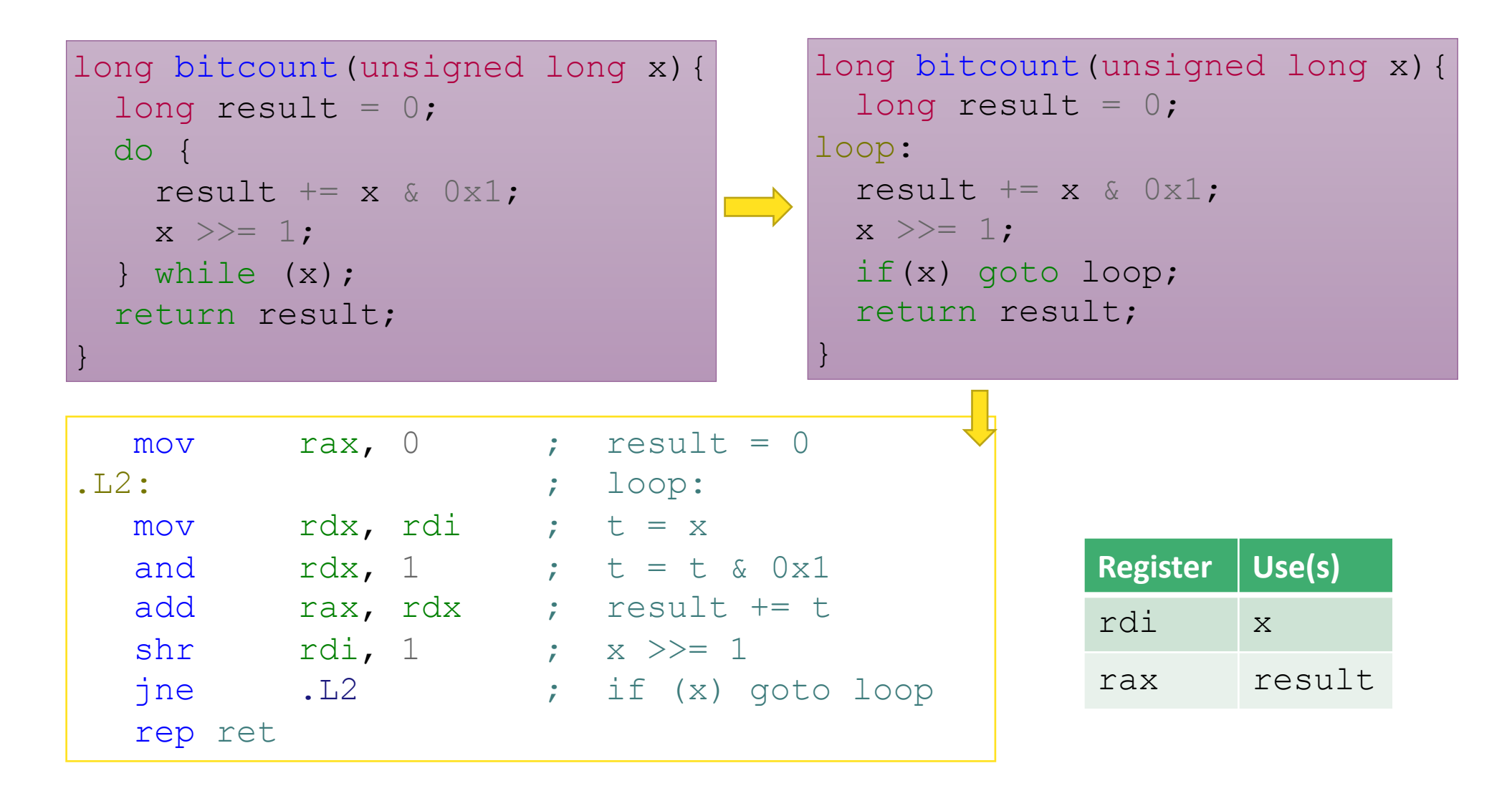

# While Loops

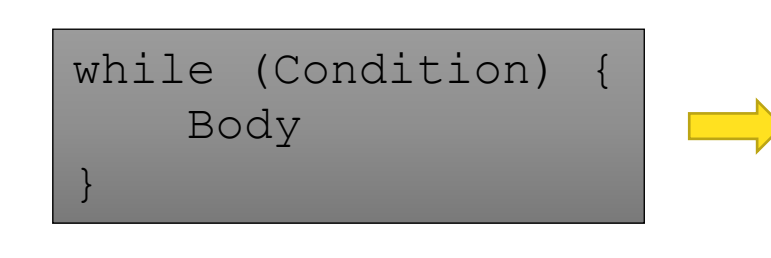

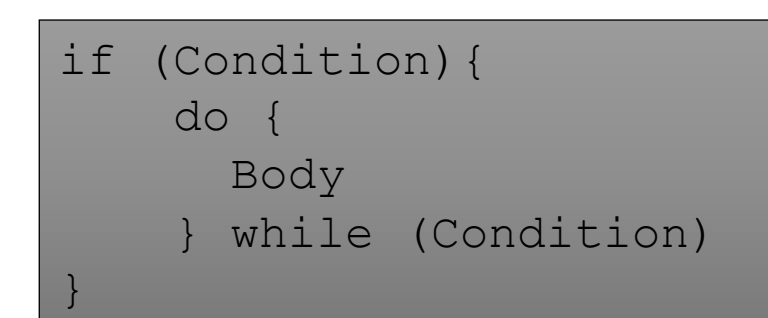

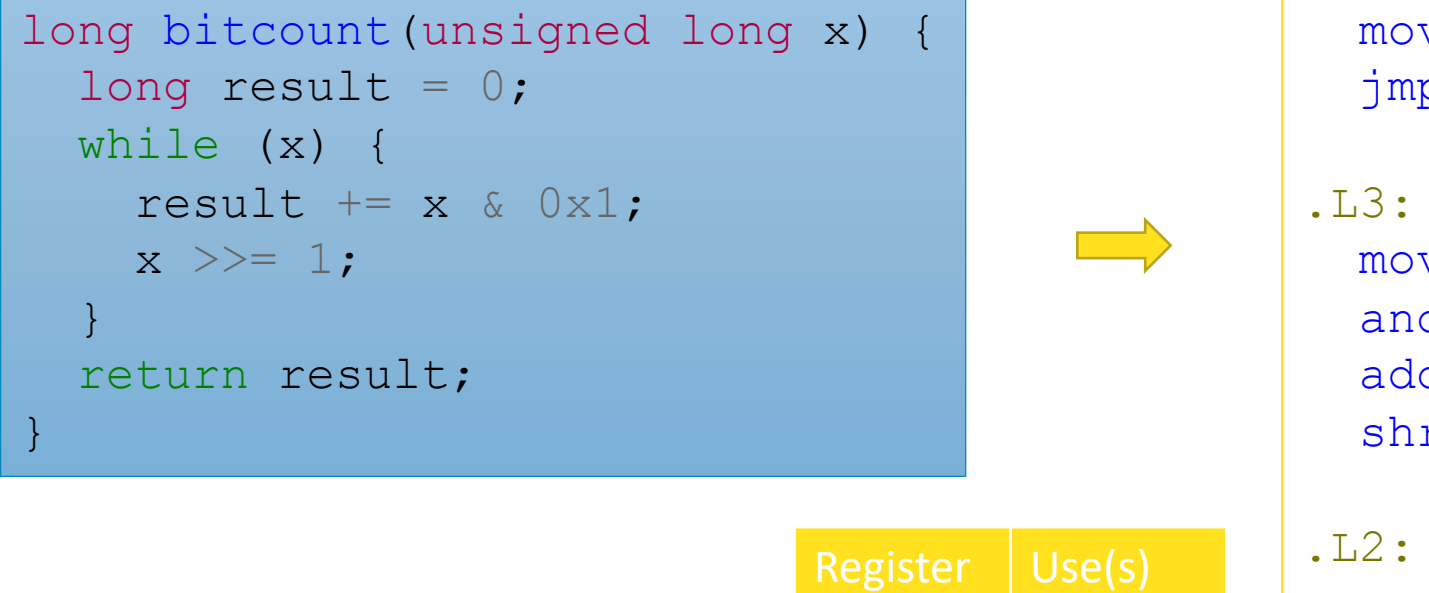

rdi x

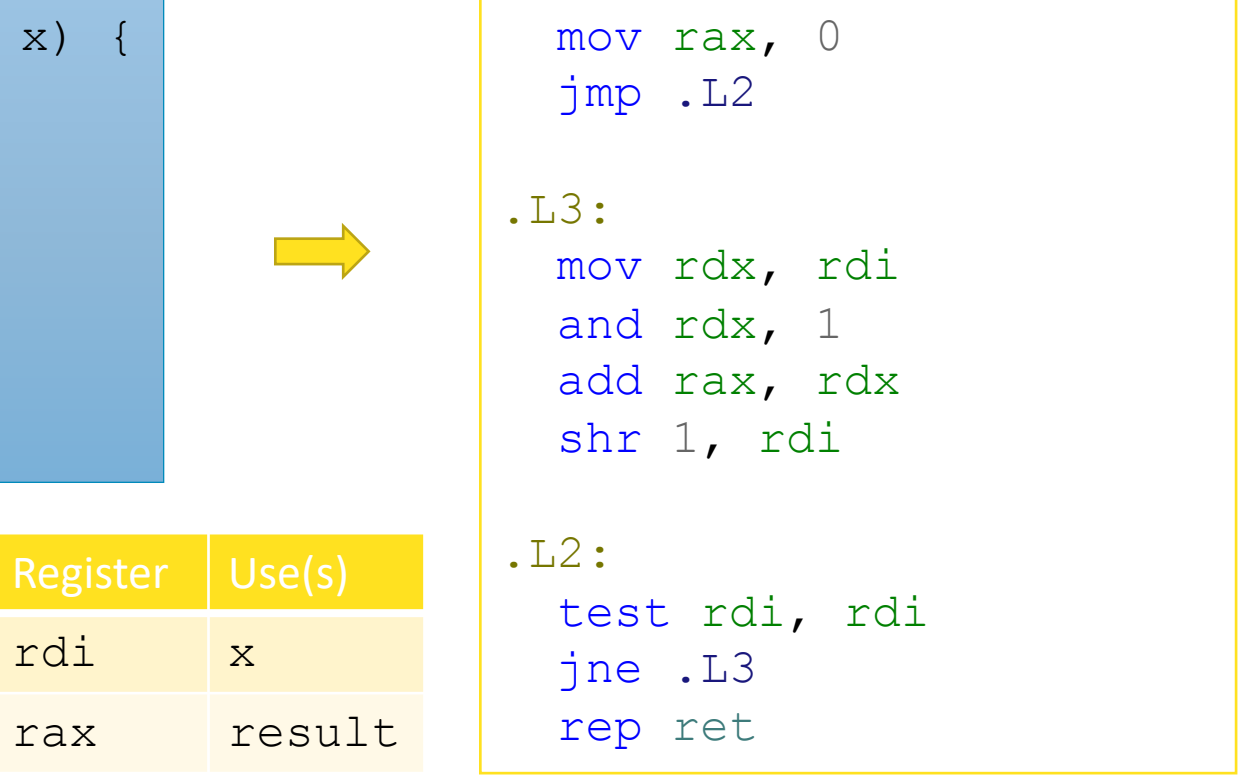

# For loops

```
long bitcount(unsigned long x) {
  long result;
  for (result = 0; x; x >>= 1)
    result += x \& 0x1;return result;
}
```
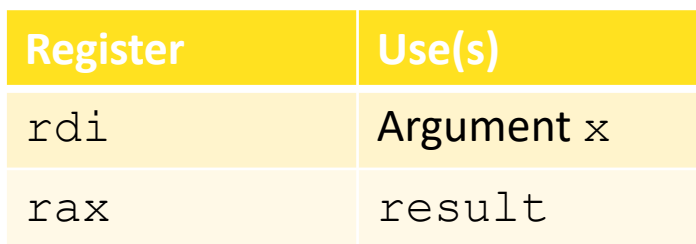

mov rax, 0 jmp .L2 .L3: mov rdx, rdi and rdx, 1 add rax, rdx shr rdi, 1 .L2: test rdi, rdi jne .L3 rep ret

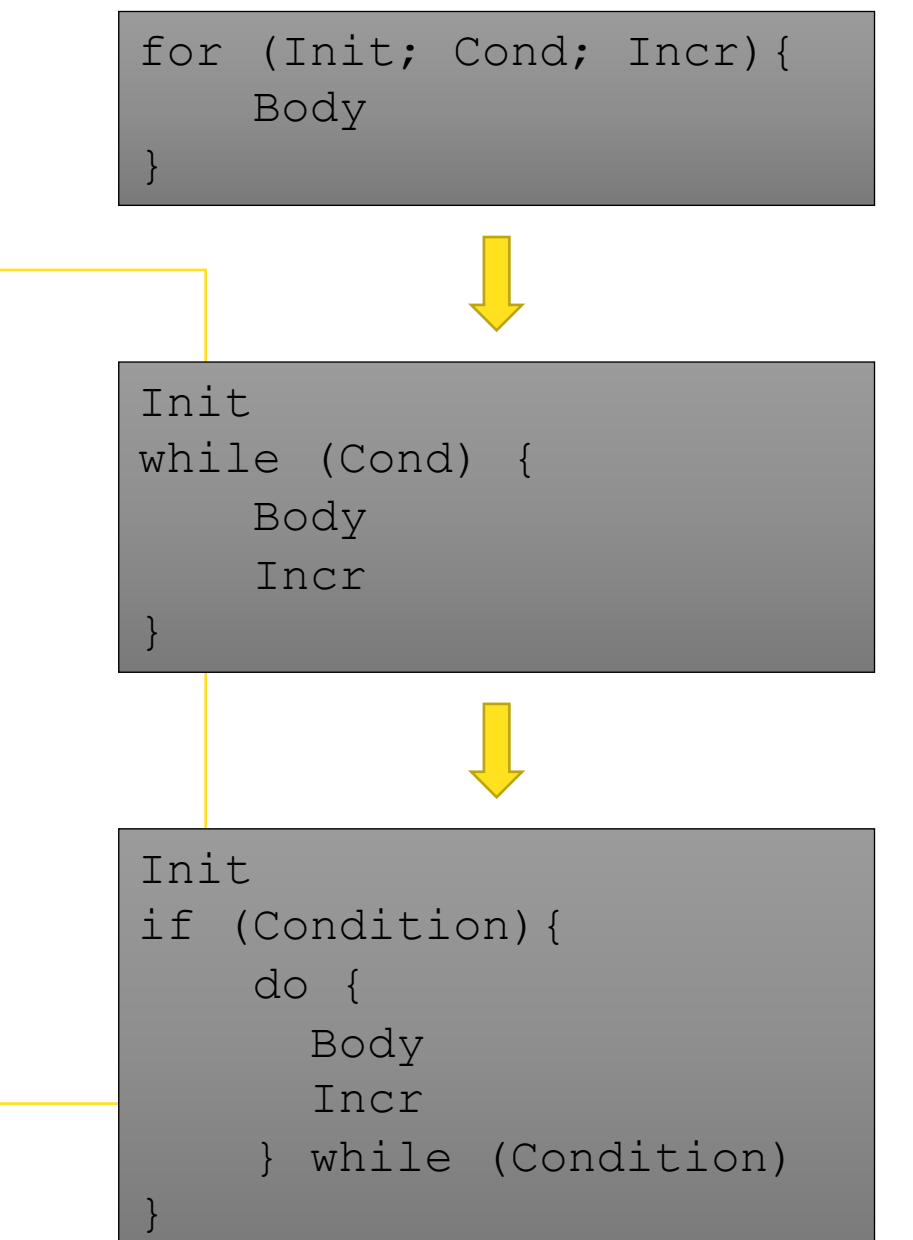

# Practice with Loops

mov rax, 0

mov rdx, 0

add rax, rdx

cmp rdx, rdi

jmp L1

inc rdx

jl L0

ret

func:

L0:

L1:

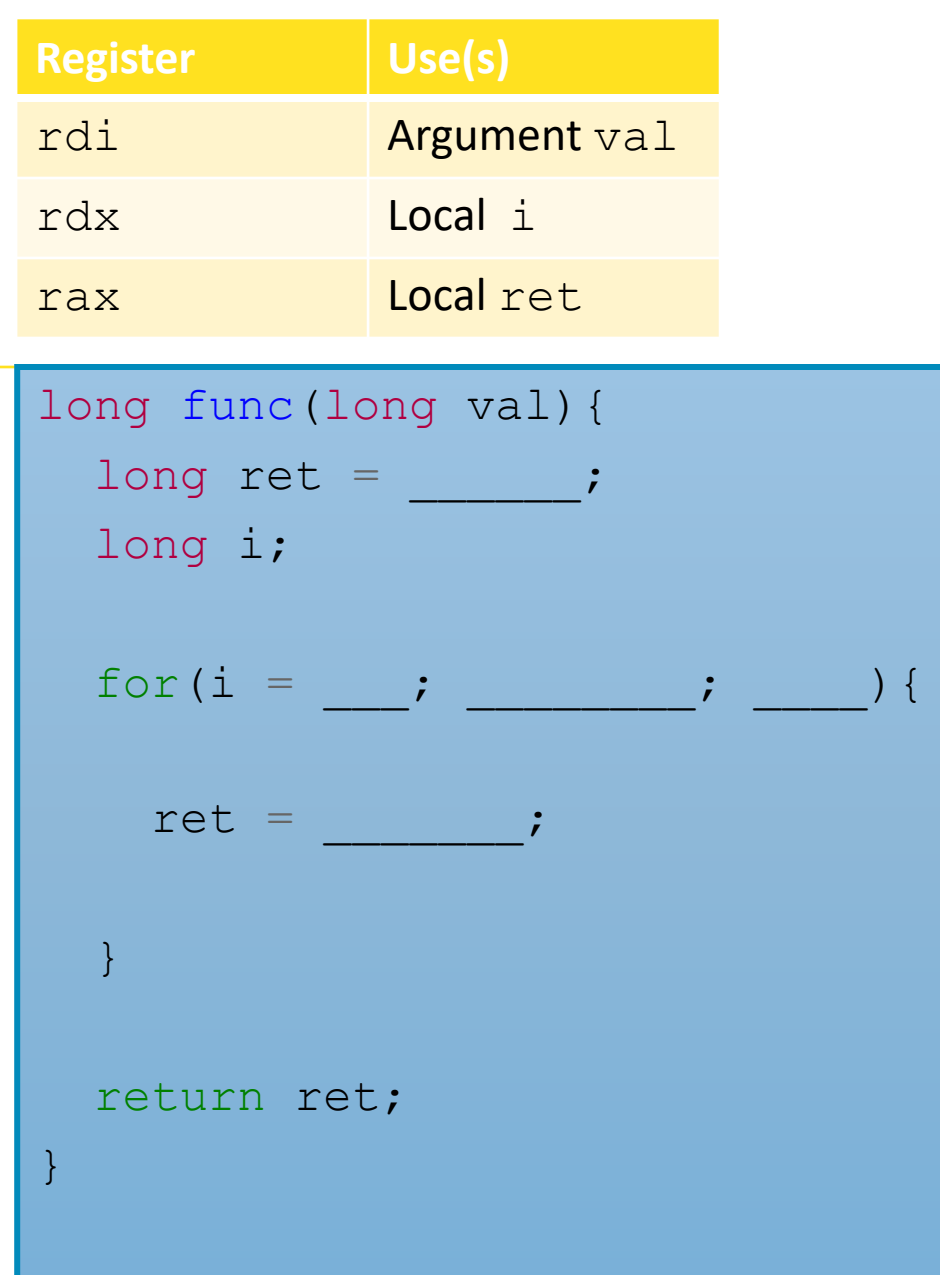

# Practice with Loops

mov rax, 0

mov rdx, 0

add rax, rdx

cmp rdx, rdi

jmp L1

inc rdx

jl L0

ret

func:

L0:

L1:

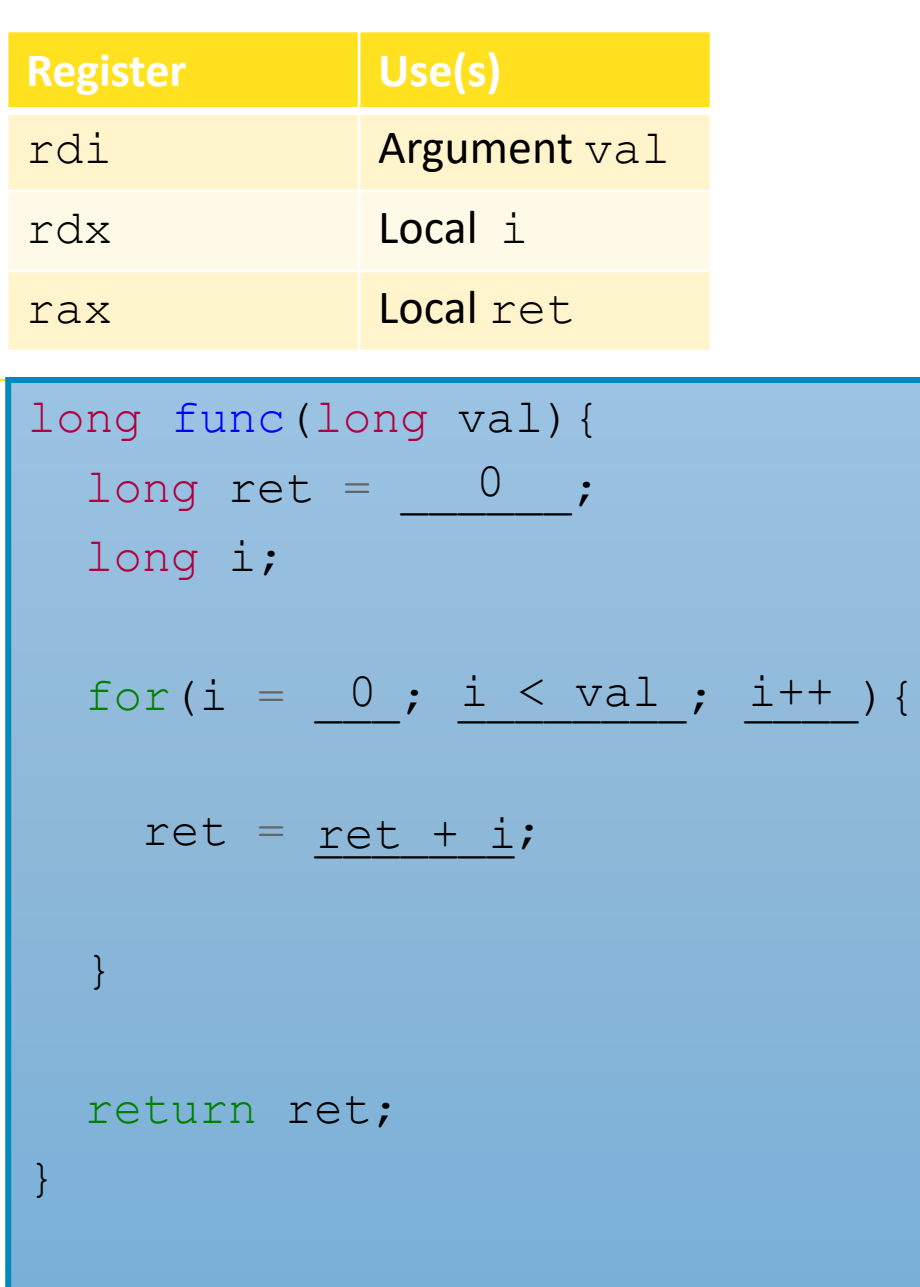

```
13
```
# Data

Arrays and Structs

# Array Allocation: Type Name [Size];

- Array of data type  $Type$  and size  $Size \geq$
- Contiguously allocated region of  $Size * sizeOf(Type)$  bytes
- Identifier Name can be used as a pointer to array element 0

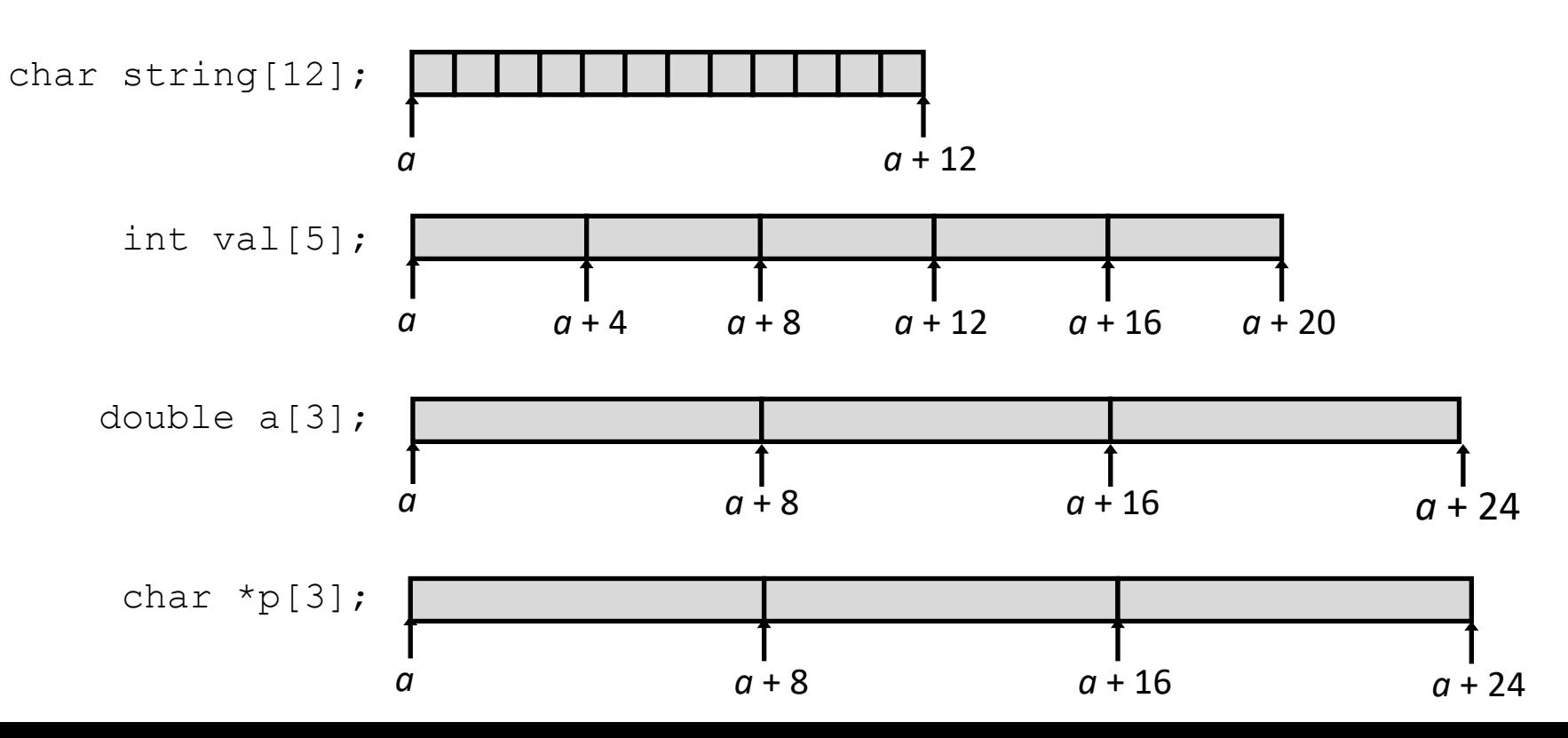

# Practice with Array Access

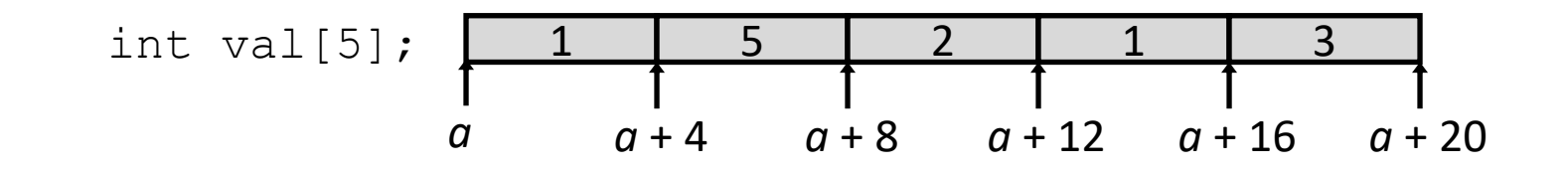

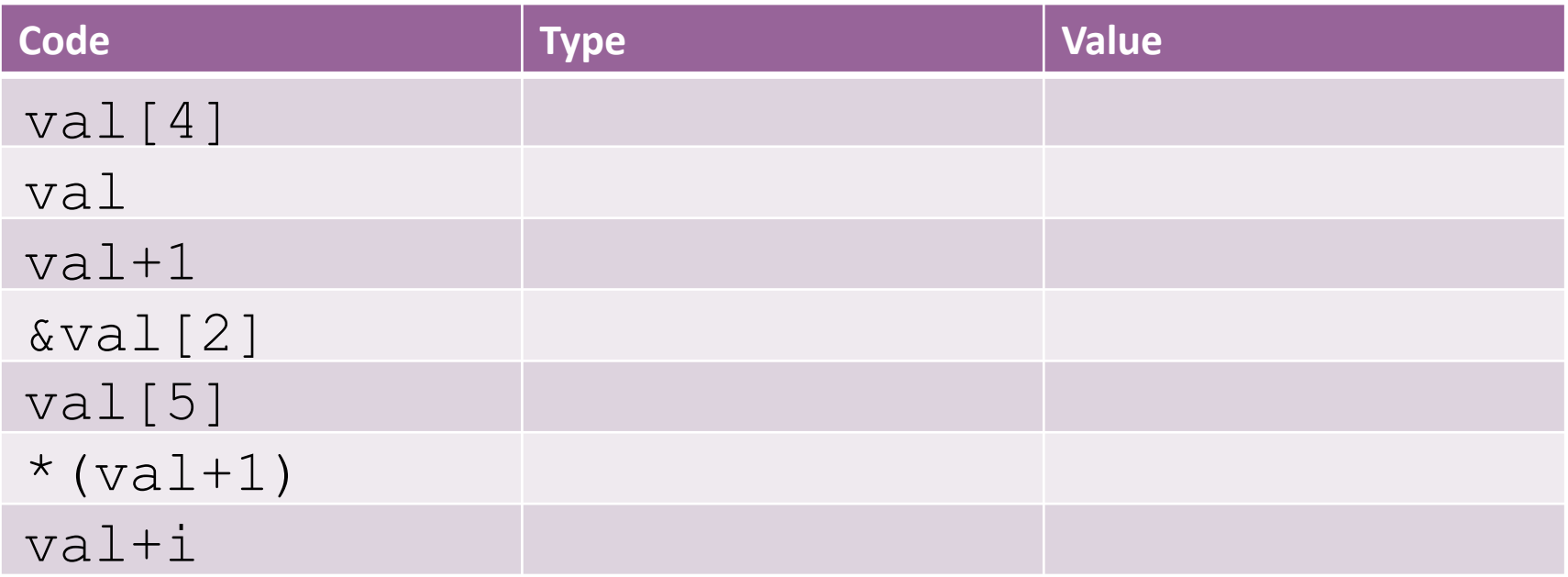

### Practice with Array Access  $\mathcal{L}$  $Z<sub>3</sub>$  $\bigcirc$ int val[5];  $\begin{array}{|c|c|c|c|c|c|c|c|}\n\hline\n1 & 5 & 2 & 1 & 3\n\end{array}$  $\begin{array}{ccc} a & 1 \\ a & a+4 \end{array}$   $\begin{array}{ccc} a+3 \\ a+12 \end{array}$   $\begin{array}{ccc} a+1 & 1 \\ a+16 & a+20 \end{array}$

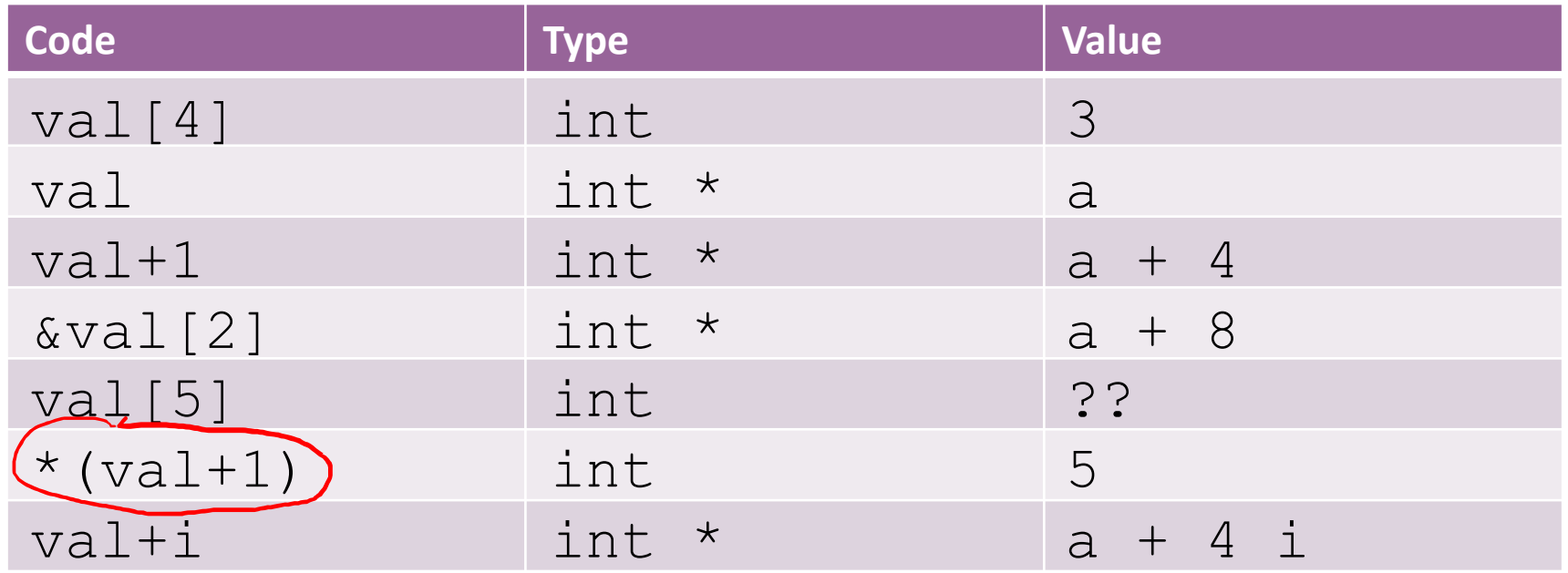

ValEIJ

# Practice Arrays and Loops

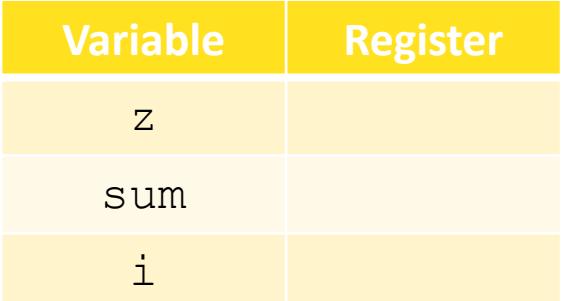

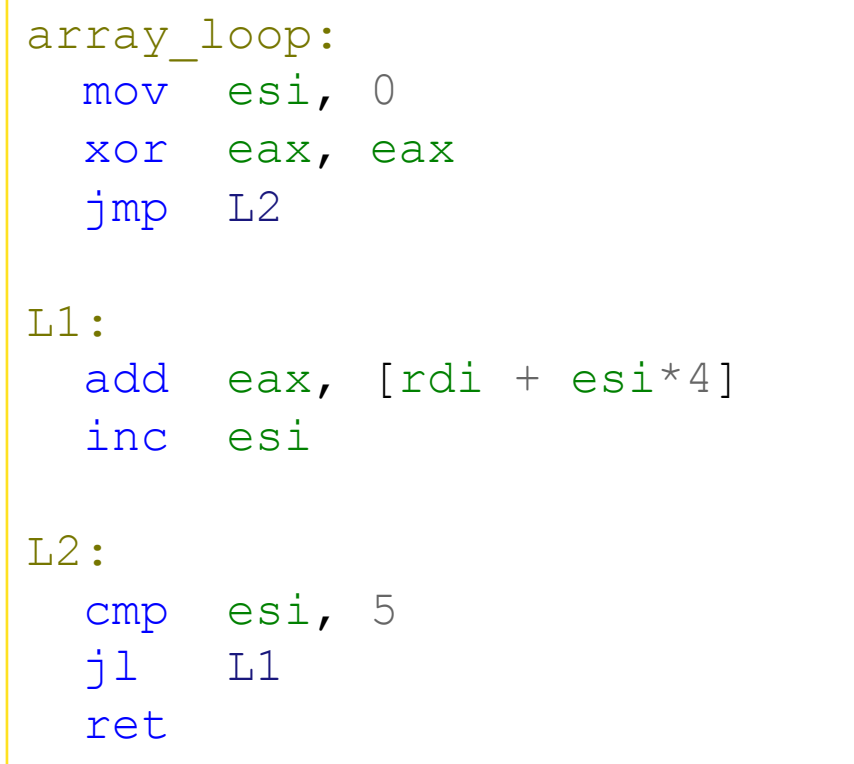

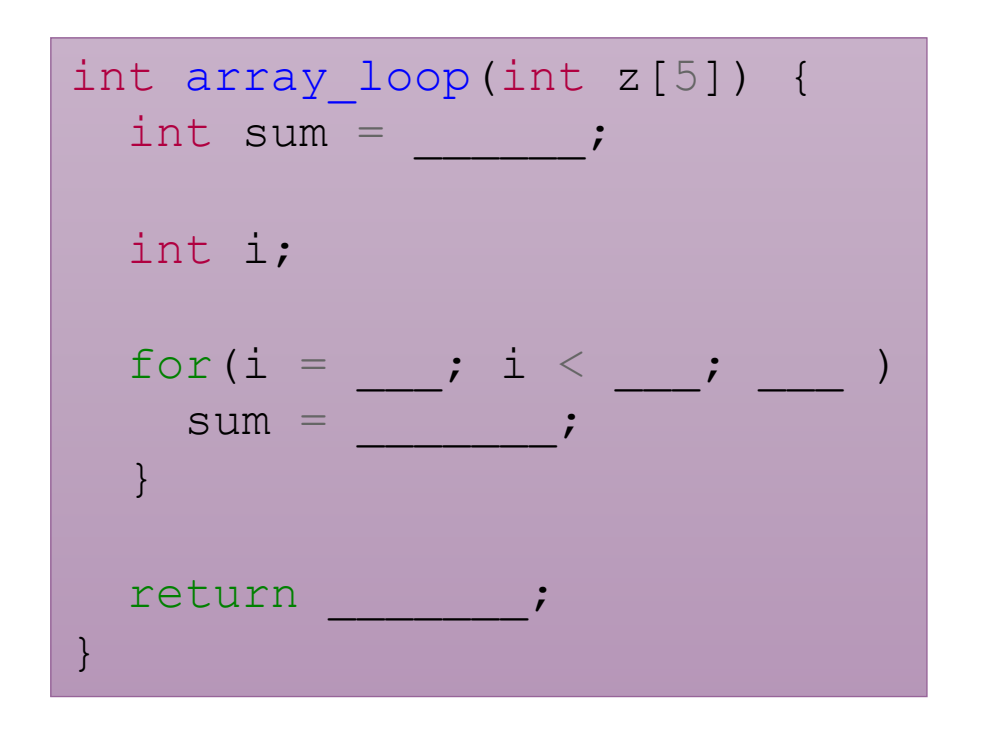

Why esi and eax instead of rsi and rax? Why rdi?

# Practice Arrays and Loops

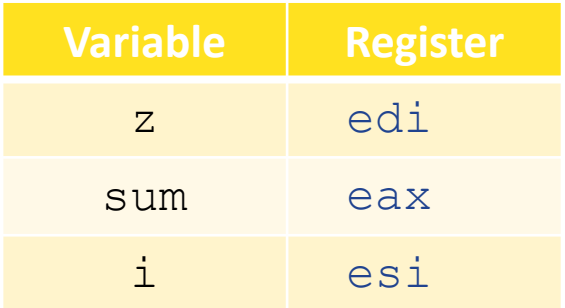

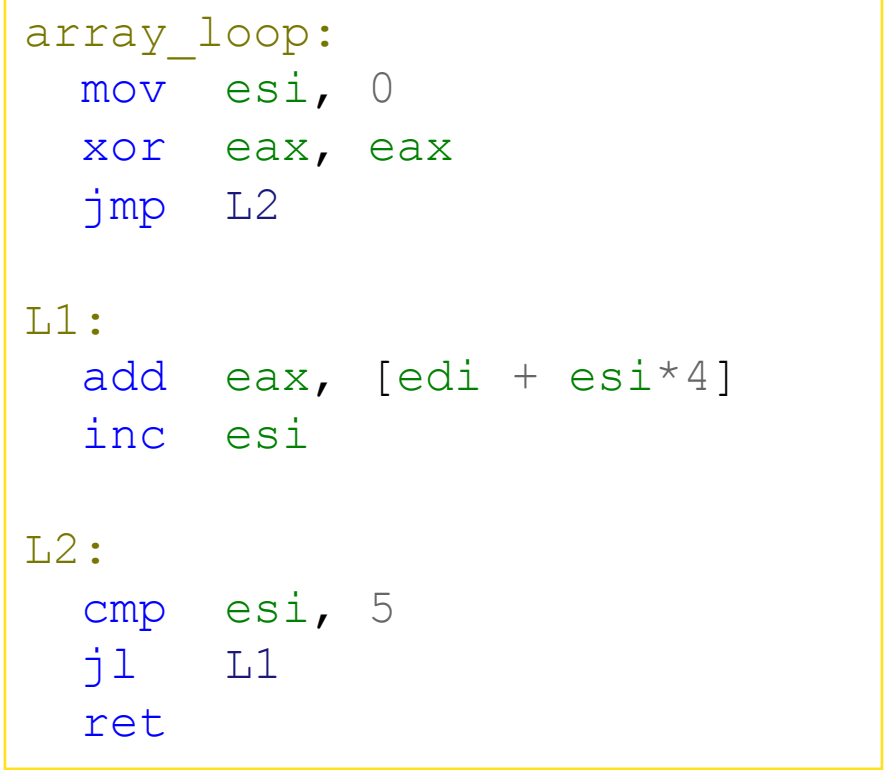

Why esi and eax instead of rsi and rax? Why rdi?

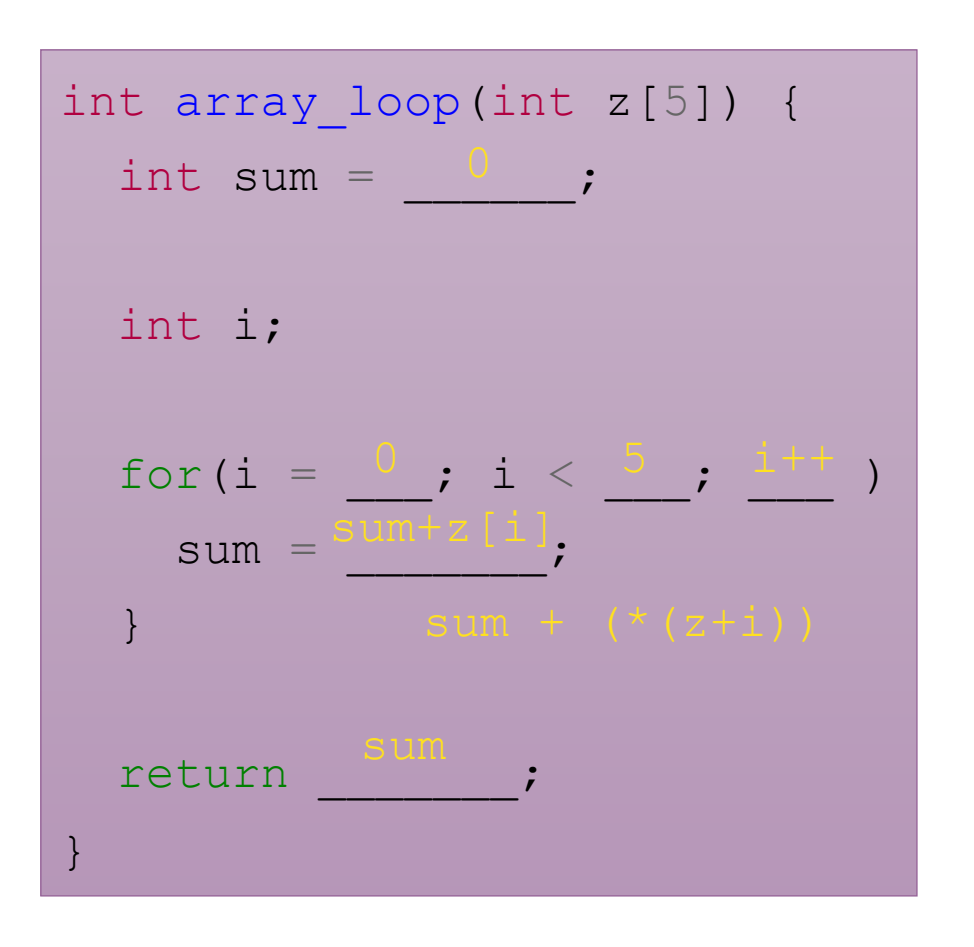

# Structure Representation

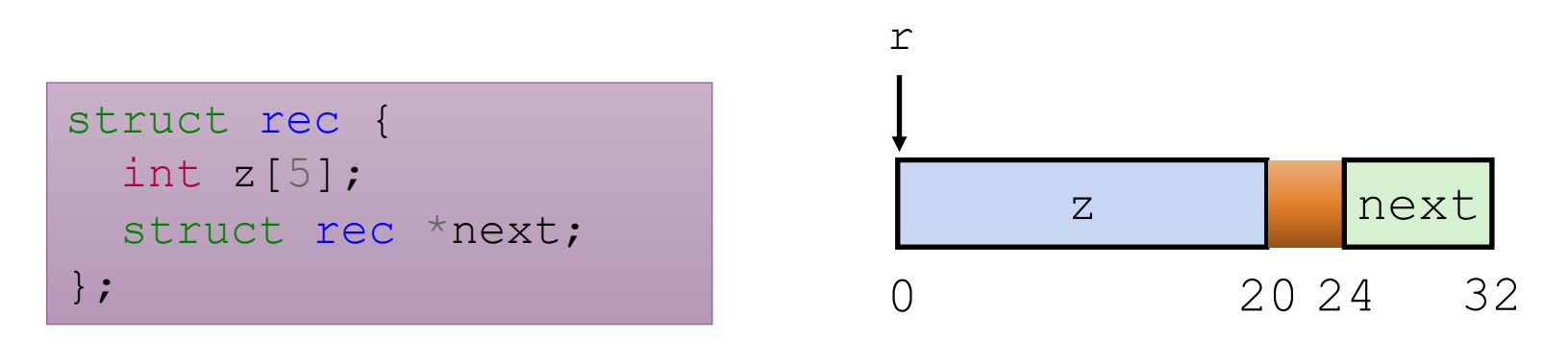

Structure represented as block of memory

• Big enough to hold all the fields

Fields ordered according to declaration

• Even if another ordering could yield a more compact representation

Compiler determines overall size + positions of fields

• Machine-level program has no understanding of structures and high-level types

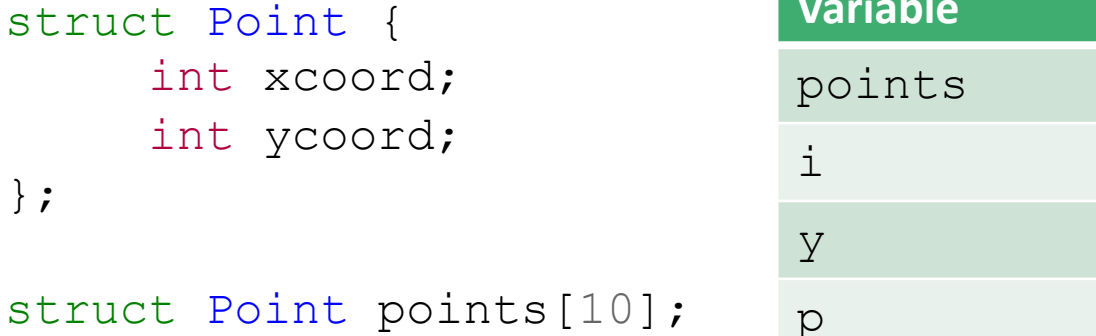

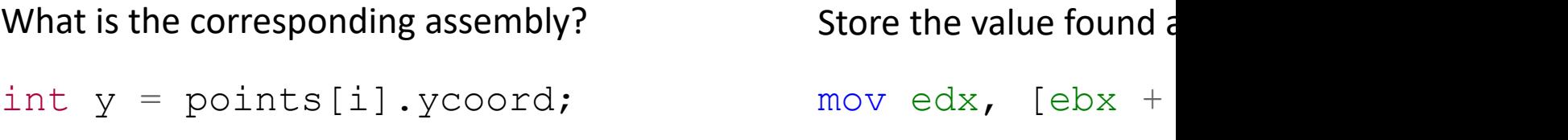

```
int *_{p} = \text{Kpoints}[i]. ycoord; lea esi,
                   Unlike add, lea does not change flags.
What is the corresponding assembly?
                                             Store the computed ad
```
Unlike add, lea effectively takes two or three opera Unlike add, lea can store its result in any register.

**Register** 

ebx

eax

edx

esi

https://stackoverflow.com/questions/1658294/whats-the-purpose-of-the-lea-instructions Thanks to I. J. Kennedy for the example.

# Subroutines

# Procedures

Procedures, functions, methods, subroutines, handlers, etc.

- We need mechanisms for:
	- Passing Control: When procedure P calls procedure Q, program counter must be set to address of Q, when Q returns, program counter must be reset to instruction in P following procedure call

Passing Data: Must handle parameters and return values

• (Local memory; Q must be able to allocate (and deallocate) space for local variables

arg) {

*// …*

*// …*

}

 $x)$ ;

**return** val;

# The Stack

- Traditionally the "top" of memory
- Grows "down"
- Provides storage for local variables
- rsp holds address of top element of stack

### S t a c k 0x7FFFFFFF rsp 0x00000000 Data (Data+BSS) Text/Code Heap rip

# Modifying the Stack

### push OP

- 
- mov [rsp], OP

- mov DEST, [rsp]
- 

### explicitly modify rsp

- sub rsp, 4
- add rsp, 4

### modify memory values above rsp

- mov  $[rsp + 4]$ , 47
- sub rsp, <mark>8</mark> ; Depends on size pop DEST ; DEST can be M or R • add rsp, 8 ; Depends on size

#### 0x7FFFFFFF

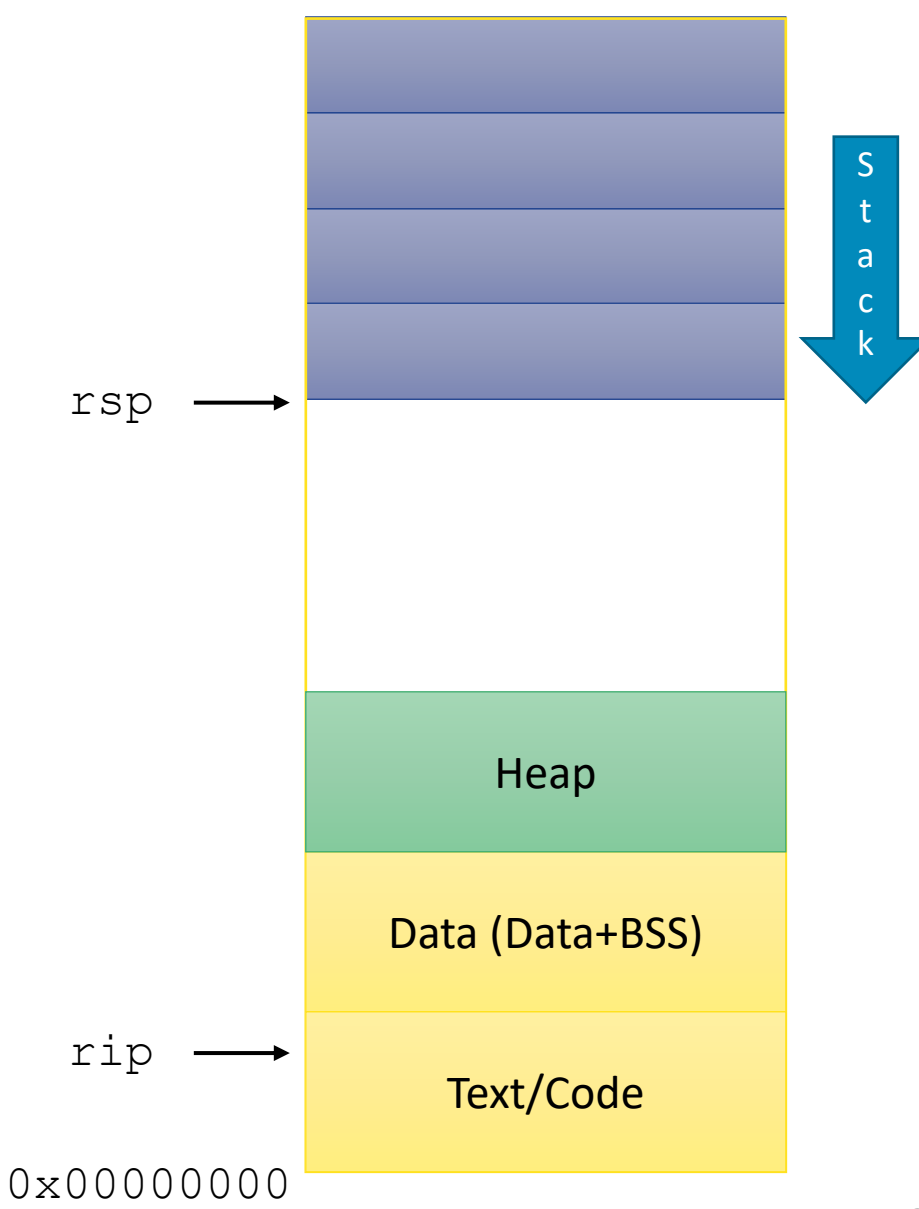

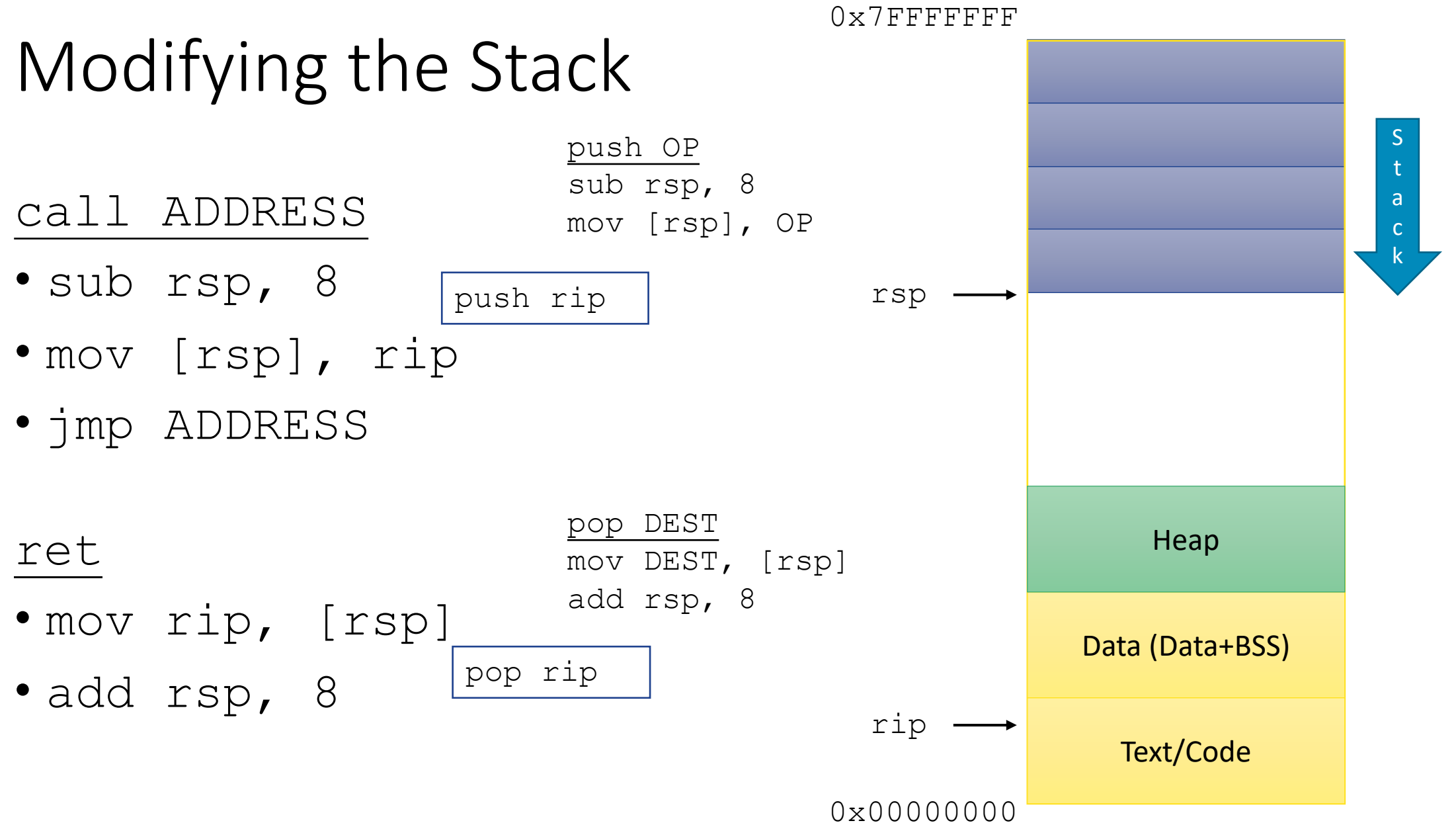

# Procedure Calls, Division of Labor

### **Caller**

Before

- Save registers, if necessary
- Put arguments in place
- Make call

### **Callee (Called procedure)** Preamble

- Save registers, if necessary
- Allocate space on stack

### Exit code

- Put return value in place
- Restore registers, if necessary
- Deallocate space on stack
- Return

### After

- Restore registers, if necessary
- Use result

# Stack Frames

#### **Caller**

Before

- Save registers, if necessary
- Put arguments in place
- Make call

```
int proc(int *p);
int example1(int x) {
 int a[4];
 a[3] = 10;
```
**return** proc(a);

**Callee**

### Preamble

• Save registers, if necessary

}

• Allocate space on stack

### Exit code

- Put return value in place
- Restore registers, if necessary
- Deallocate space on stack

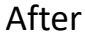

- Restore registers, if necessary
- Use result

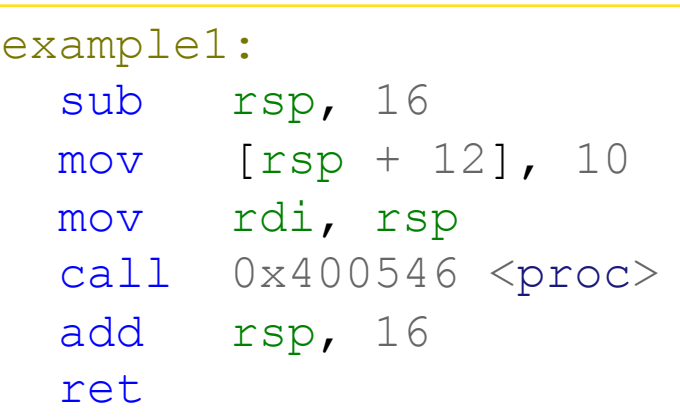

16? Return value?

```
0x400557 <fun>:
      400557: mov [rsp + 16], 13
      40055a: ret
    0x40055b <main>:
rip \rightarrow 40055b: sub rsp, 840055f: push 47
      400560: call 0x400557 <fun>
      400565: pop rax
      400566: add rax, [rsp]
      40056a: add rsp, 8
      40056e: ret
                                              rax
```
What is the value in rax immediately before main returns? What is the value in  $rsp$  immediately before main returns?

rsp

```
Practice Modifying the Stack
   0x400557 <fun>:
     400557: mov [rsp + 16], 13
     40055a: ret
   0x40055b <main>:
     40055b: sub rsp, 8
rip - 40055f: push 47
     400560: call 0x400557 <fun>
     400565: pop rax
     400566: add rax, [rsp]
     40056a: add rsp, 8
     40056e: ret
                                              rsp
                                          rax
```
What is the value in rax immediately before main returns? What is the value in  $rsp$  immediately before main returns?

push OP

1. sub rsp, 8

2. mov [rsp], OP

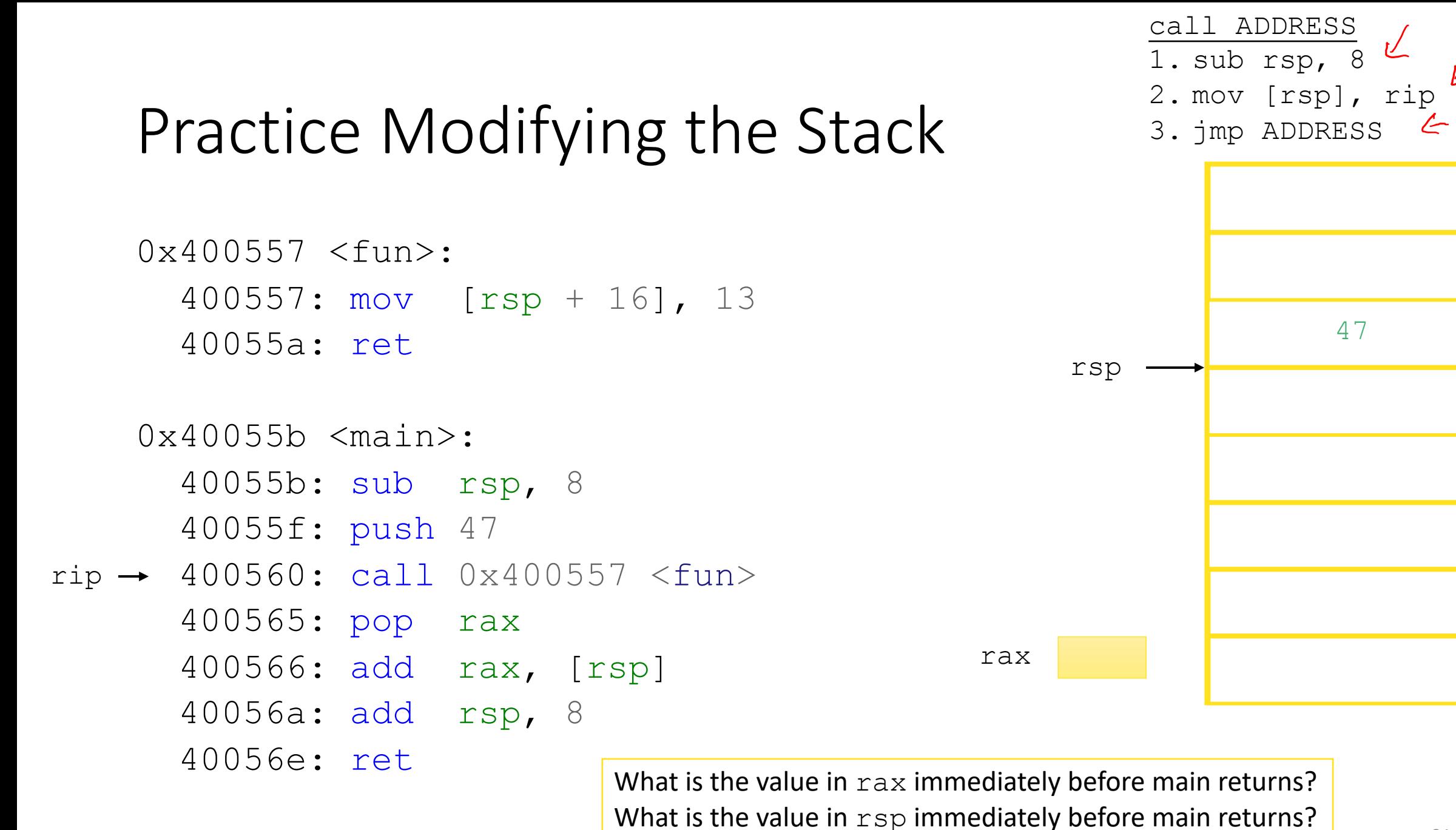

```
0x400557 <fun>:
rip \rightarrow 400557: mov [rsp + 16], 1340055a: ret
    0x40055b <main>:
      40055b: sub rsp, 8
      40055f: push 47
      400560: call 0x400557 <fun>
      400565: pop rax
      400566: add rax, [rsp]
      40056a: add rsp, 8
      40056e: ret
                                                   rsp
                                              rax
                                                                47
                                                              0x400565
```
What is the value in rax immediately before main returns? What is the value in  $rsp$  immediately before main returns?

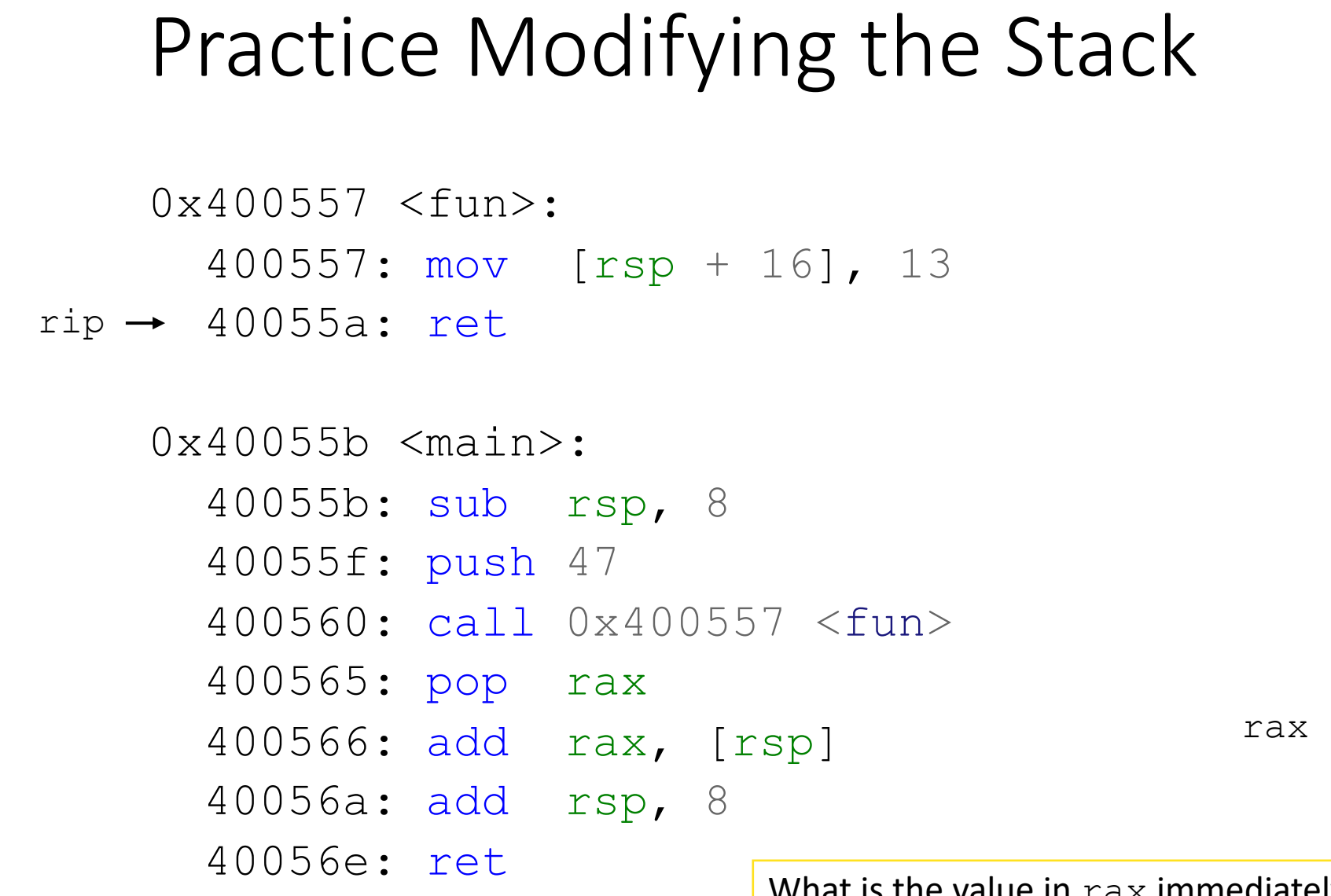

ret 1. mov rip, [rsp] 2. add rsp, 8

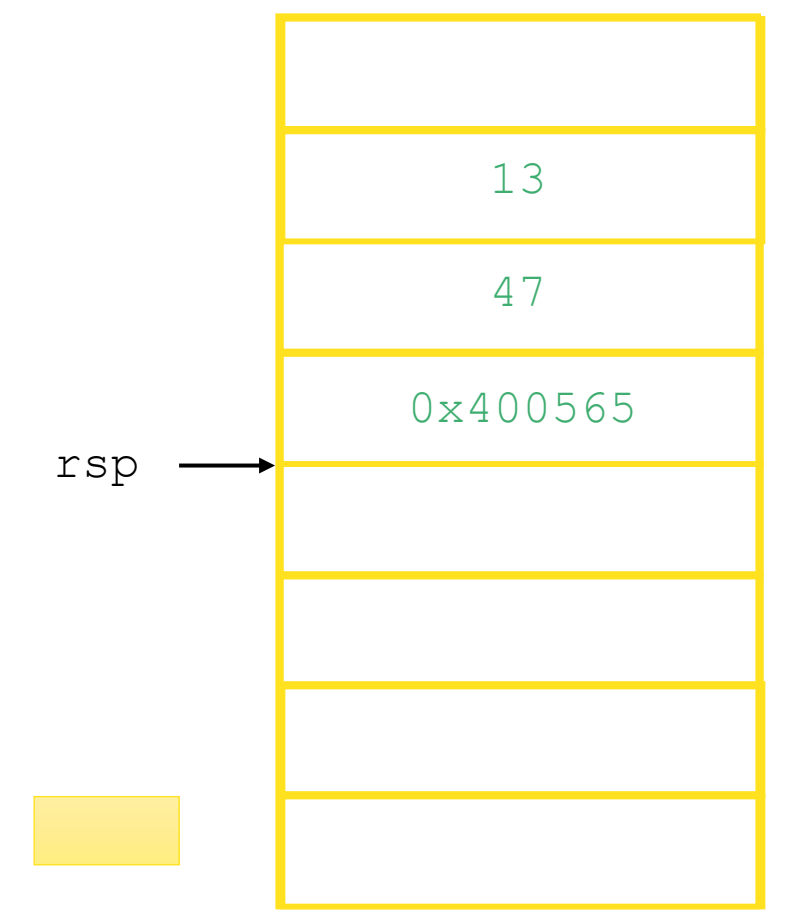

What is the value in rax immediately before main returns? What is the value in  $rsp$  immediately before main returns?

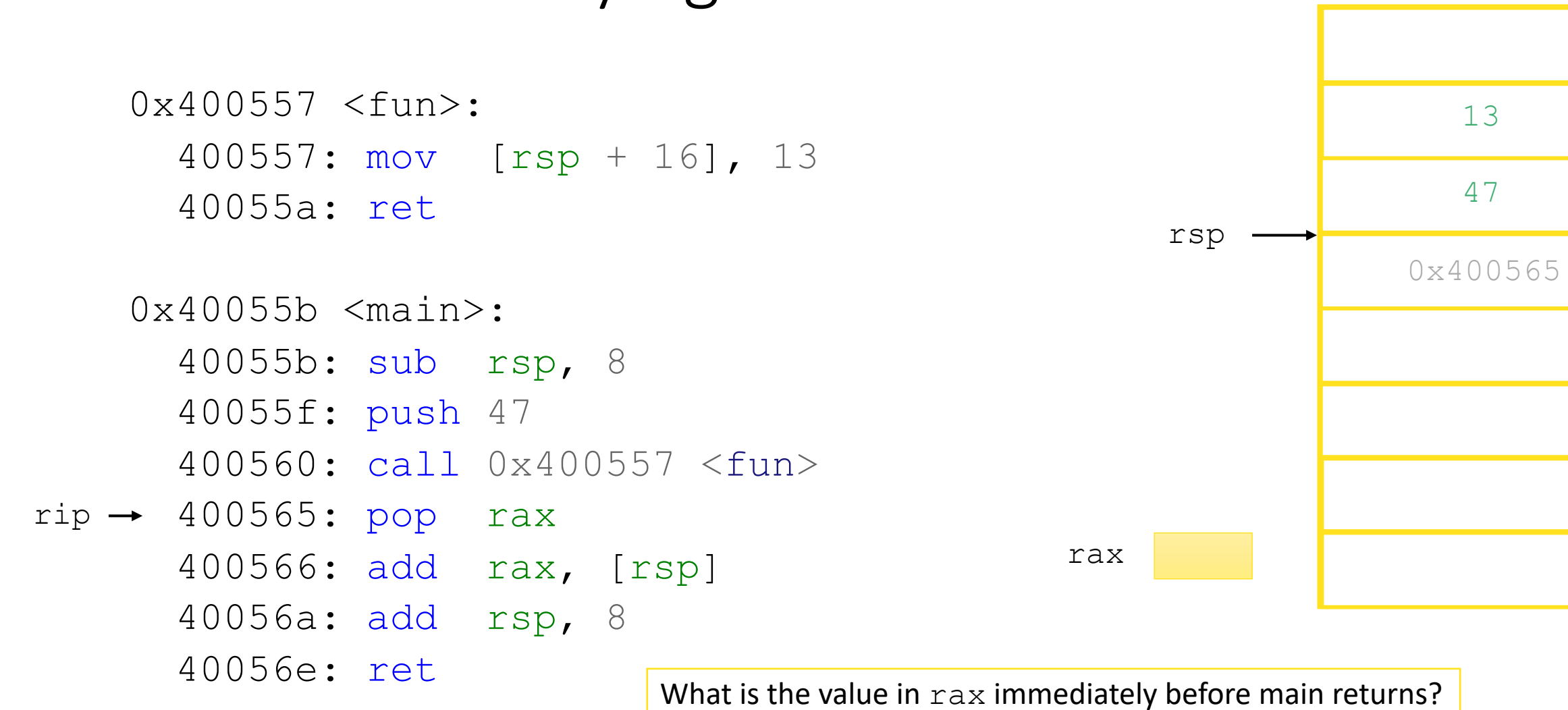

What is the value in  $rsp$  immediately before main returns?

pop DEST

1. mov DEST, [rsp]

2. add rsp, 8

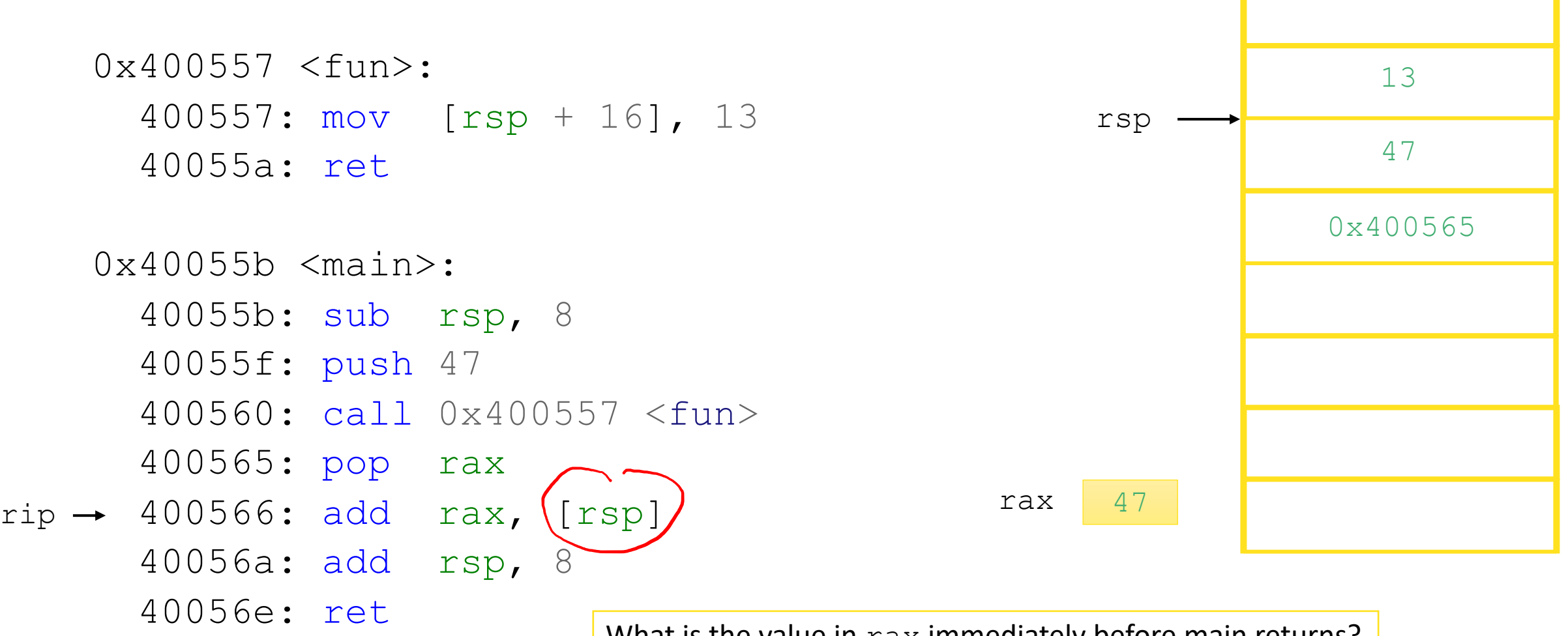

What is the value in rax immediately before main returns? What is the value in rsp immediately before main returns?

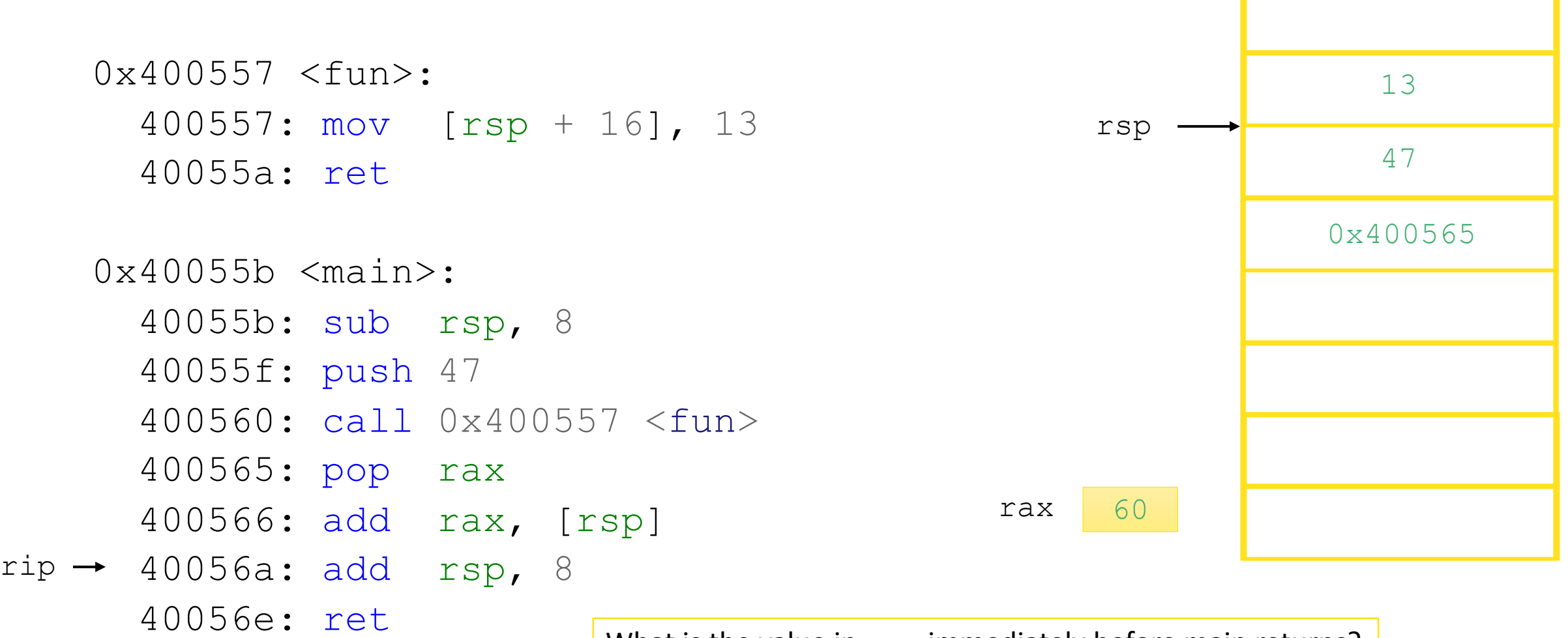

What is the value in rax immediately before main returns? What is the value in rsp immediately before main returns?
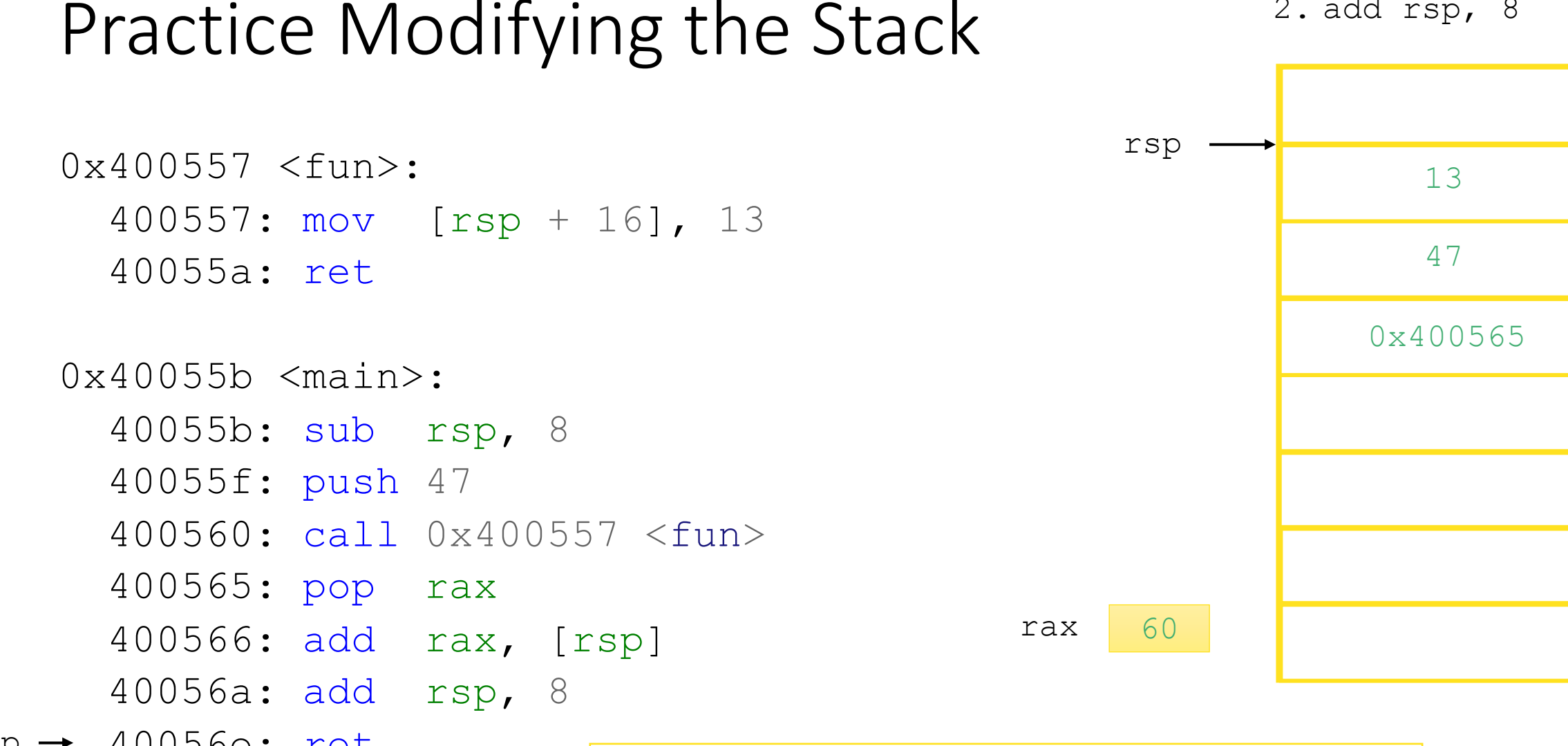

 $rip \rightarrow 40056e$ : ret

What is the value in rax immediately before main returns? What is the value in  $rsp$  immediately before main returns?

ret

1. mov rip, [rsp]

2. add rsp, 8

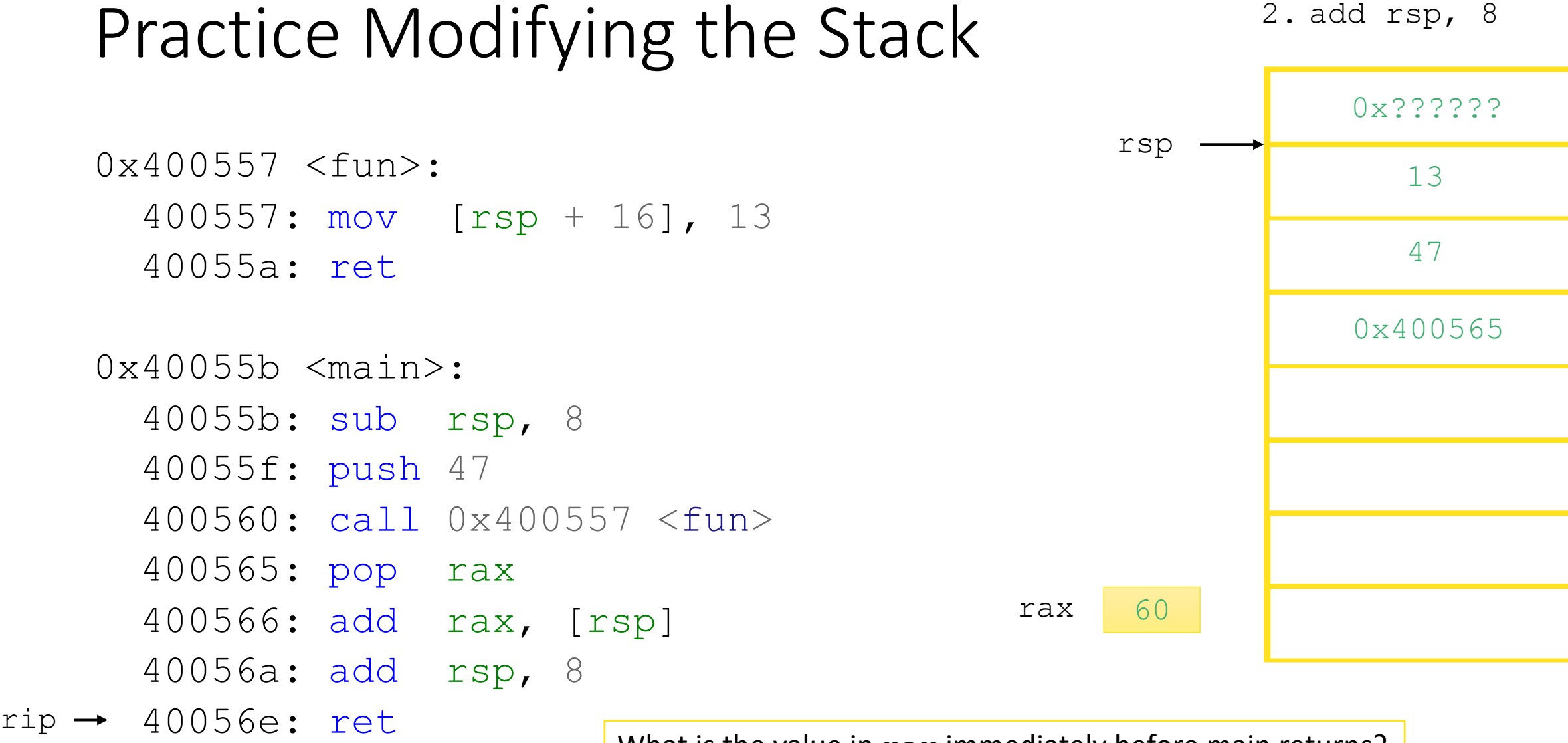

What is the value in rax immediately before main returns? What is the value in  $rsp$  immediately before main returns?

ret

1. mov rip, [rsp]

- Every procedure call has its own stack frame
- Procedure  $P$  (caller) uses registers and stack space to provide arguments to  $Q$  (callee)
- call Q
	- Pushes return address (current  $\text{rip}$ ) onto stack
	- Sets  $\text{rip}$  to first instruction of  $\text{Q}$

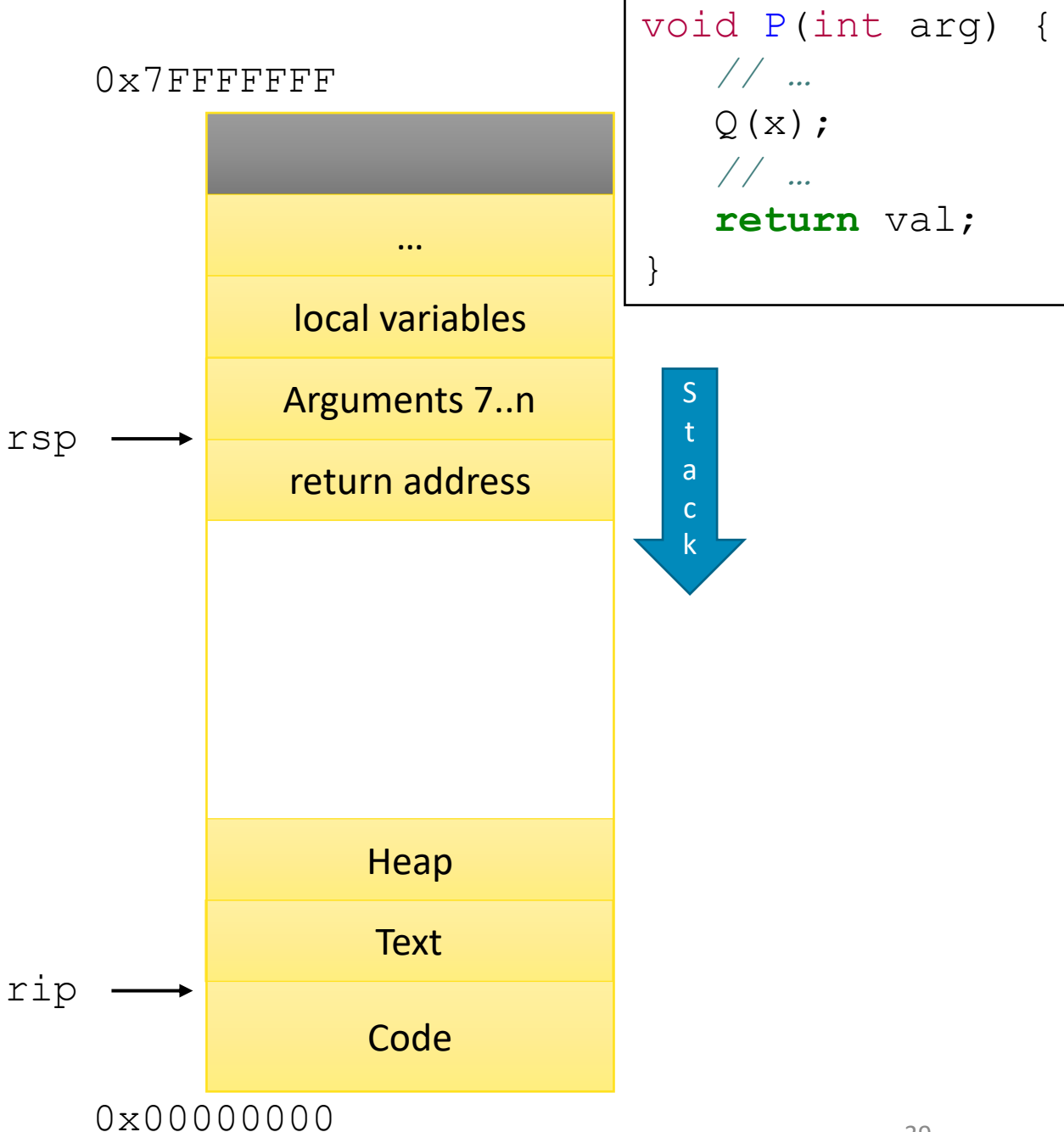

- Every procedure call has its own stack frame
- Procedure  $P$  (caller) uses registers and stack space to provide arguments to  $Q$  (callee)
- $\bullet$  call  $\circ$ 
	- Pushes return address (current  $\text{rip}$ ) onto stack
	- Sets  $\text{rip}$  to first instruction of  $\text{Q}$
- $\mathbb{Q}'$ s new stack frame is reserved by subtracting from rsp

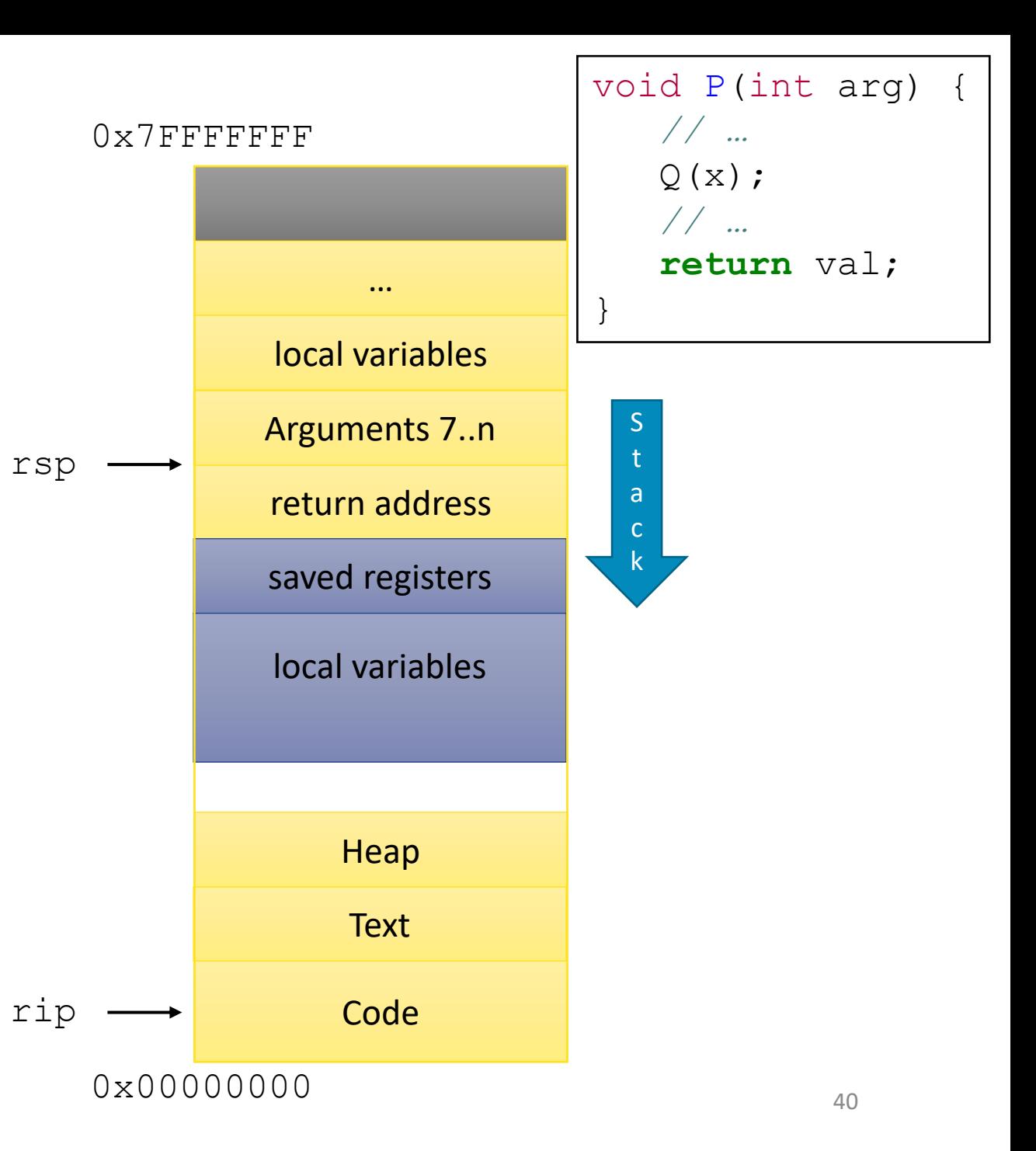

- Every procedure call has its own stack frame
- Procedure  $P$  (caller) uses registers and stack space to provide arguments to  $Q$  (callee)
- $\bullet$  call  $\circ$ 
	- Pushes return address (current  $\text{rip}$ ) onto stack
	- Sets  $\text{rip}$  to first instruction of Q
- $\mathbb{Q}'$ s new stack frame is reserved by subtracting from rsp
- $Q$  uses  $r$  ax register to store the return value
- $Q$  releases its stack frame by adding to  $rsp$

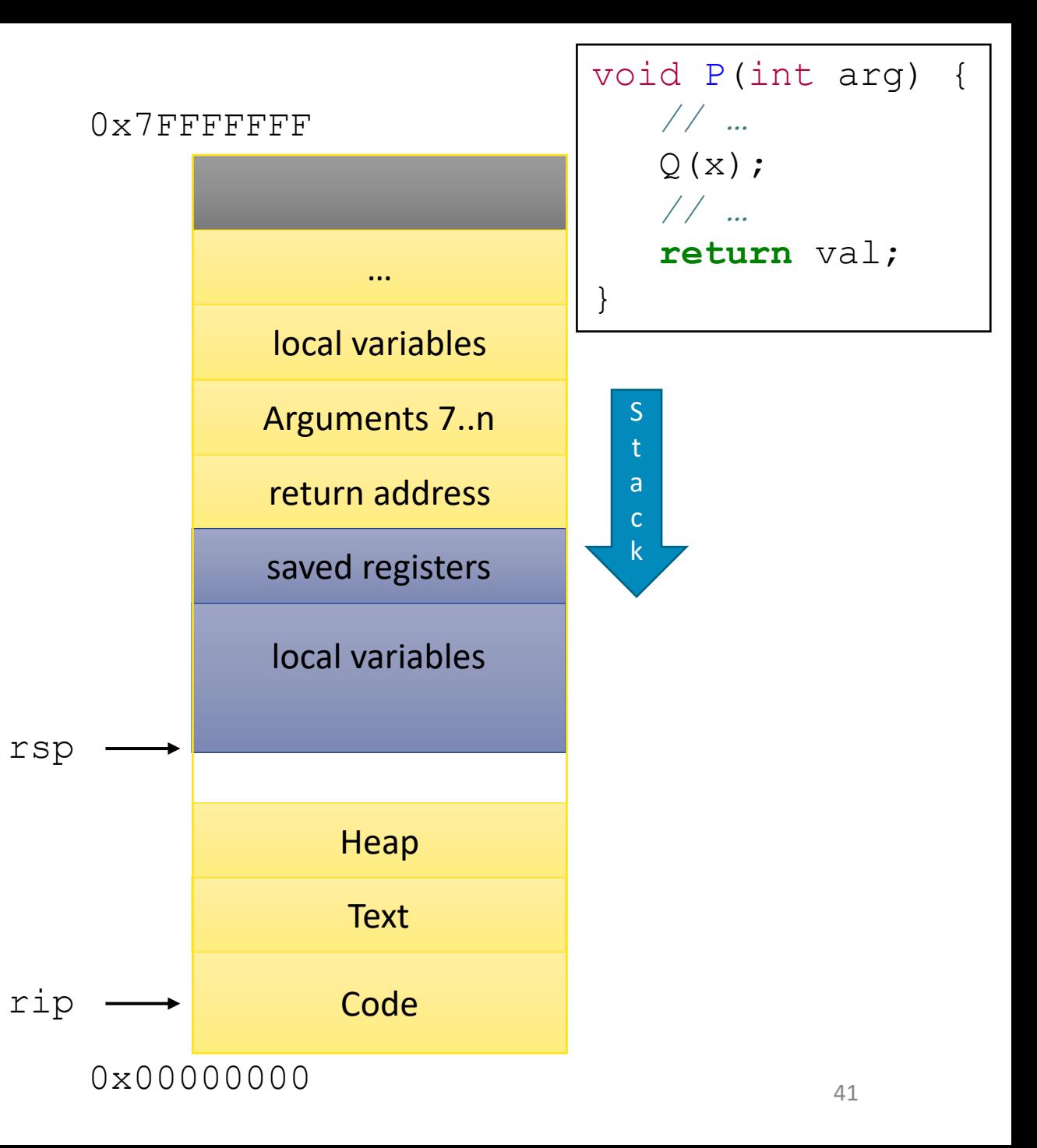

- Every procedure call has its own stack frame
- Procedure  $P$  (caller) uses registers and stack space to provide arguments to  $Q$  (callee)
- $\bullet$  call  $\circ$ 
	- Pushes return address (current  $\text{rip}$ ) onto stack
	- Sets  $\text{rip}$  to first instruction of Q
- $Q'$ s new stack frame is reserved by subtracting from rsp
- $Q$  uses  $r$  ax register to store the return value
- $Q$  releases its stack frame by adding to  $rsp$
- ret
	- Pops return address from stack into rip

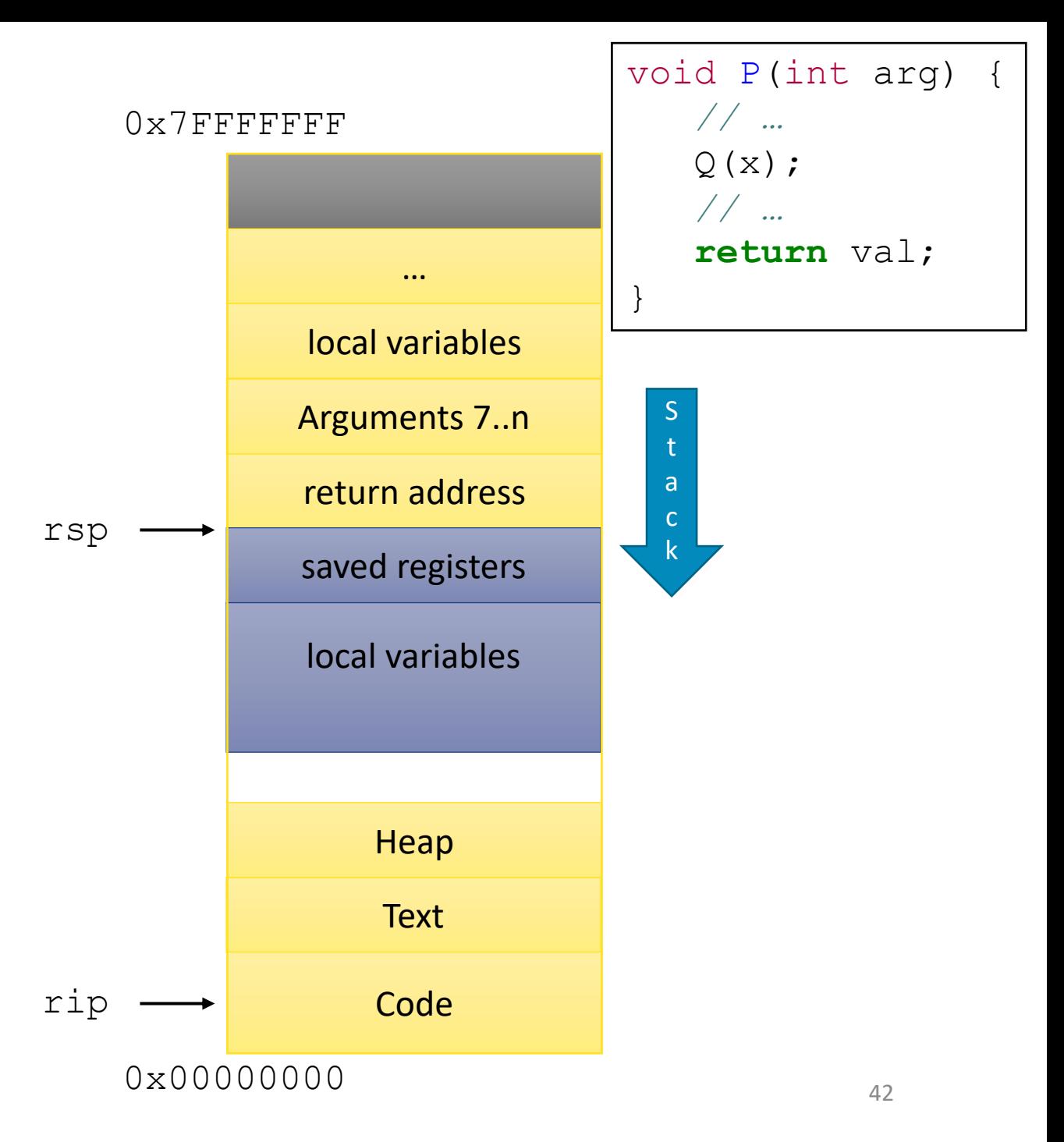

- Every procedure call has its own stack frame
- Procedure  $P$  (caller) uses registers and stack space to provide arguments to  $Q$  (callee)
- $\bullet$  call  $\circ$ 
	- Pushes return address (current  $\text{rip}$ ) onto stack
	- Sets  $\text{rip}$  to first instruction of Q
- $\mathbb{Q}'$ s new stack frame is reserved by subtracting from rsp
- $Q$  uses  $r$  ax register to store the return value
- $Q$  releases its stack frame by adding to  $rsp$
- ret
	- Pops return address from stack into rip

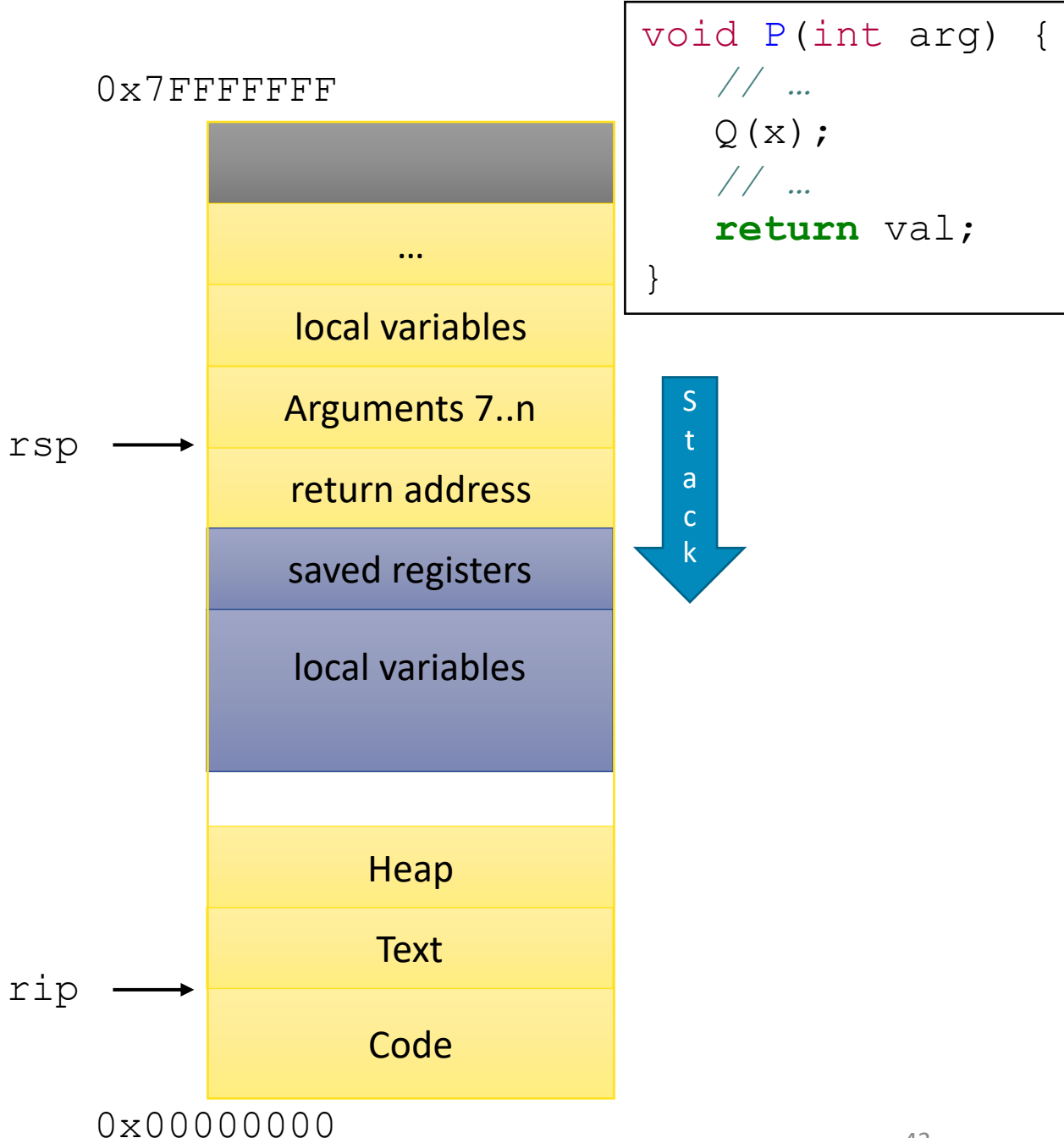

#### Procedure call with many arguments

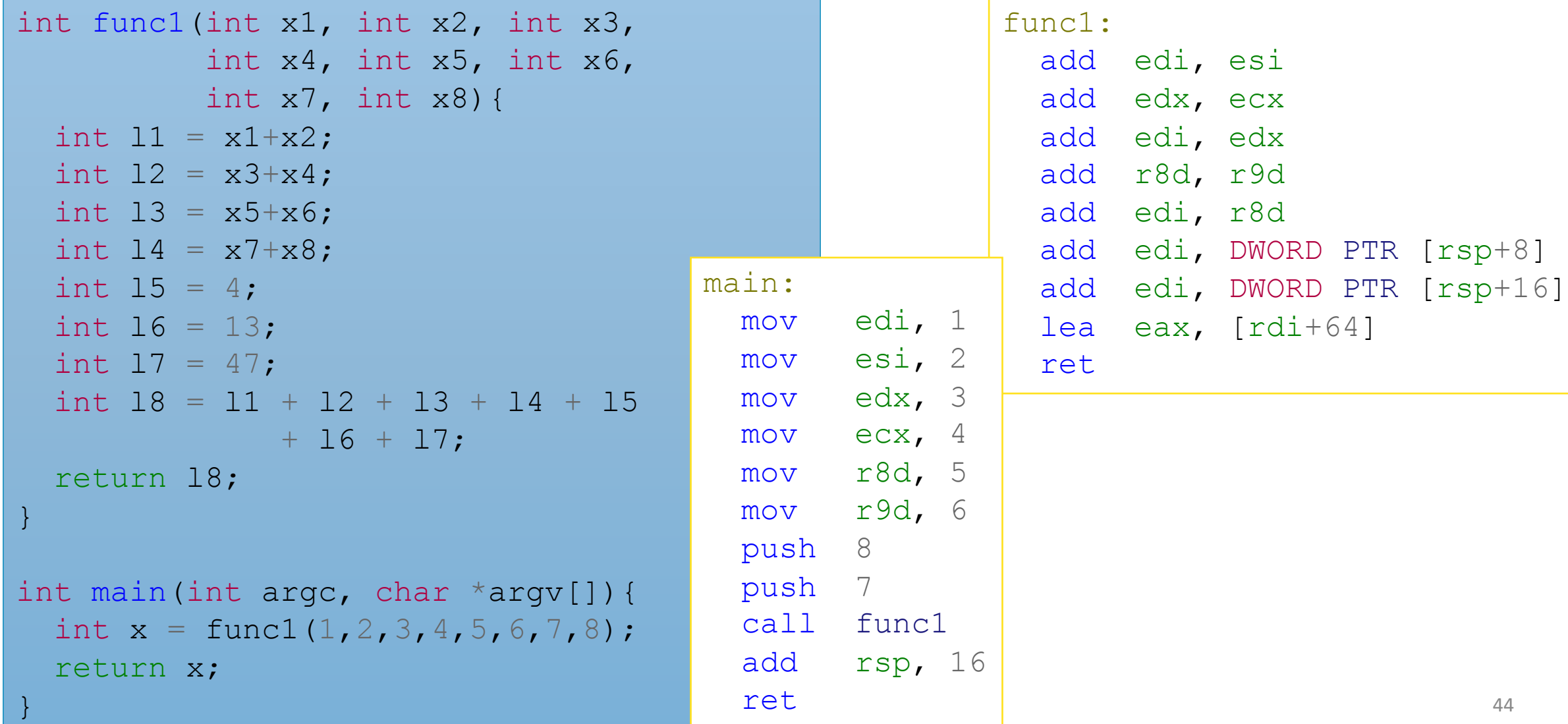

# Size Directives

- The assembler can mostly infer the size of a piece of data
- When it can't, you need to specifically tell it

*; Move 2 into the single byte at the address stored in* rbx*.*  mov BYTE PTR [rbx], 2

*; Move the 16-bit integer representation of 2 into the 2 bytes starting at the address in* rbx*.* mov WORD PTR [rbx], 2

*; Move the 32-bit integer representation of 2 into the 4 bytes starting at the address in* rbx*.* mov DWORD PTR [rbx], 2

*; Move the 64-bit integer representation of 2 into the 8 bytes starting at the address in* rbx*.* mov QWORD PTR [rbx], 2

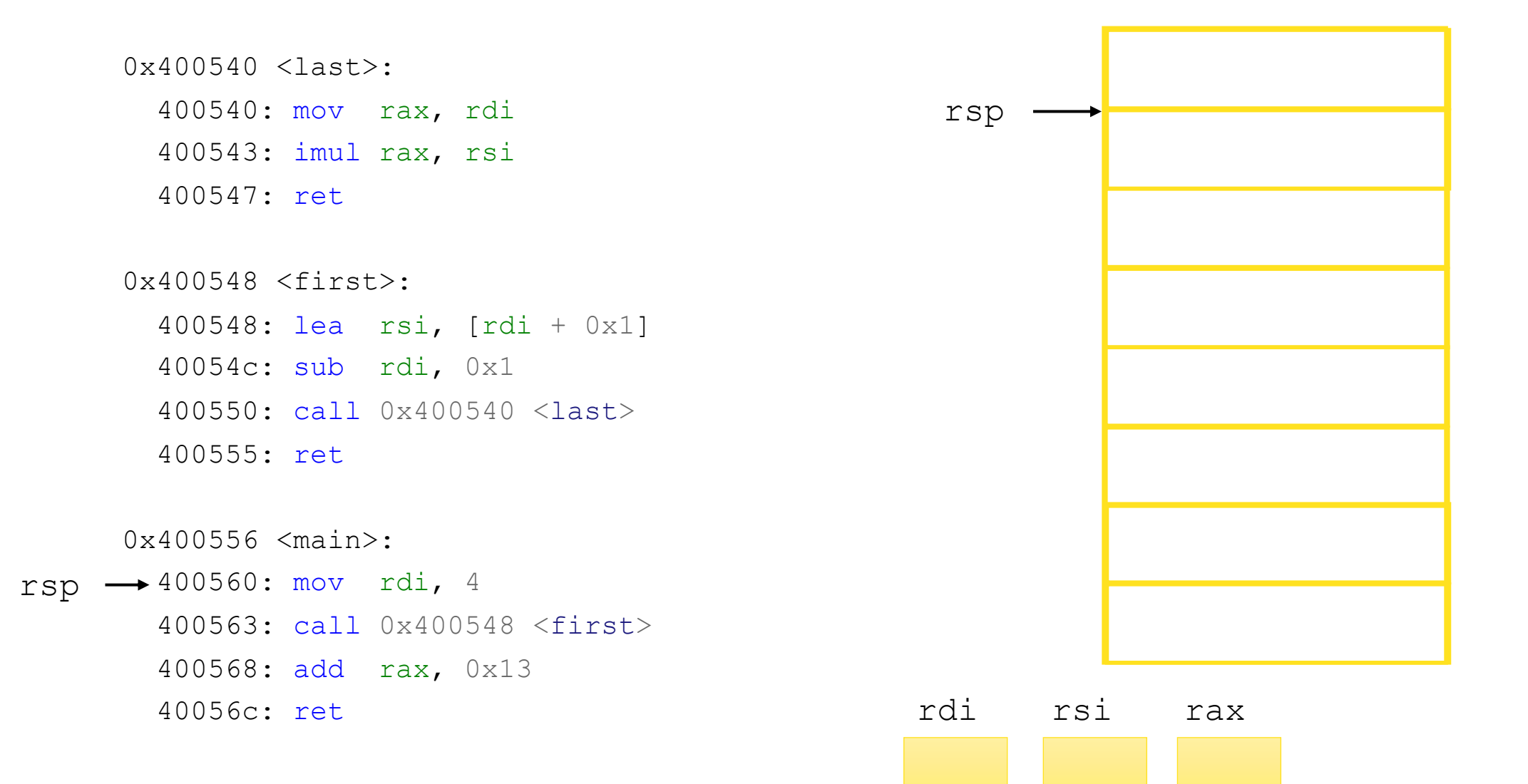

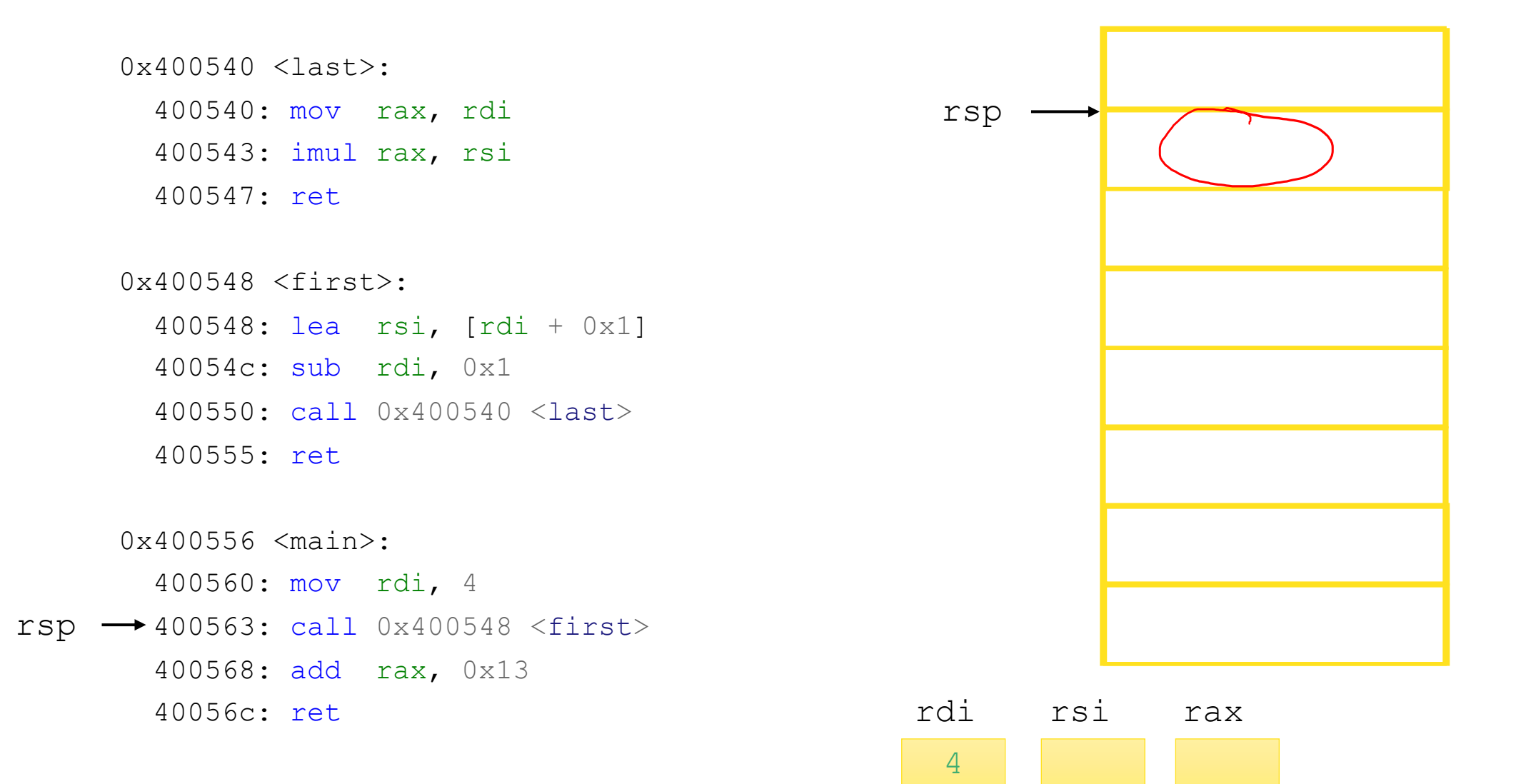

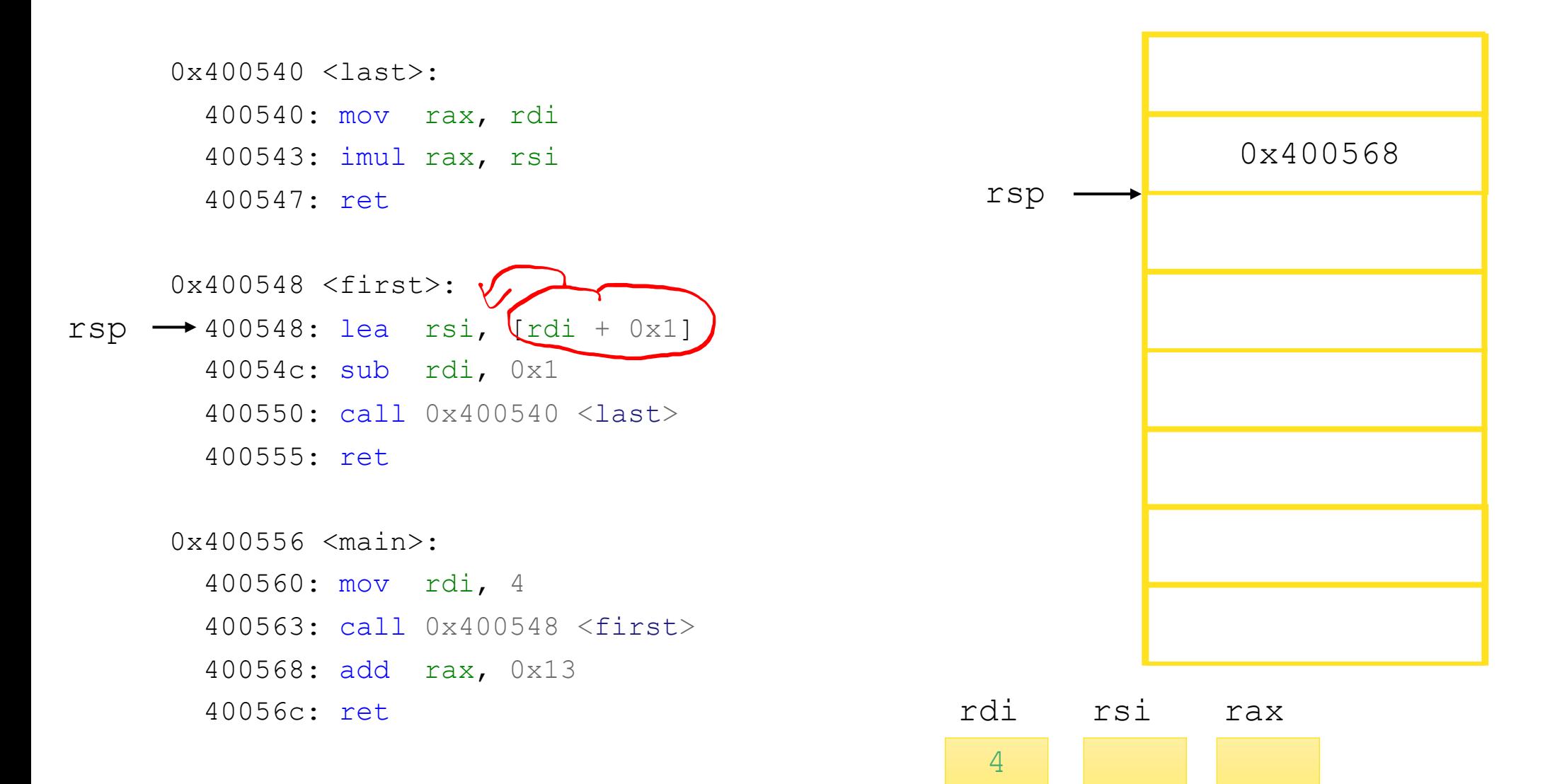

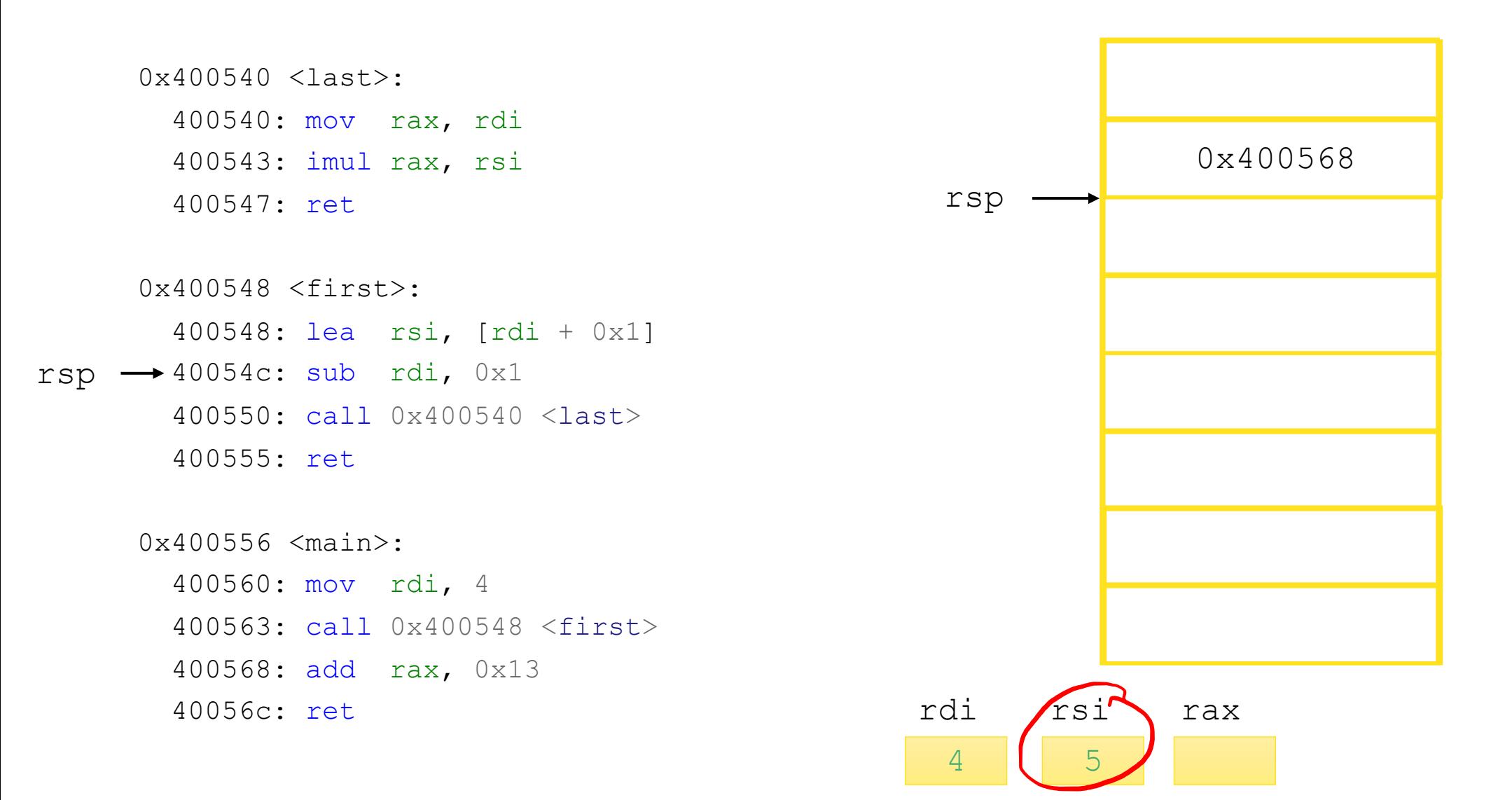

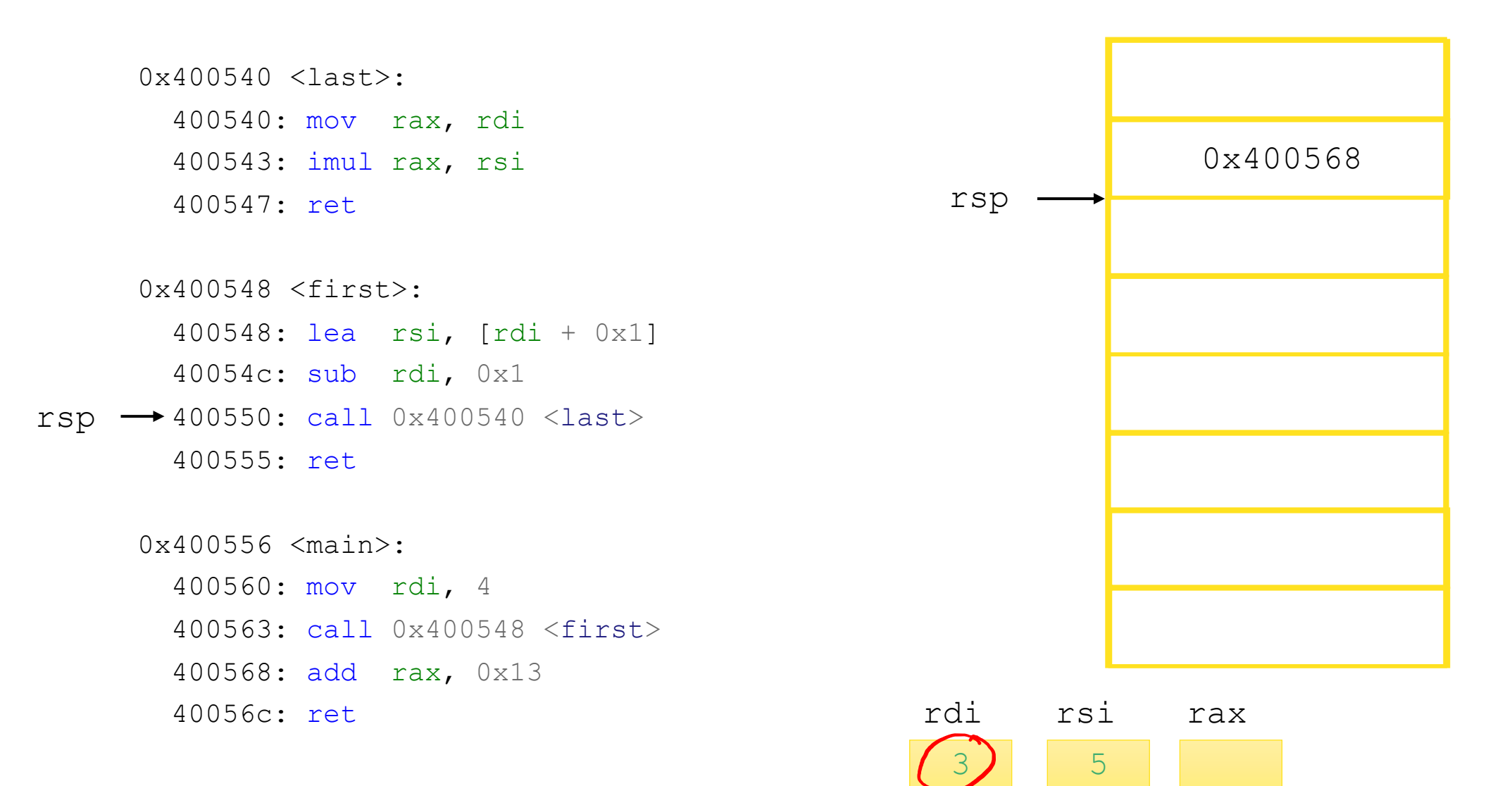

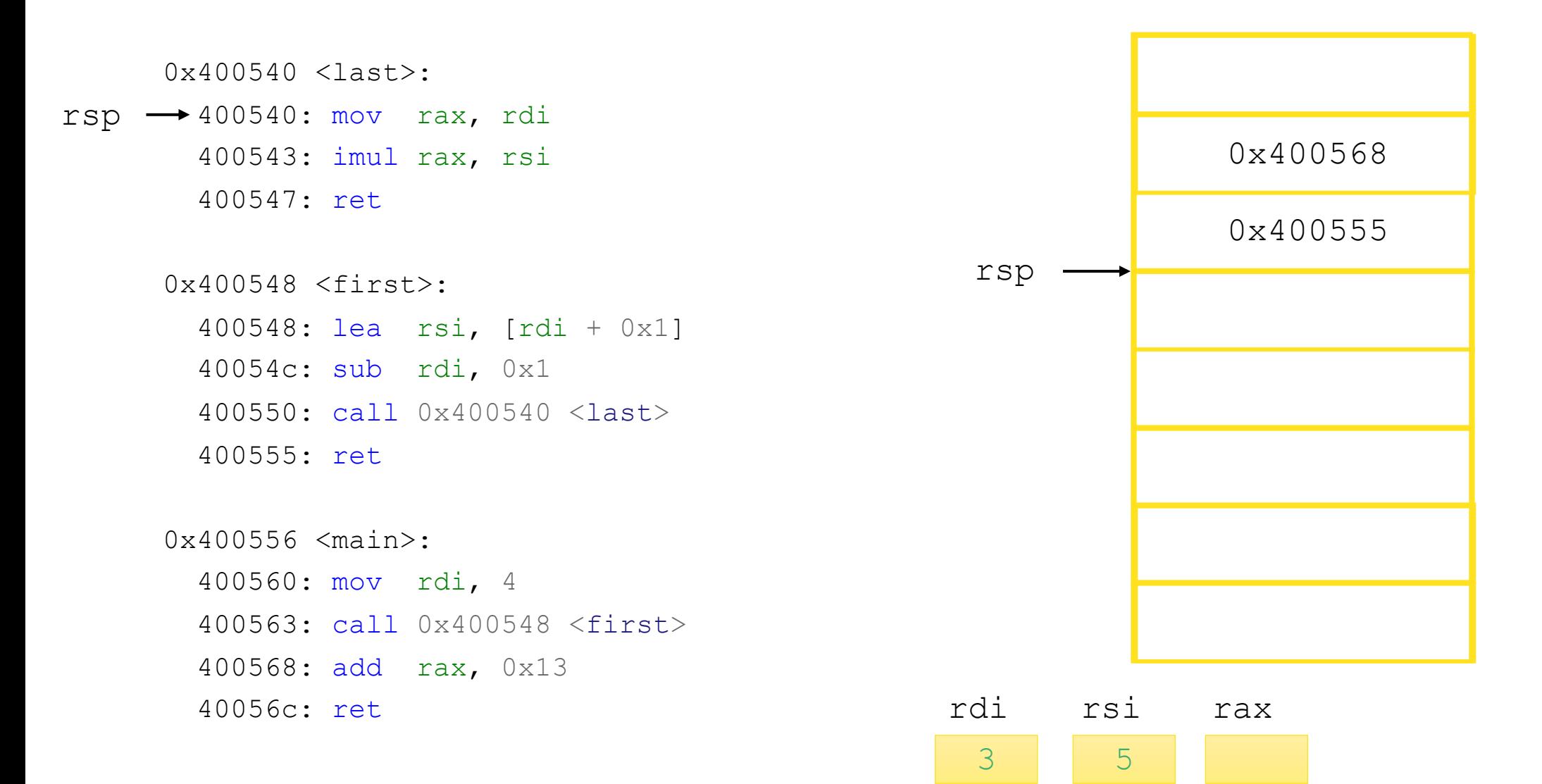

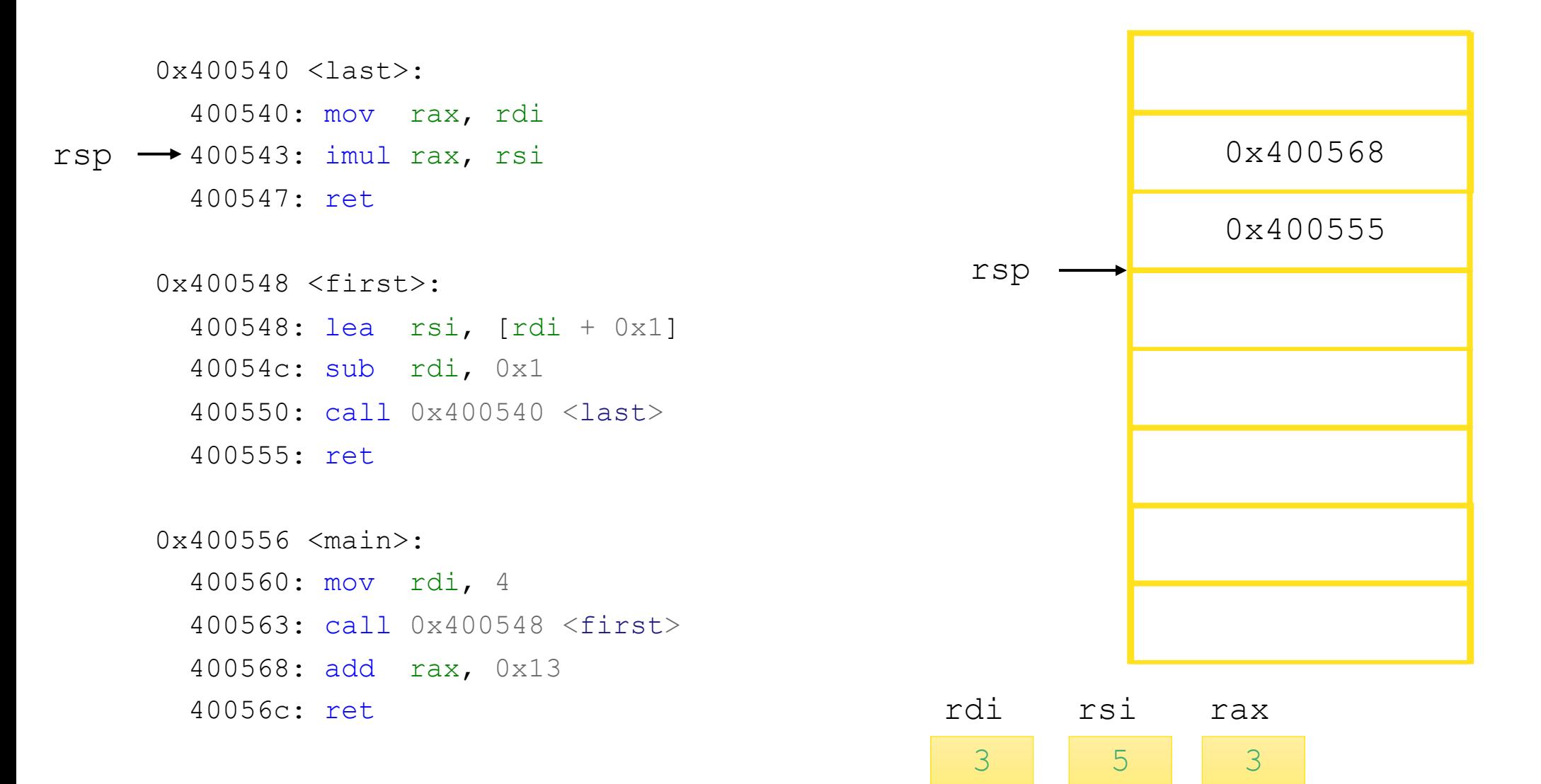

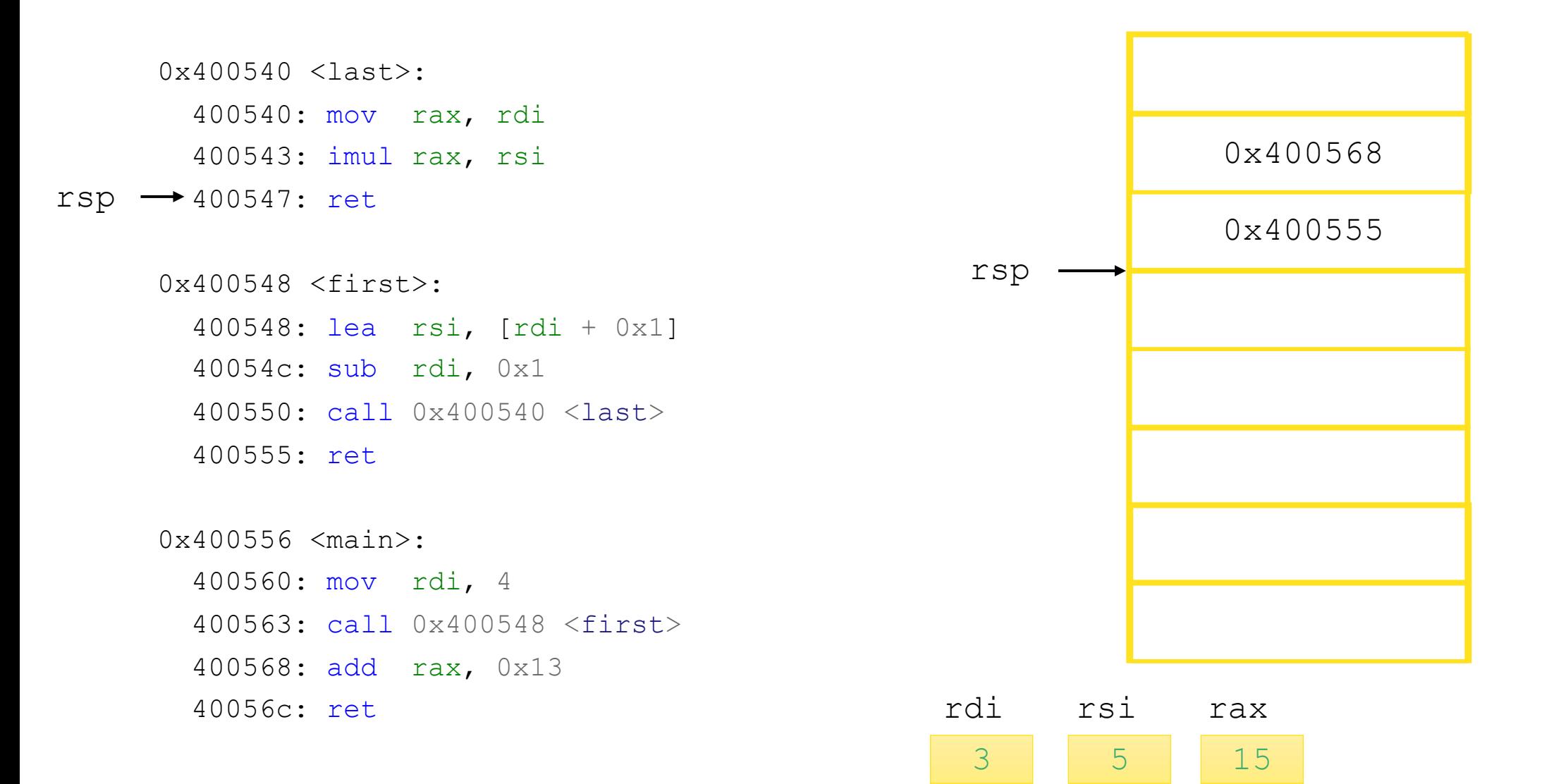

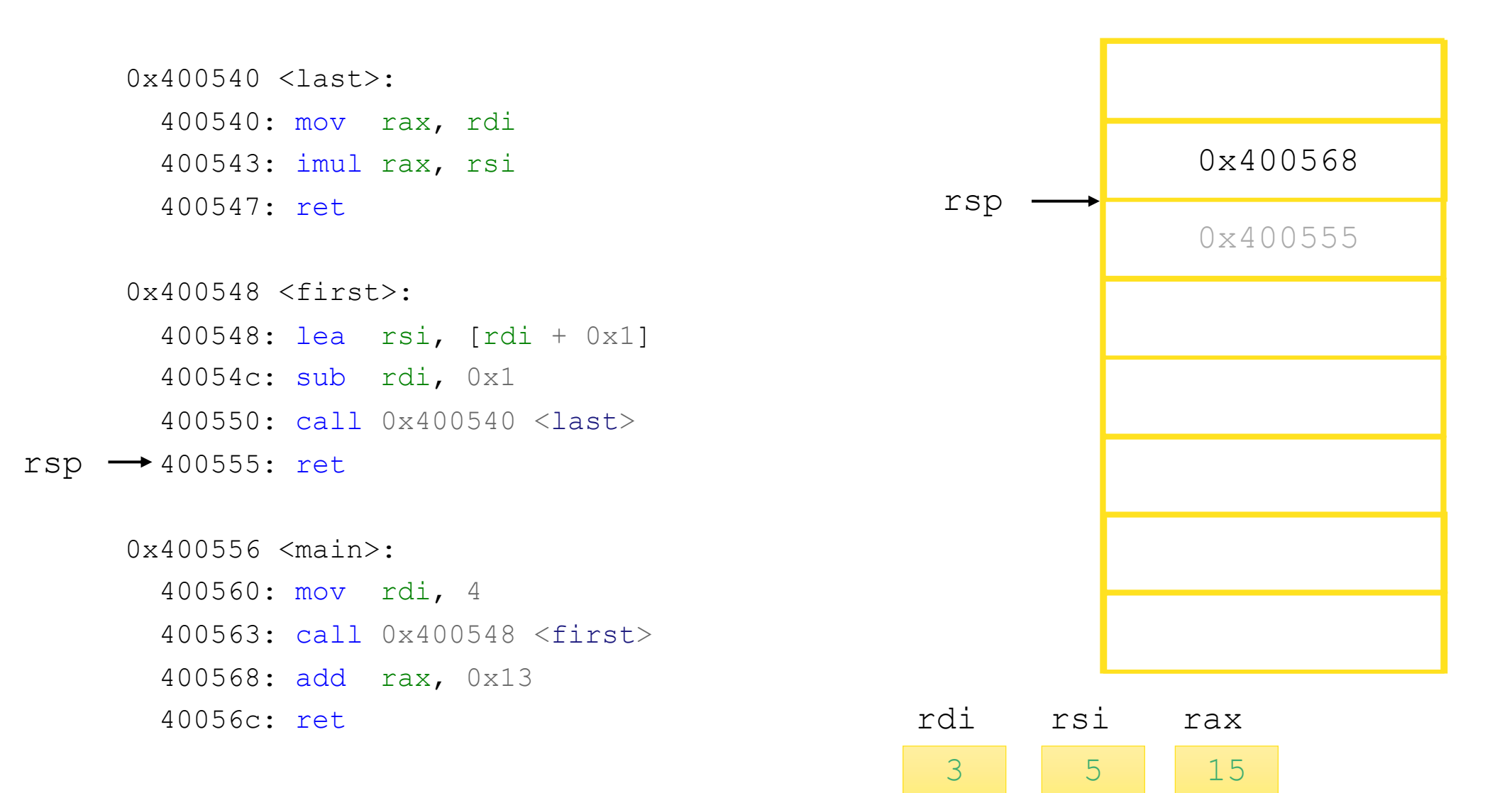

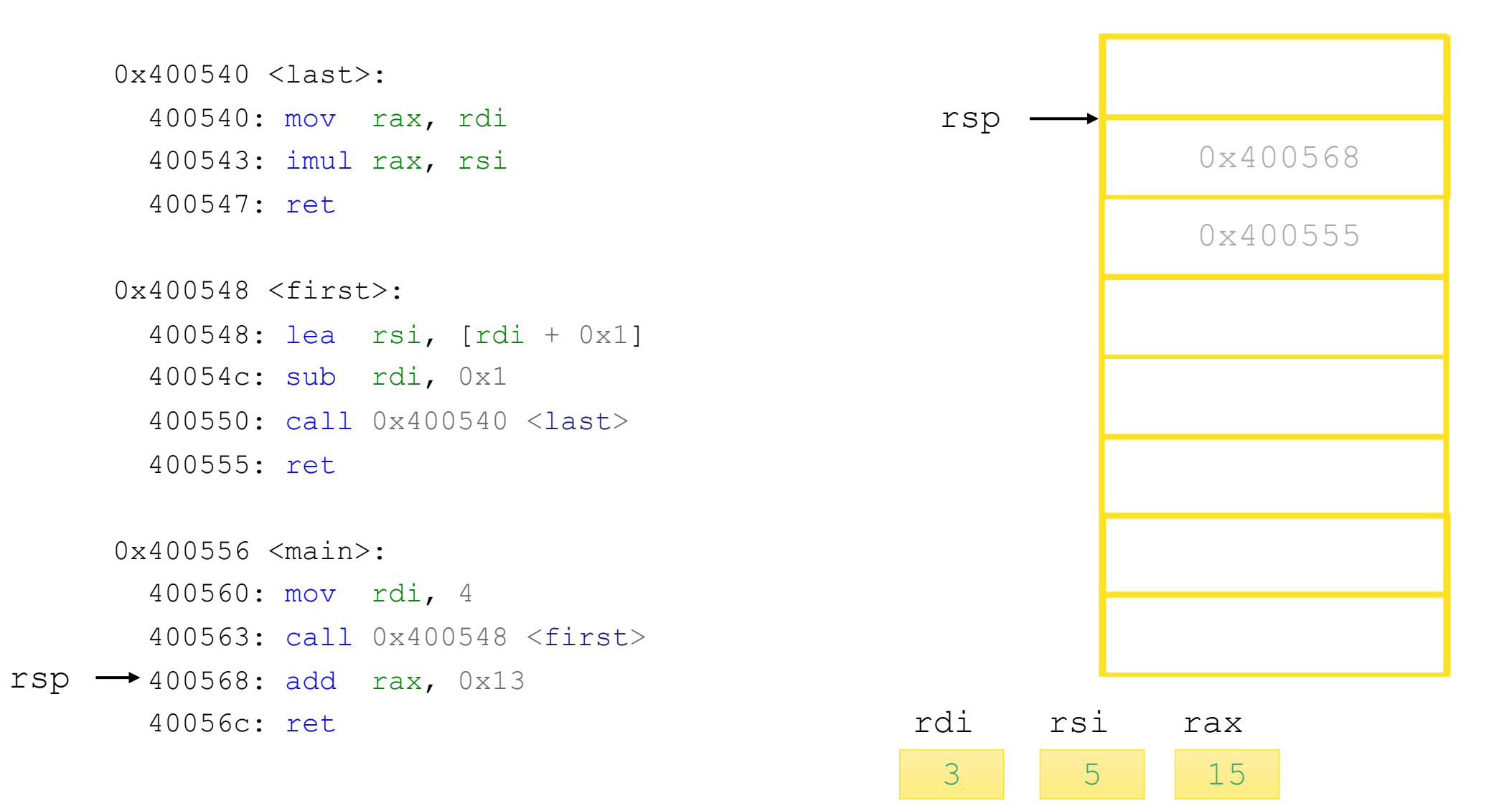

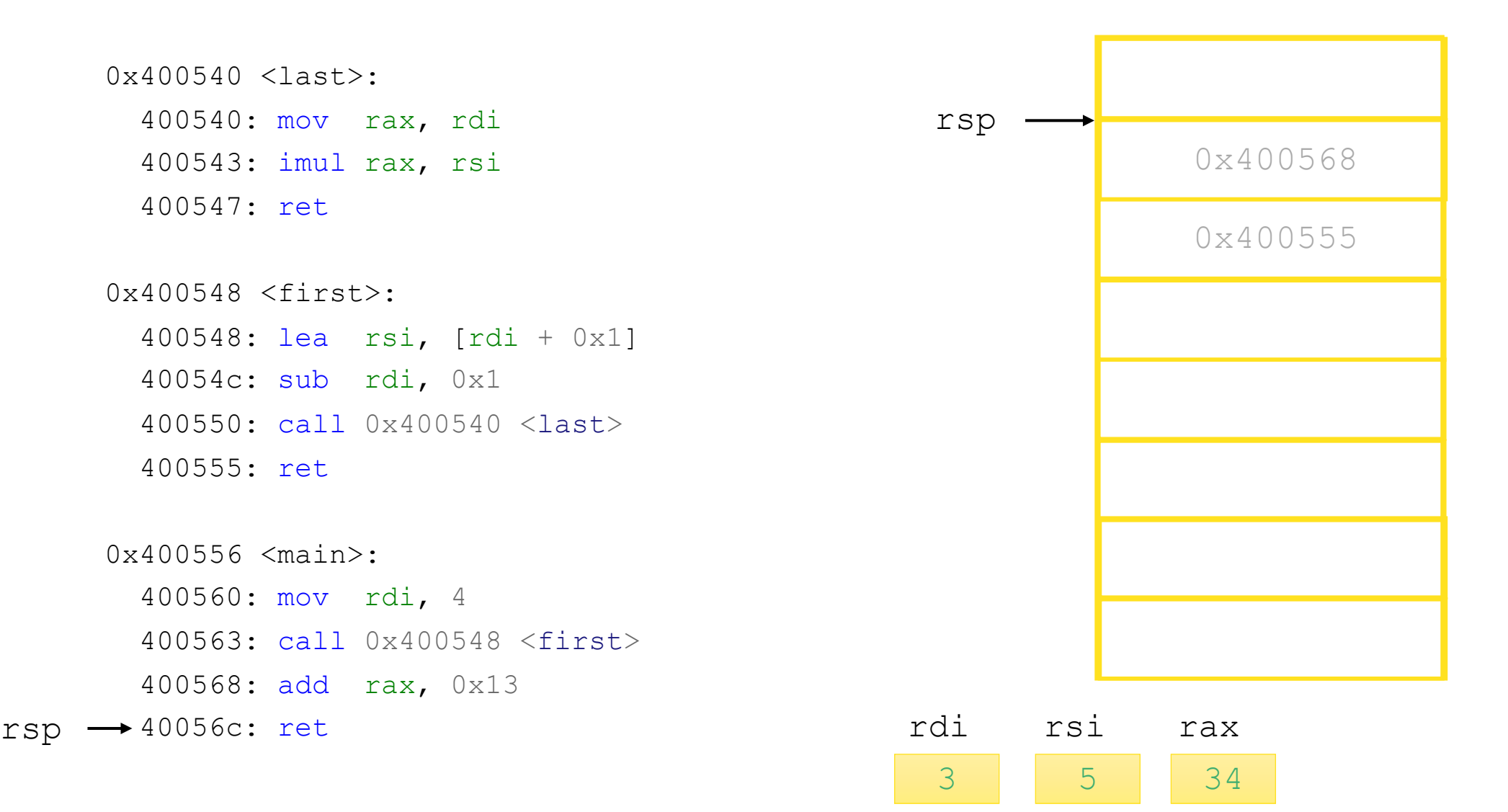

# Recursion is handled without special consideration

Stack frames mean that each procedure call has private storage

- Saved registers & local variables
- Saved return pointer

Register saving conventions prevent one procedure call from corrupting another's data

• Unless the C code explicitly does so (more later!)

Stack discipline follows call / return pattern

- If P calls Q, then Q returns before P
- Last-In, First-Out

Also works for mutual recursion

• P calls Q; Q calls P

# Practice with Structs

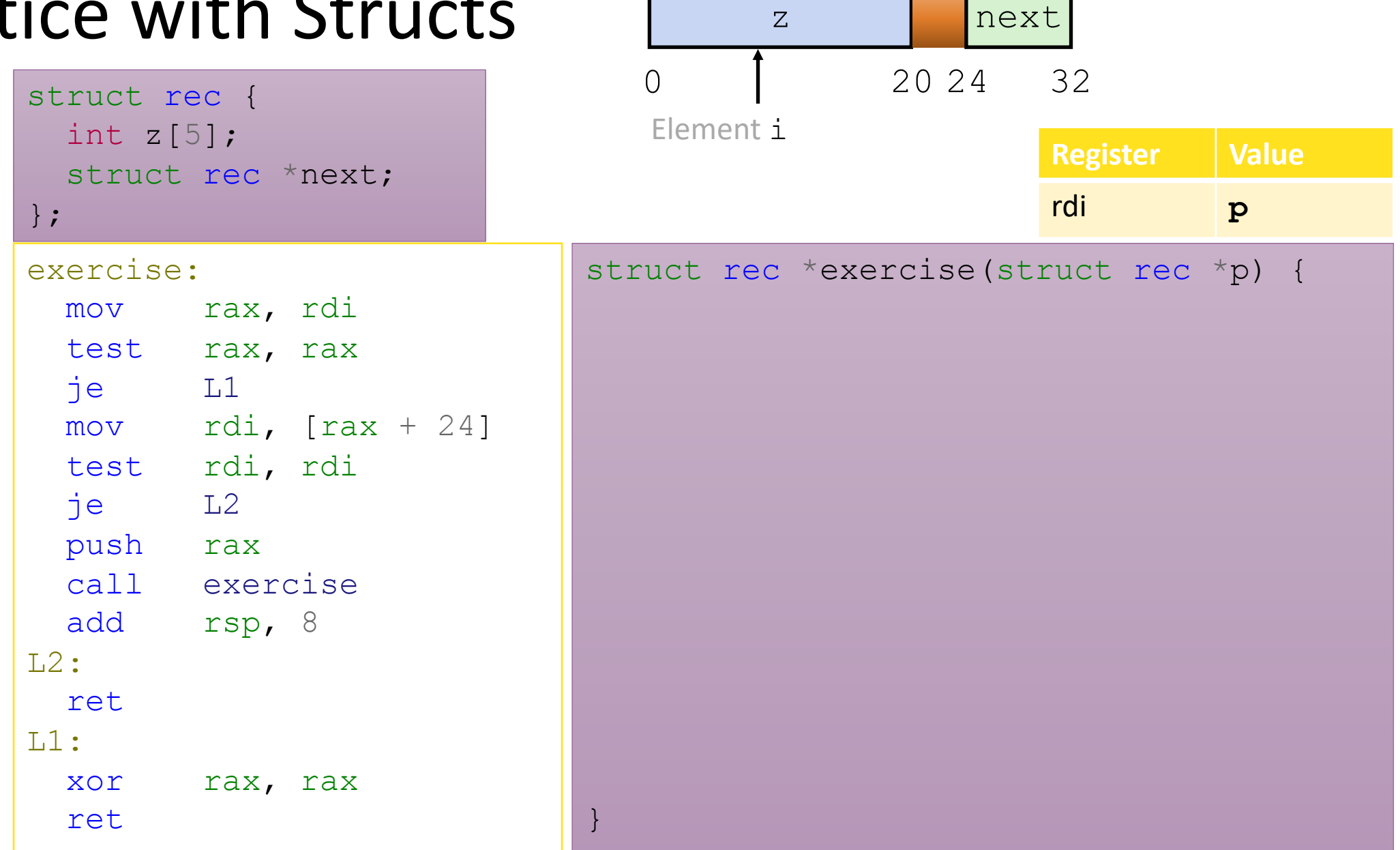

 $\Upsilon$ 

# Practice with Struct

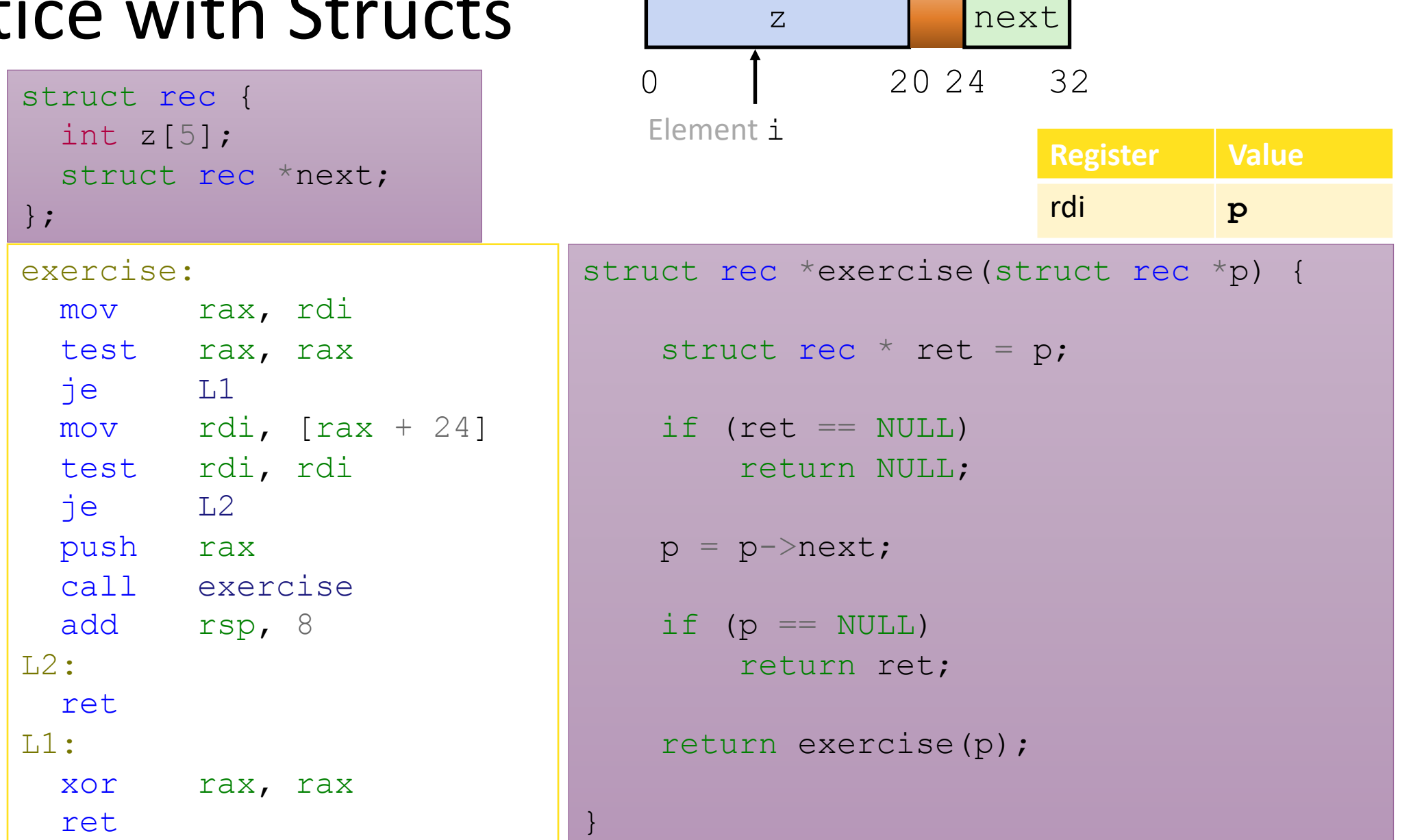

 $\Upsilon$ 

₹

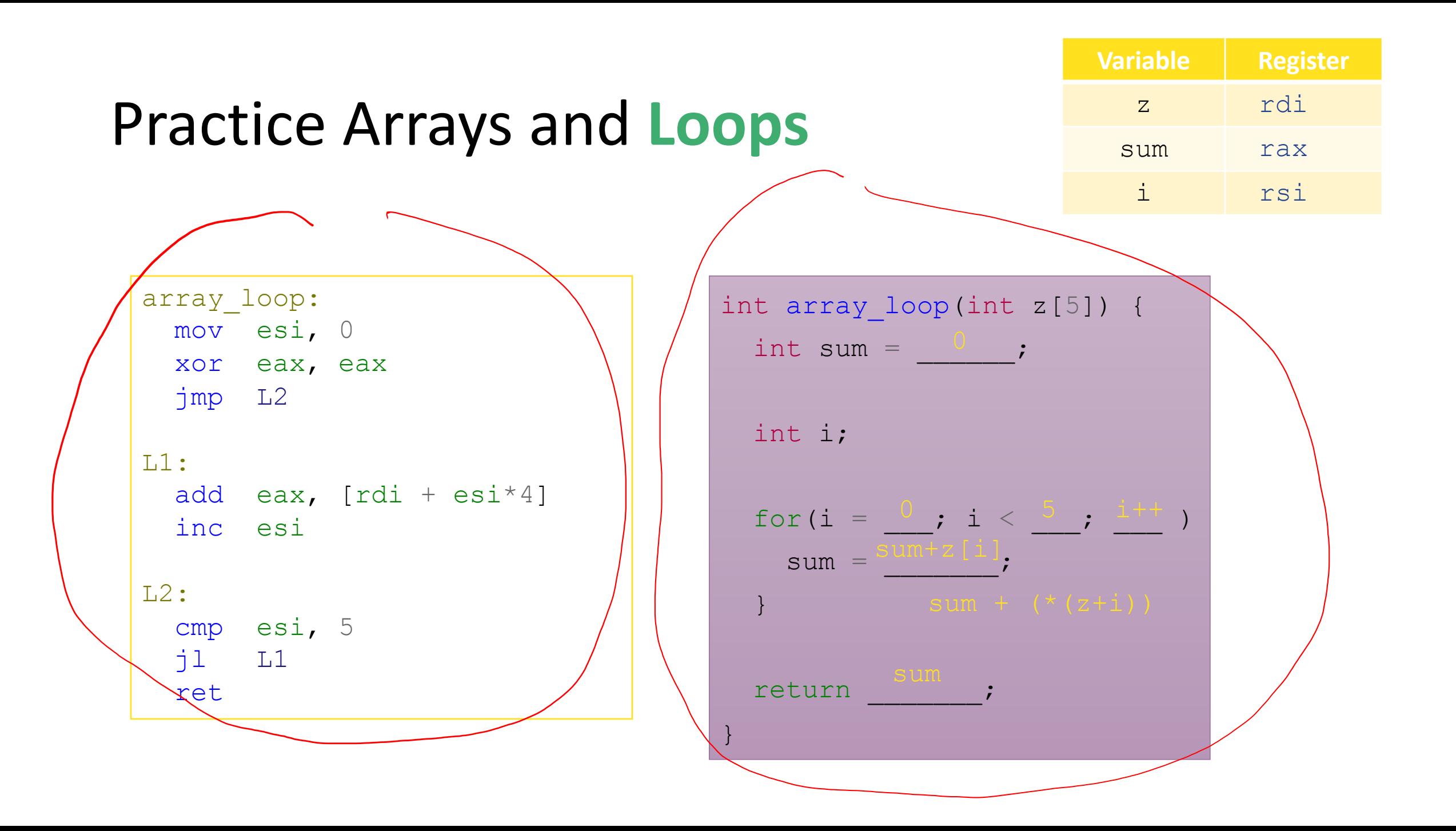

# Array Recursion

```
array_loop:
 mov esi, 0
 xor eax, eax
 jmp L2
L1:
 add eax, [rdi + esi * 4]inc esi
L2:
 cmp esi, 5
 jl L1
 ret
```
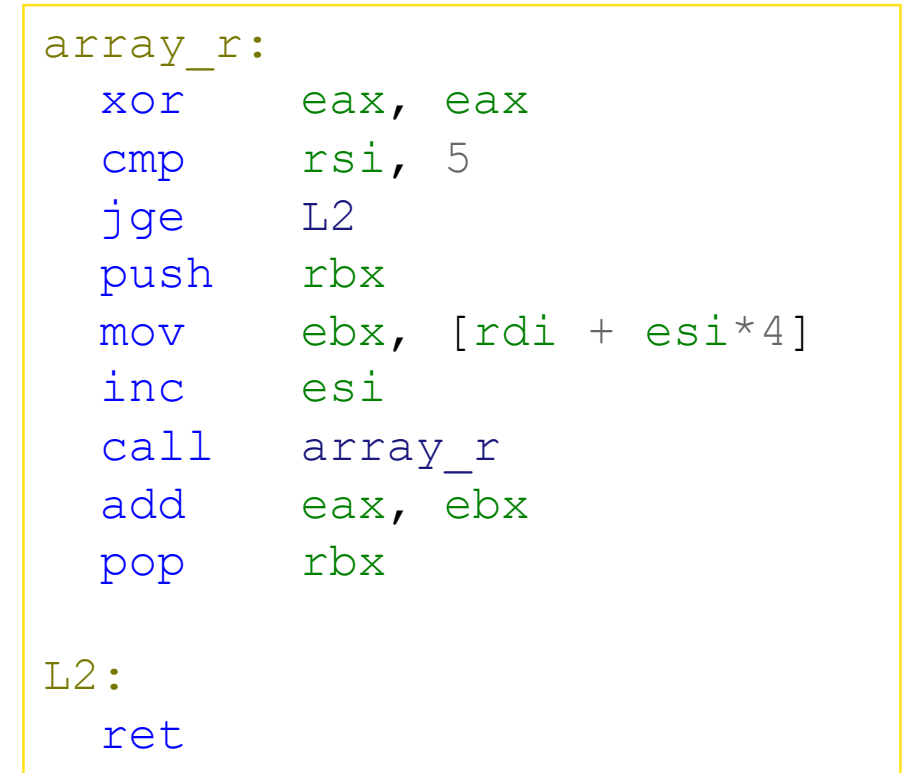

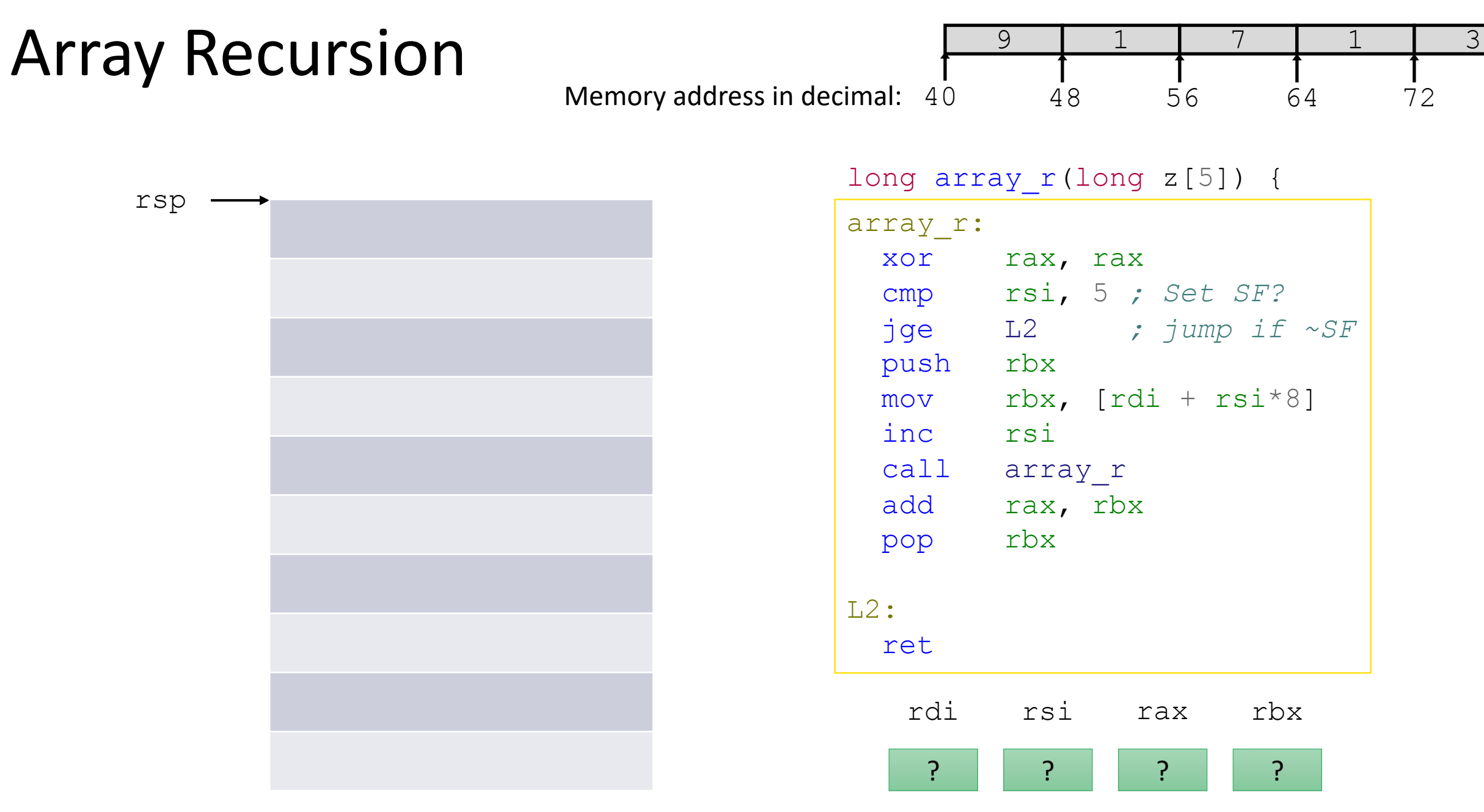

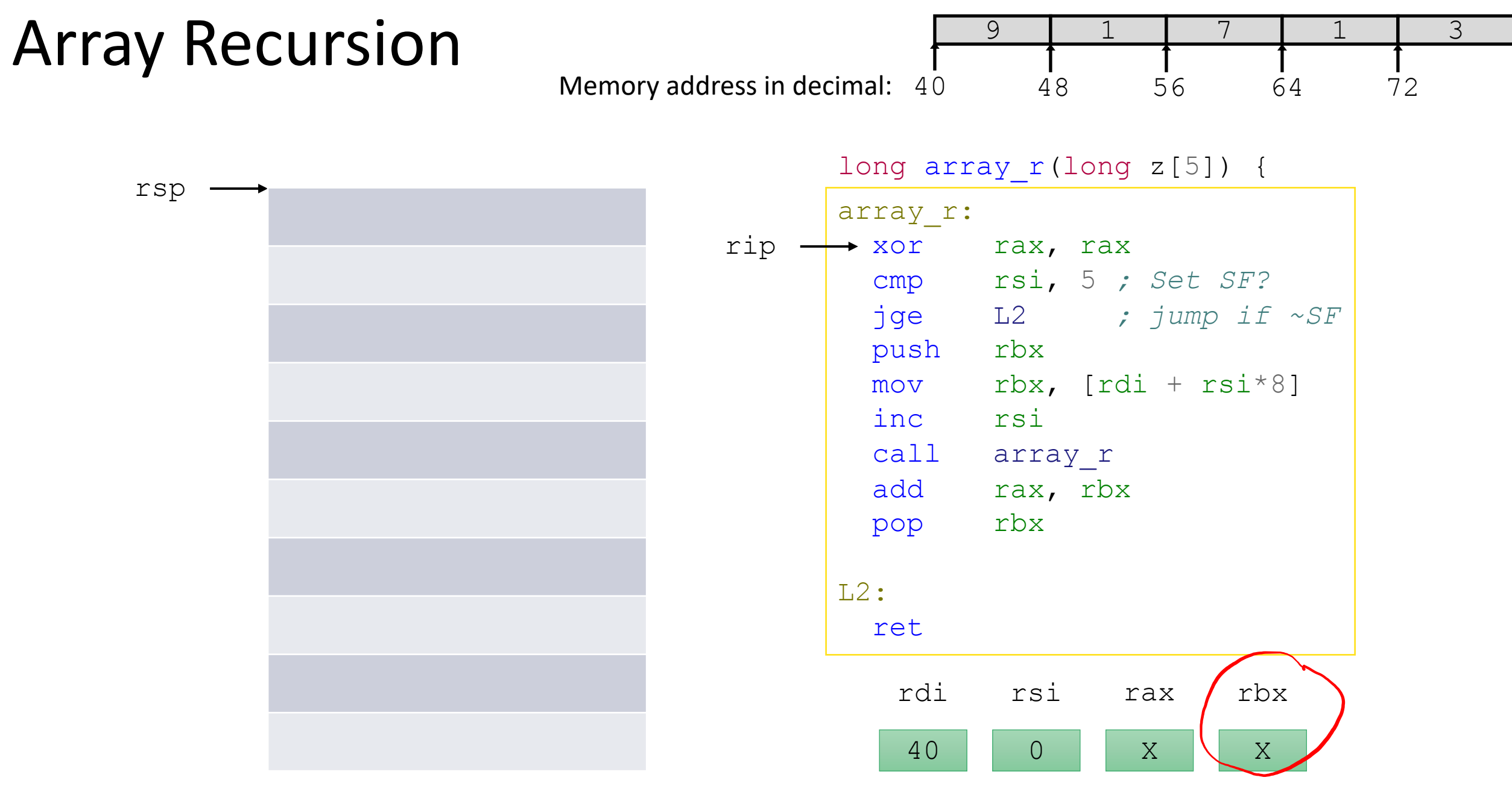

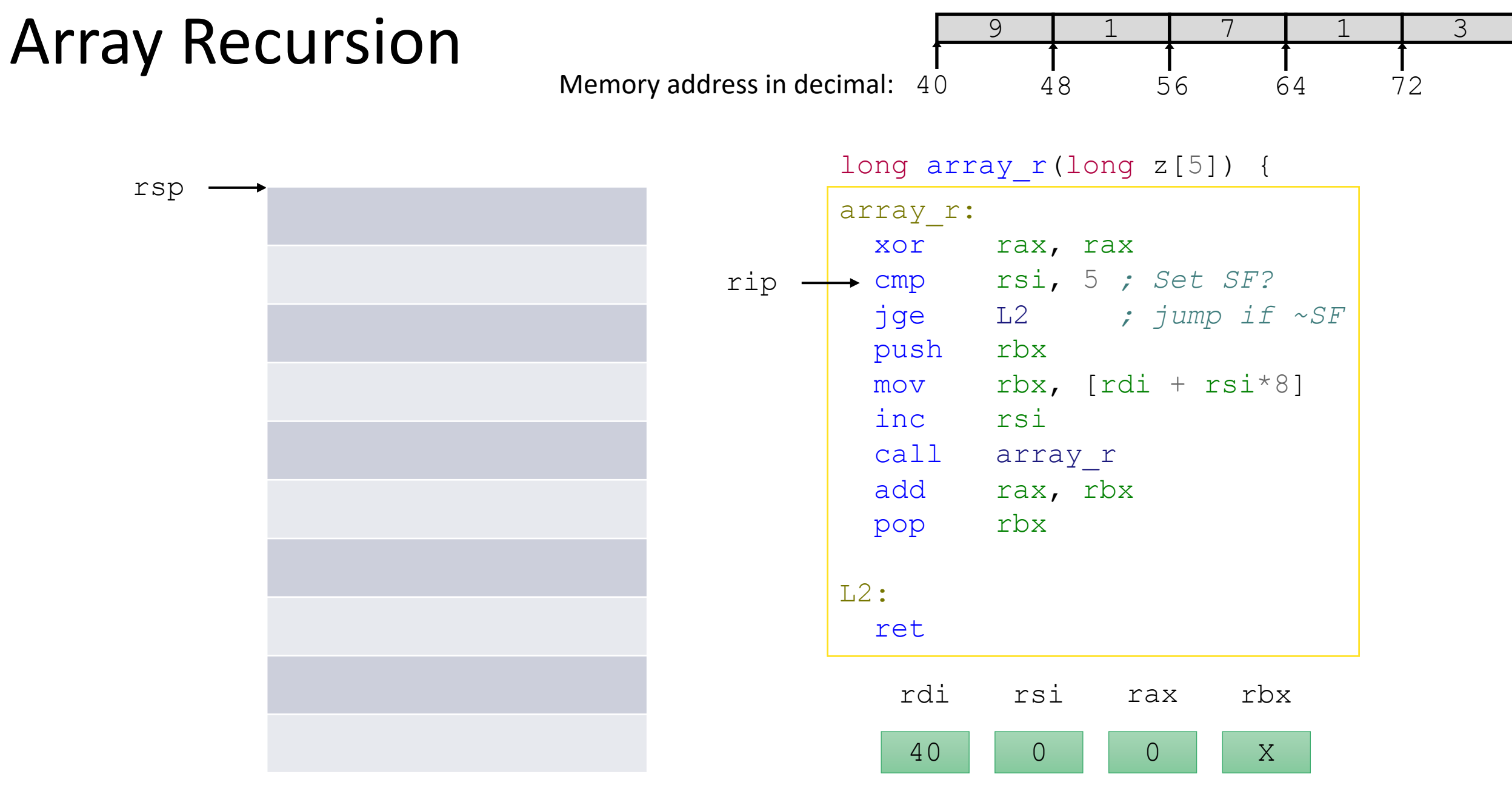

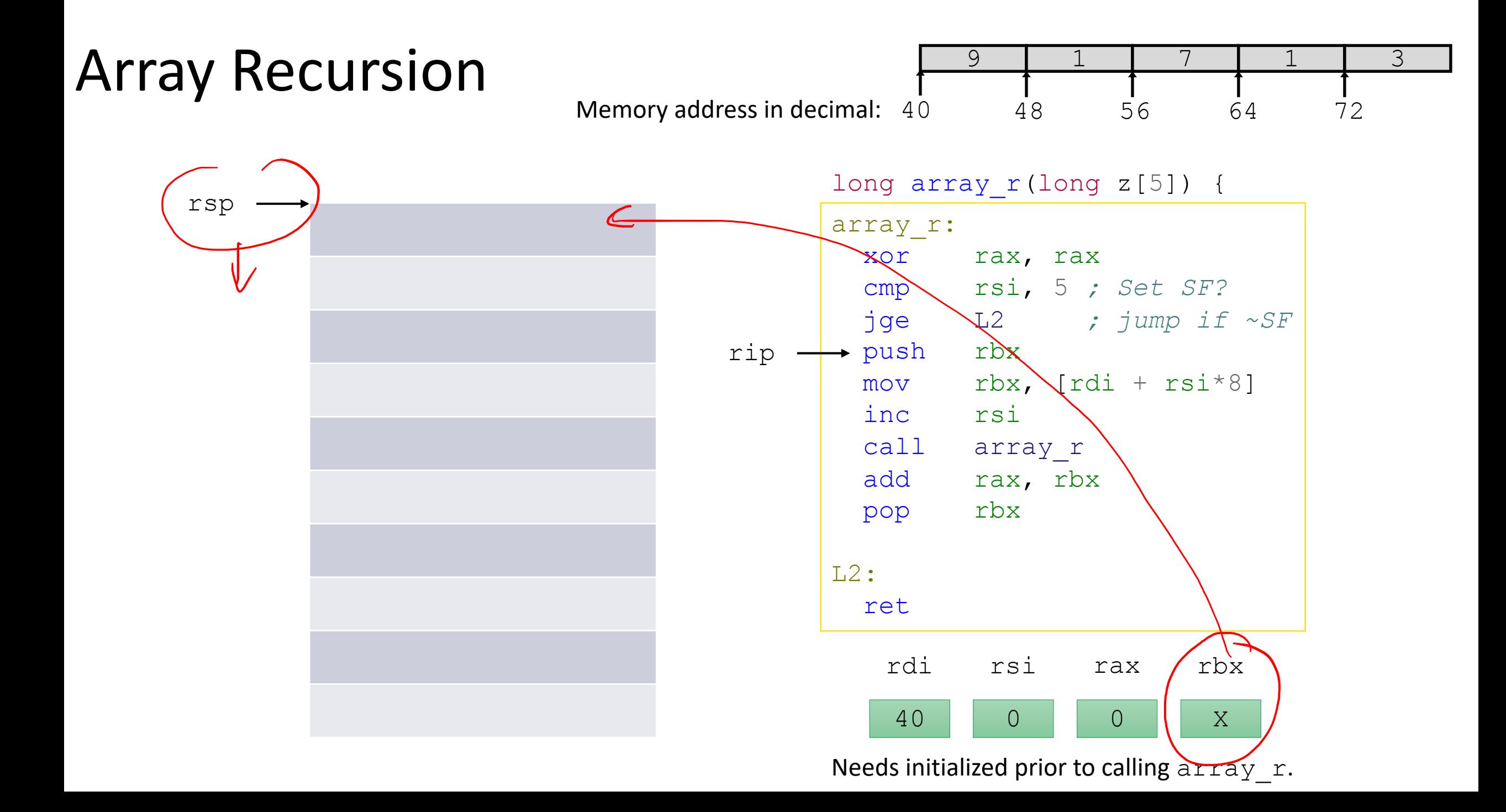

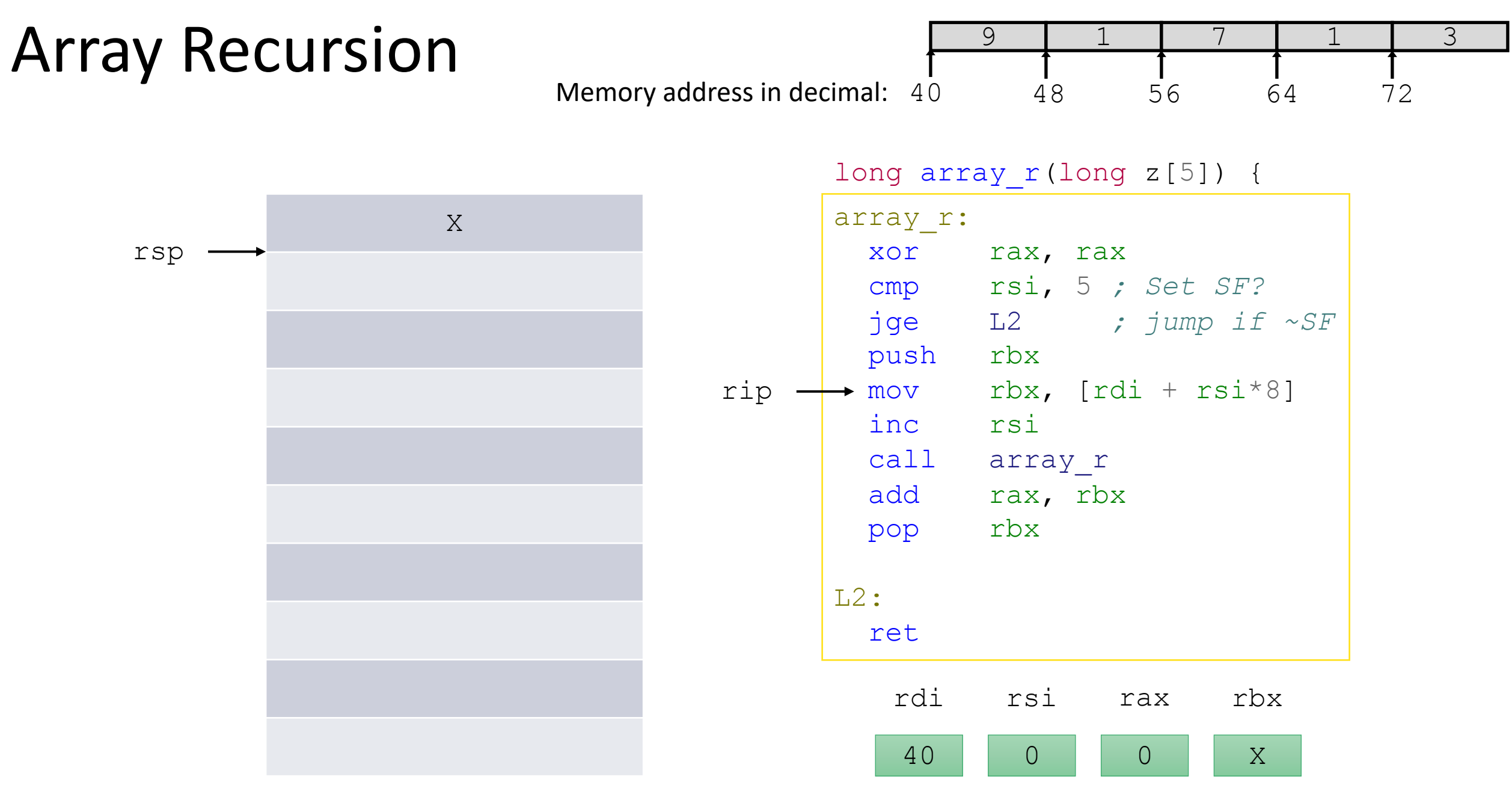

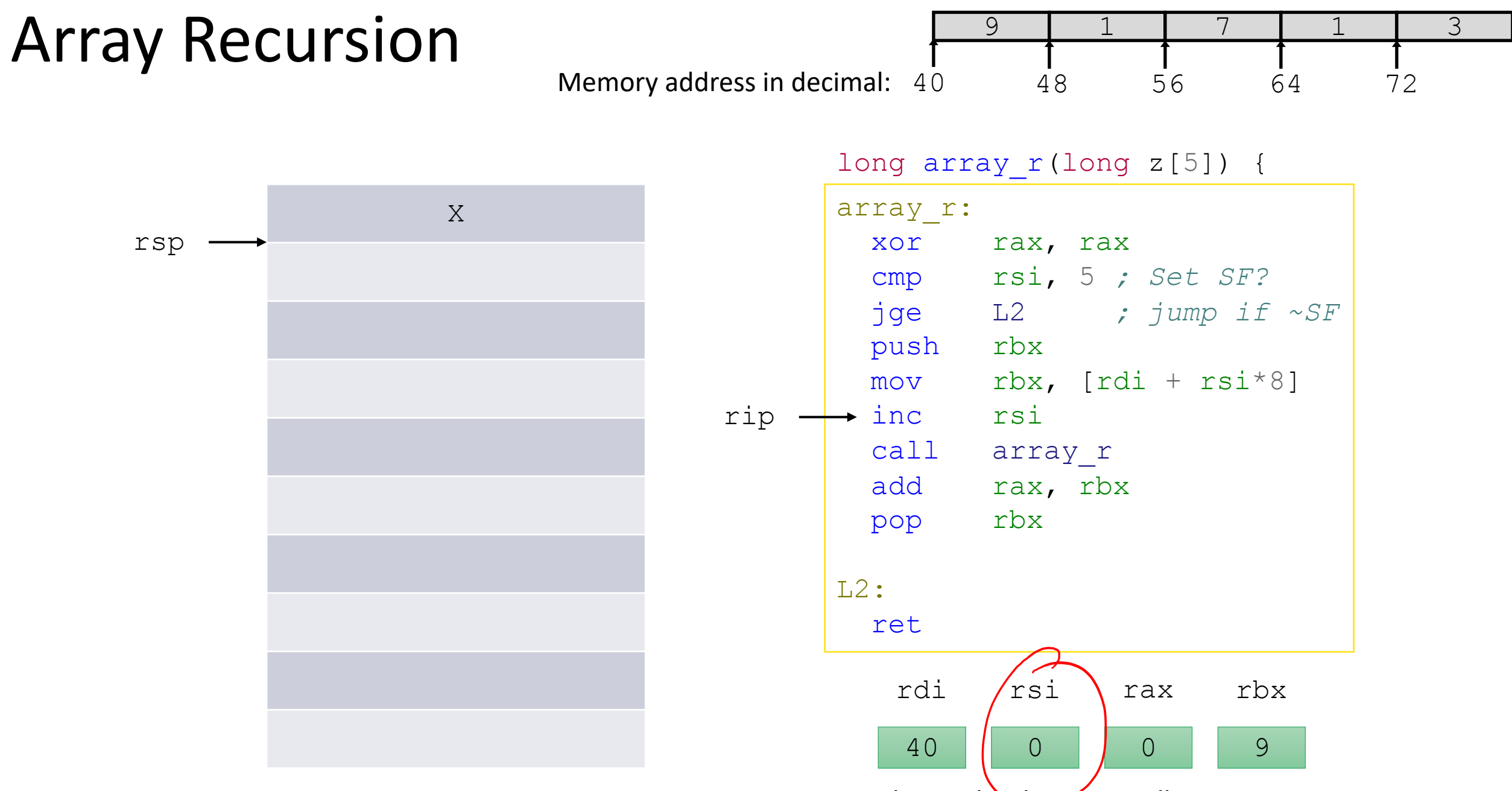

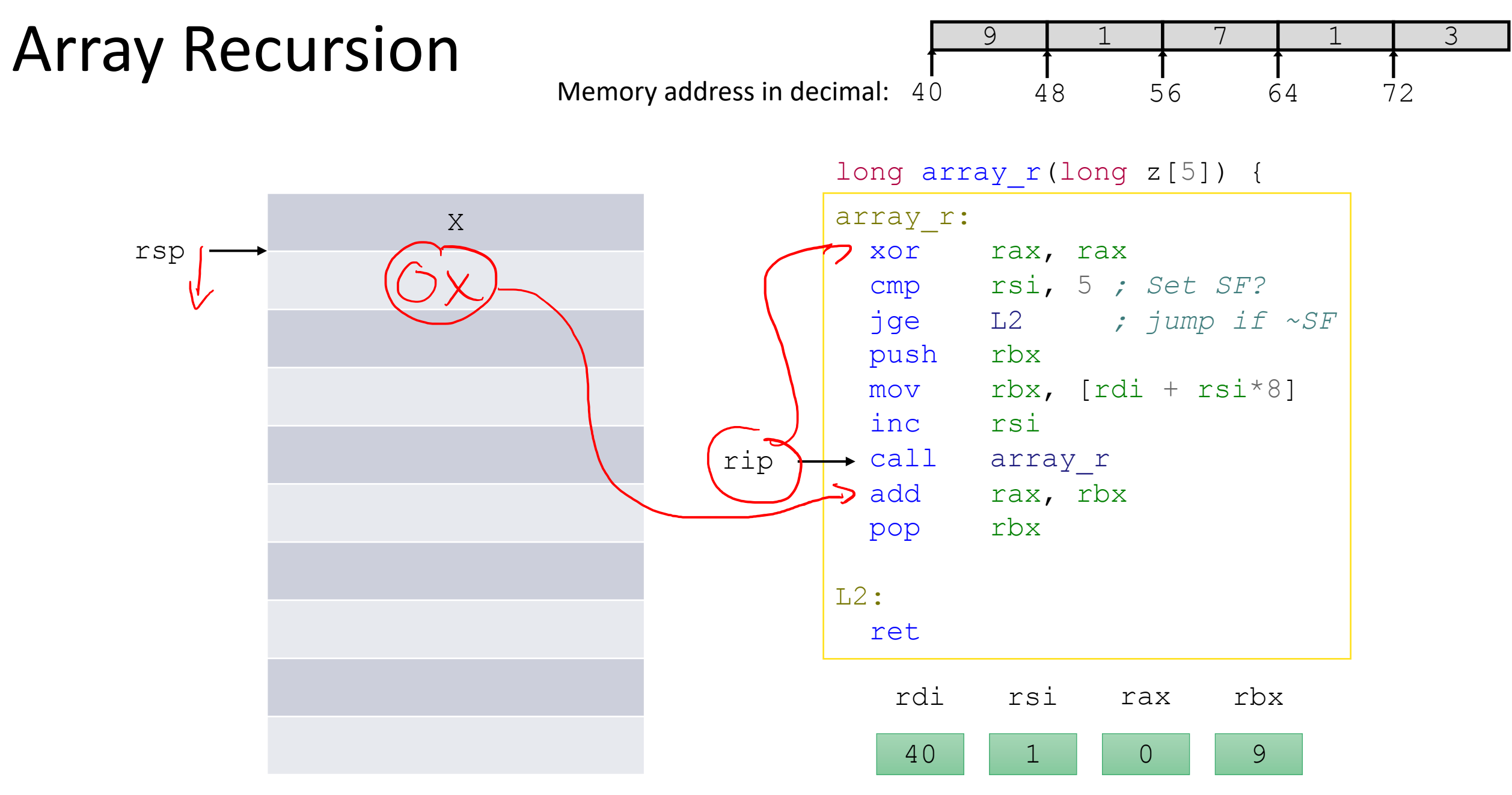

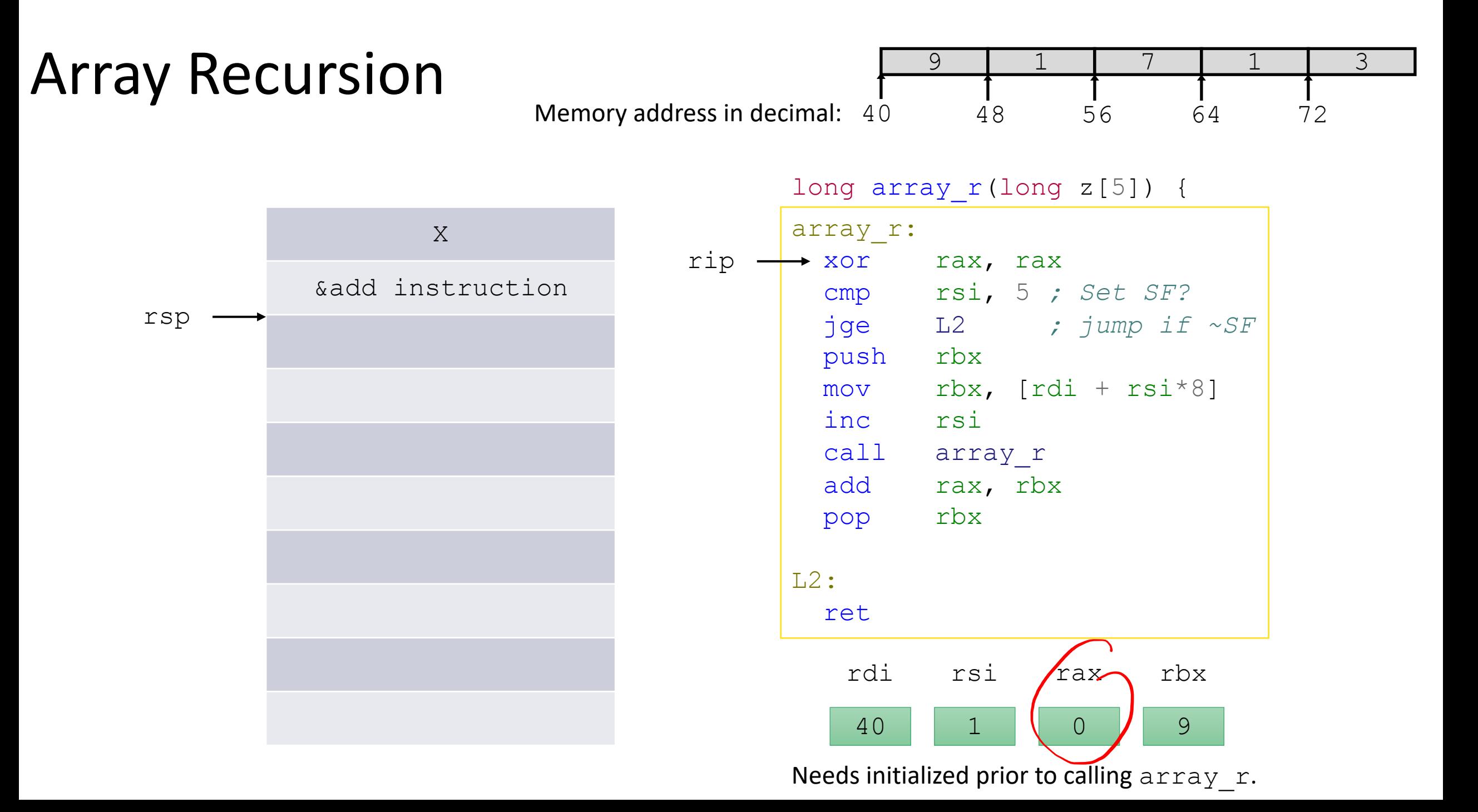

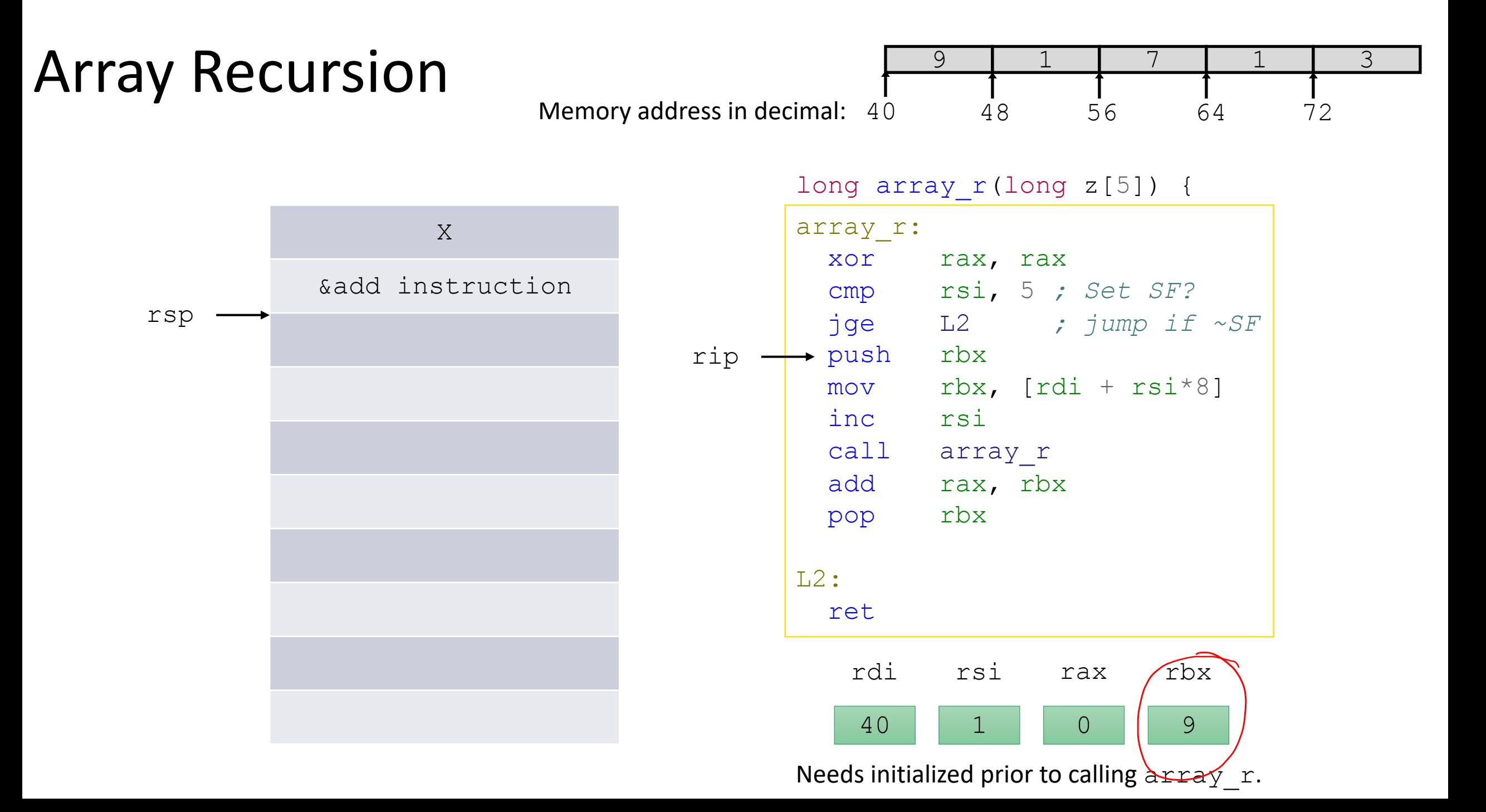

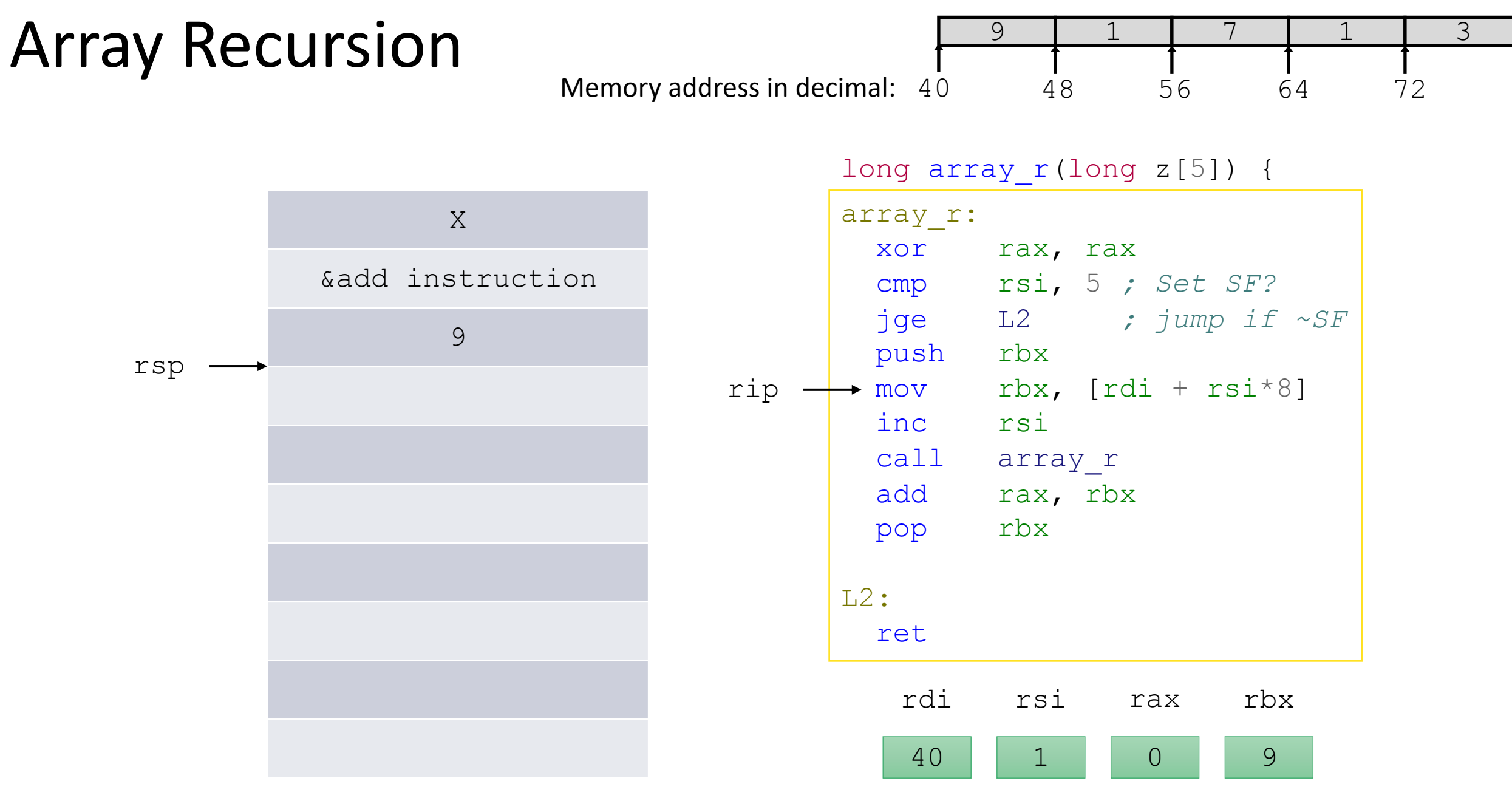

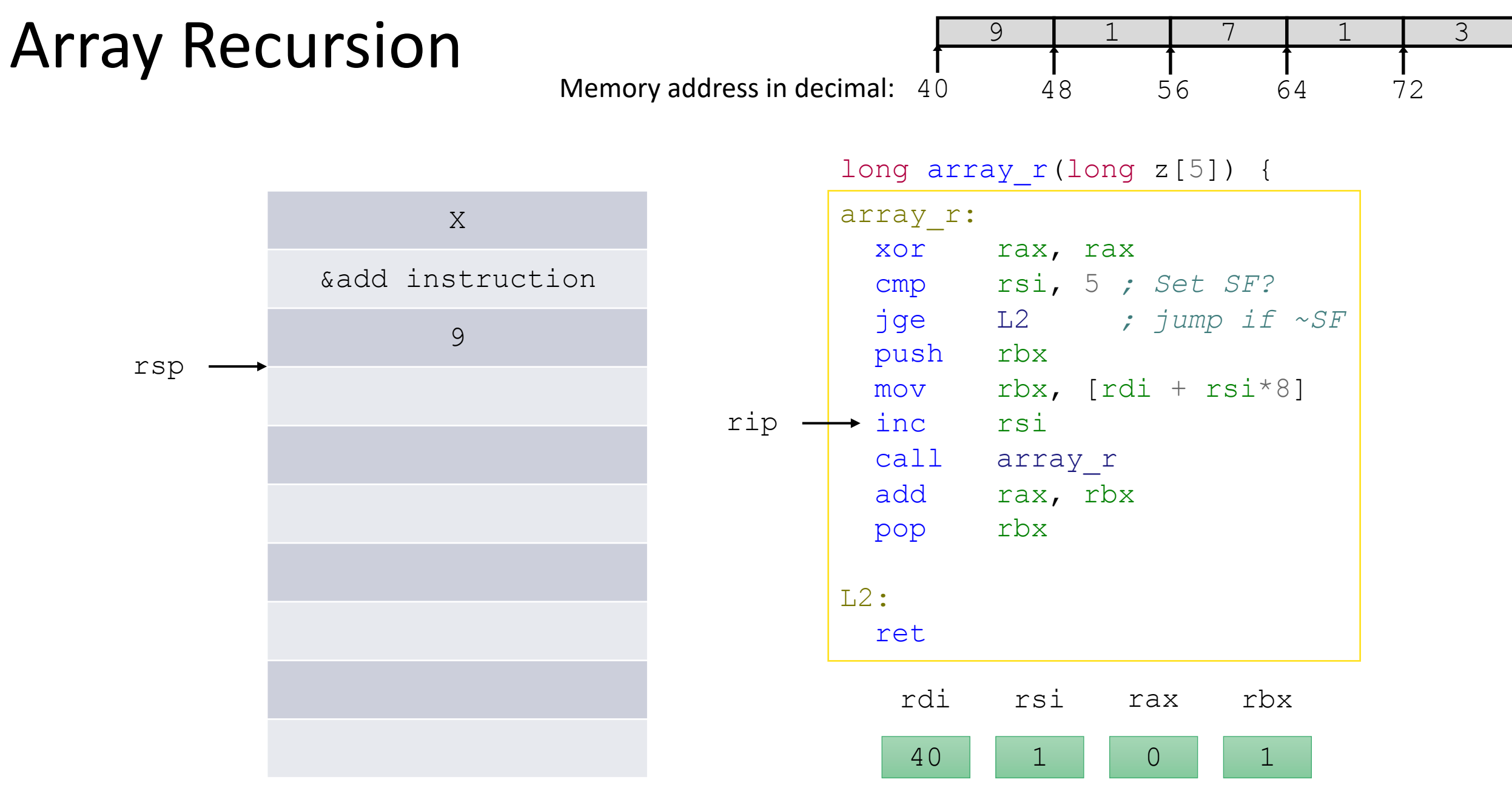
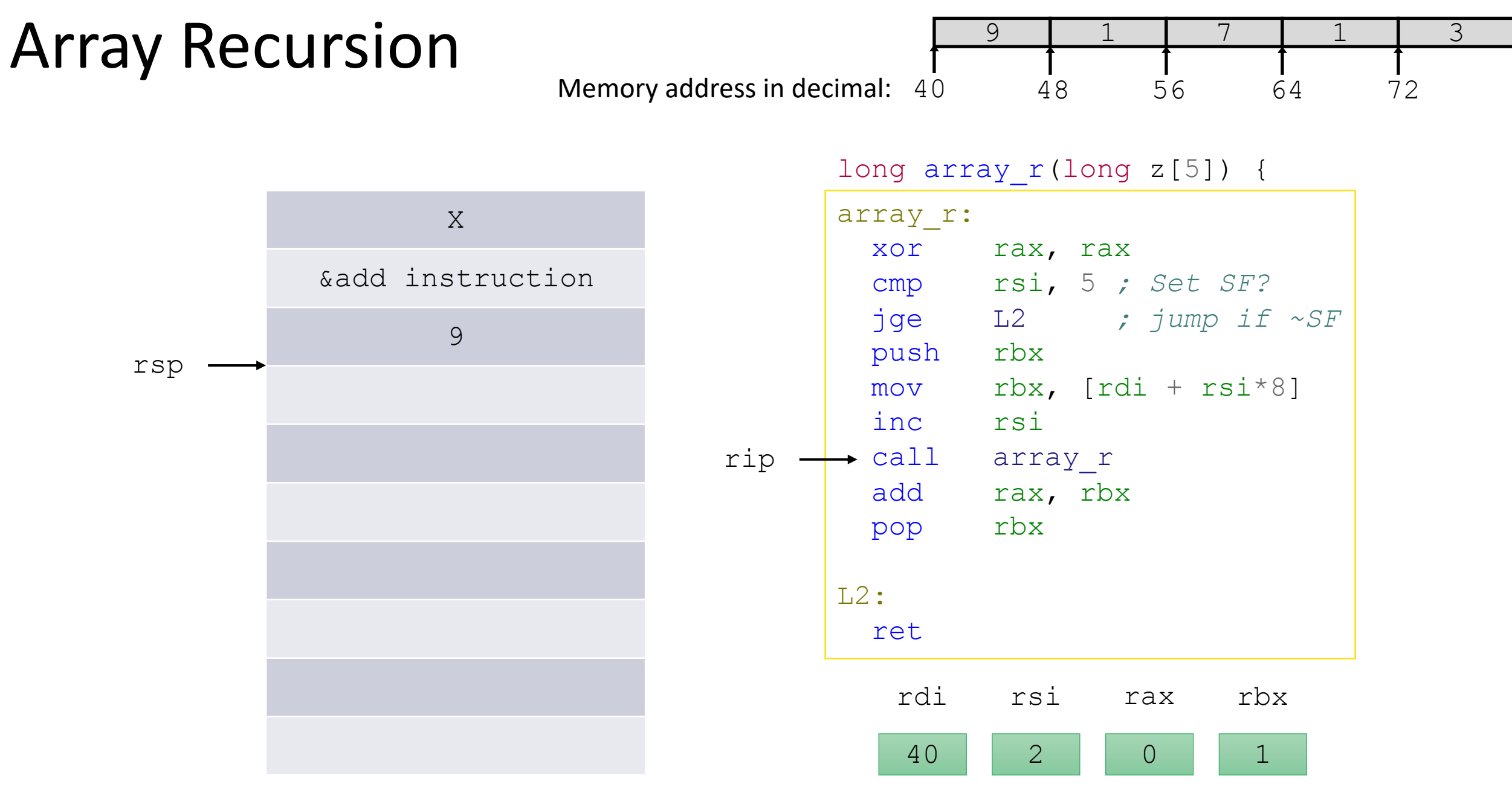

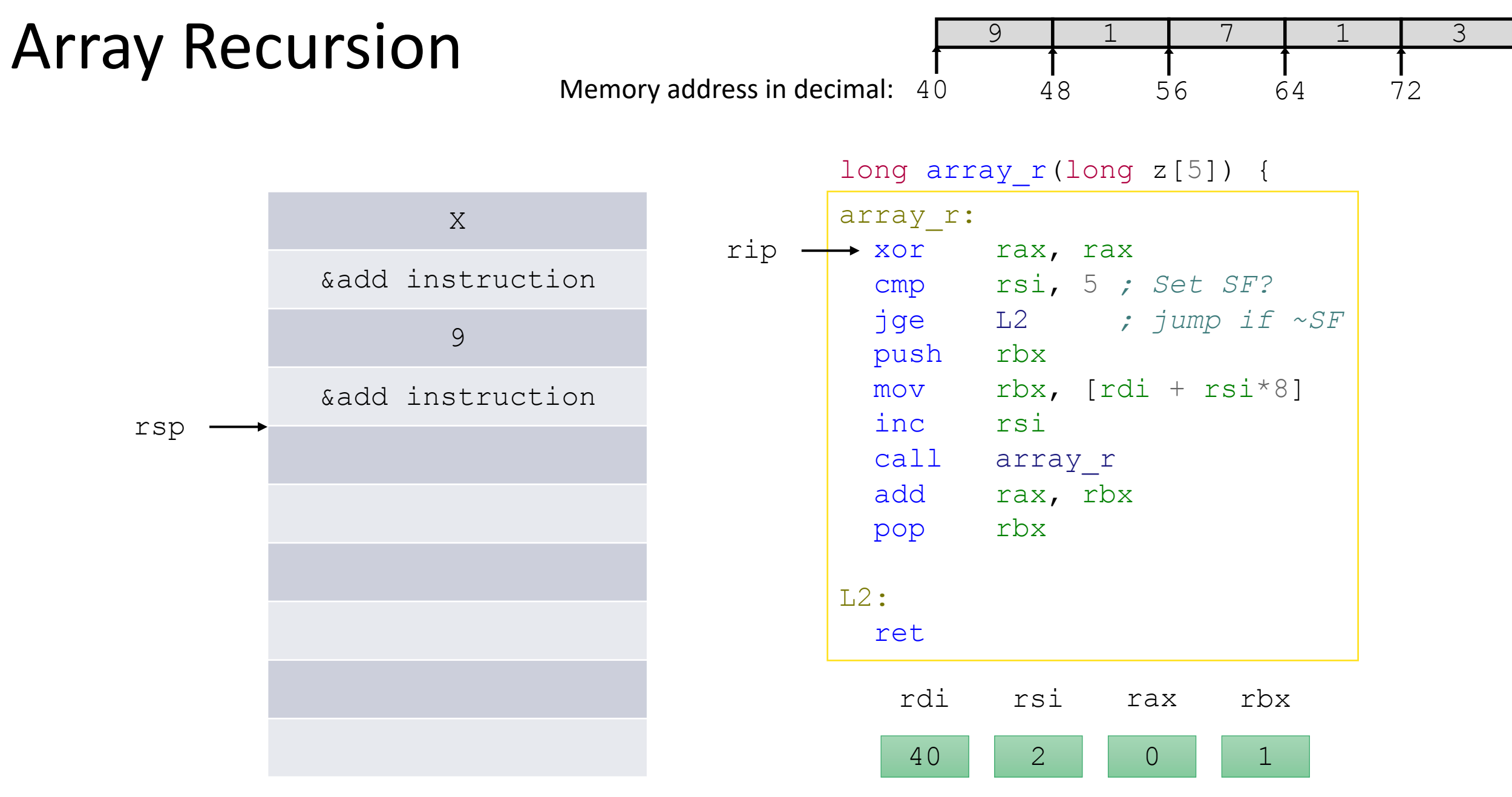

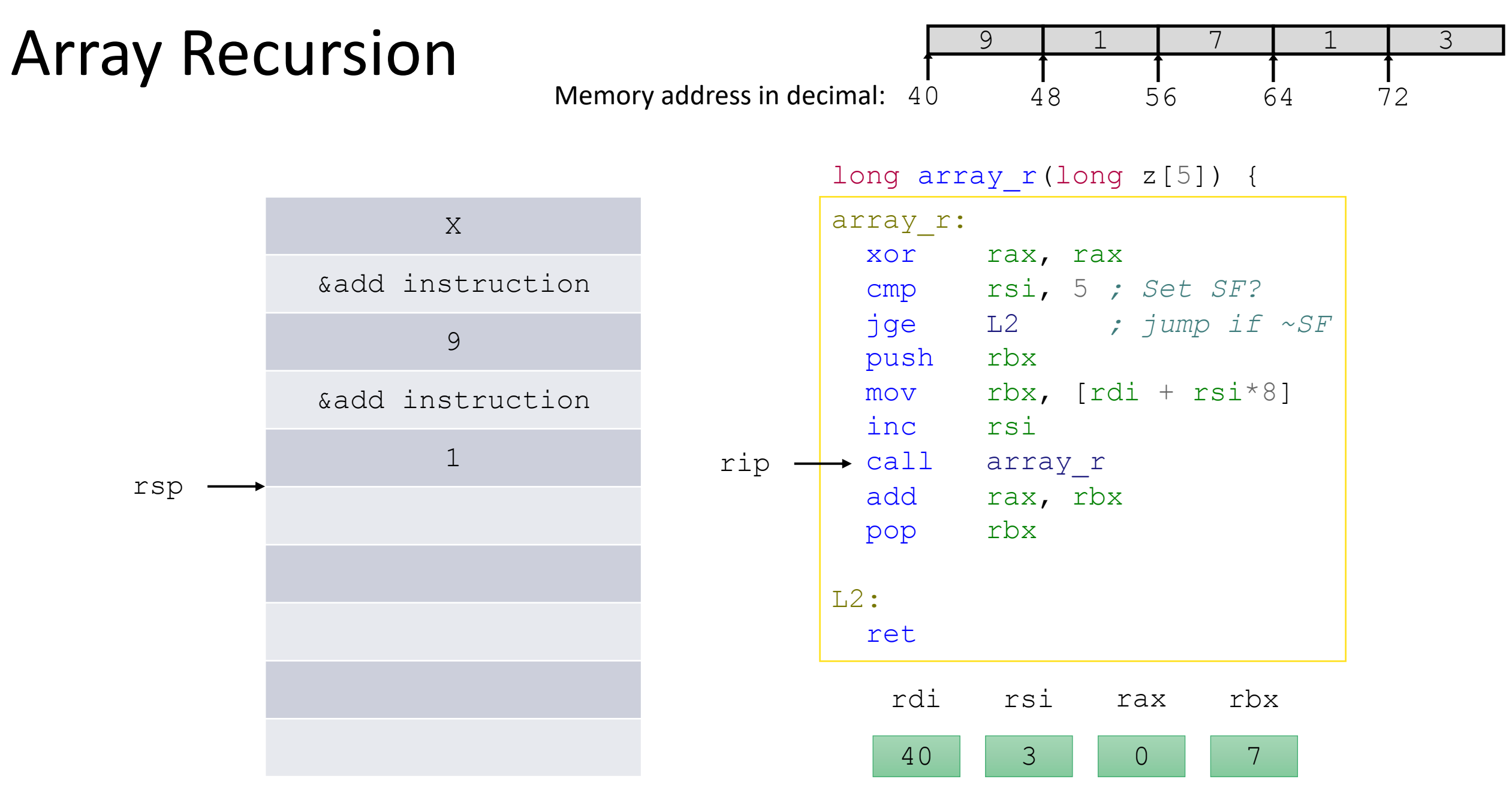

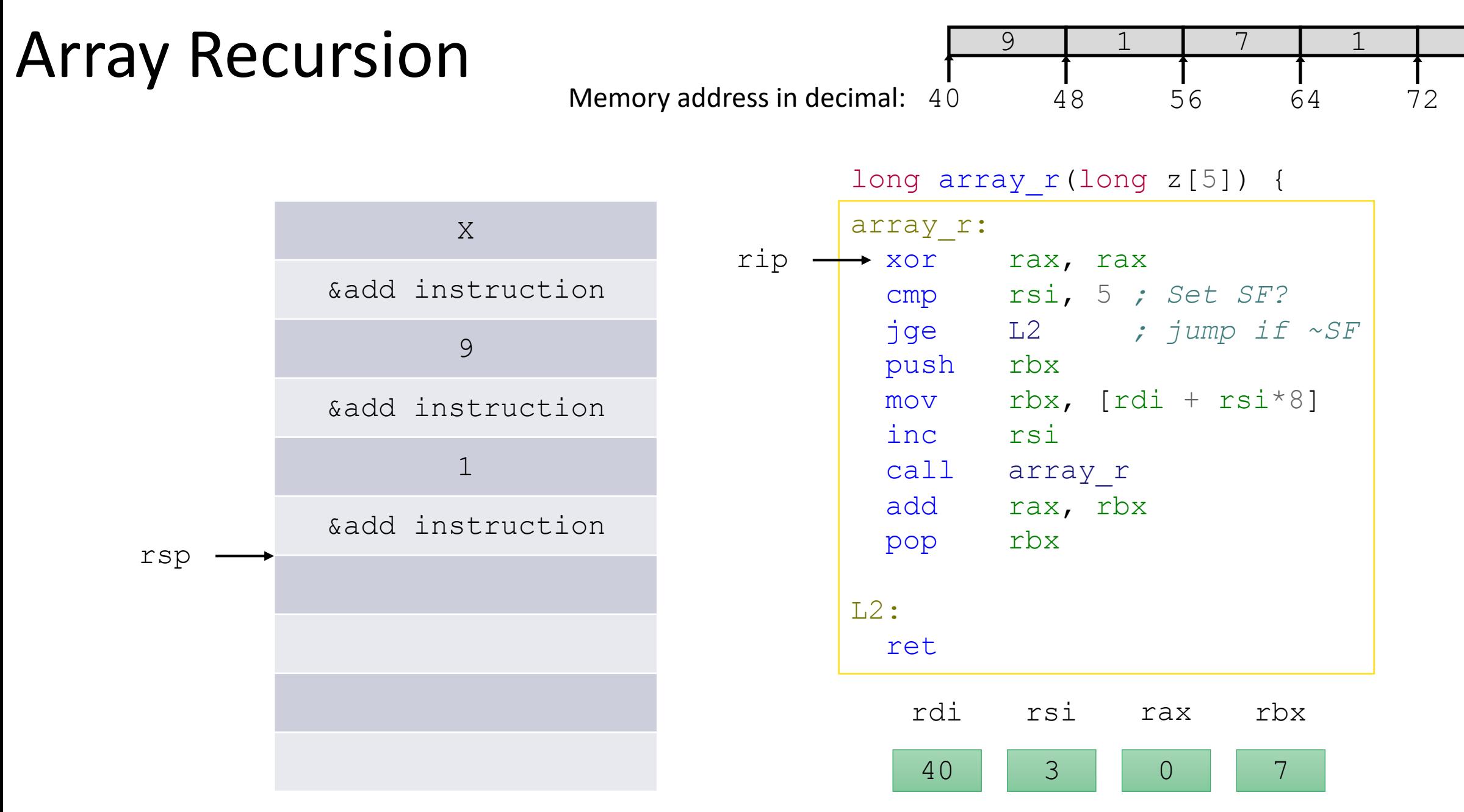

3

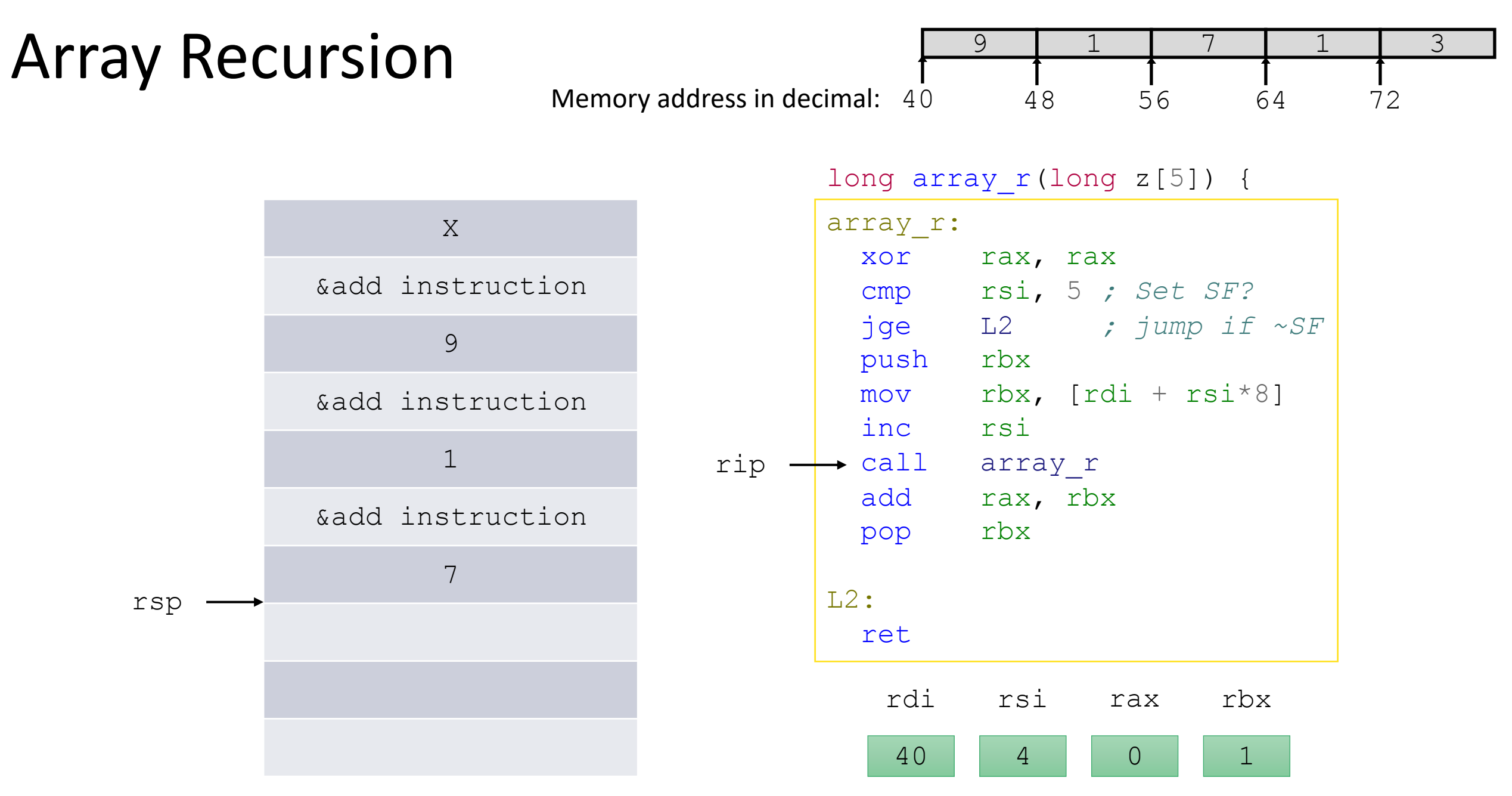

## Array Recursion

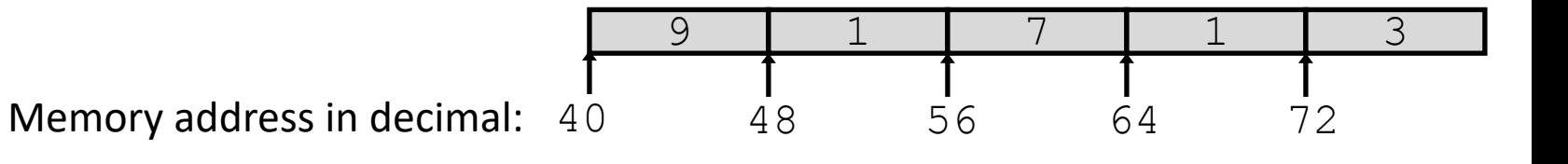

long array\_r(long z[5]) {

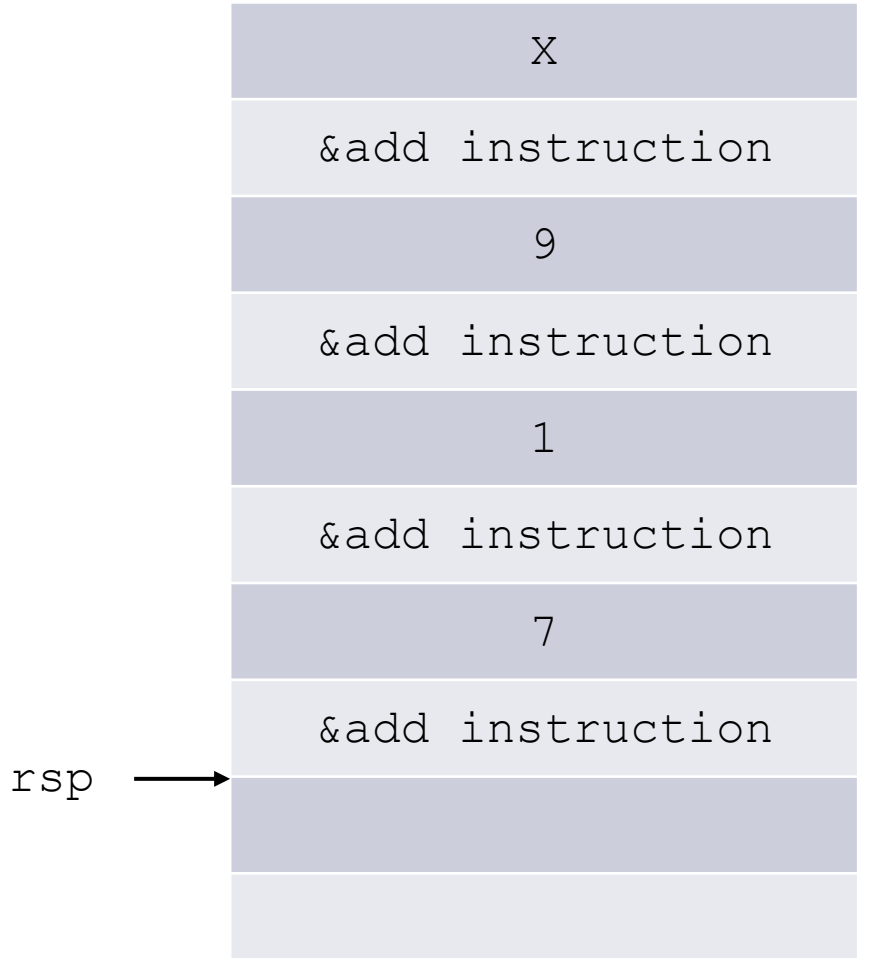

## array\_r: xor rax, rax cmp rsi, 5 *; Set SF?* jge L2 *; jump if ~SF* push rbx mov  $rbx$ ,  $rdi + rsi *8$ ] inc rsi call array\_r add rax, rbx pop rbx L2: ret 40 rdi rsi rax rbx 4 0 1 rip

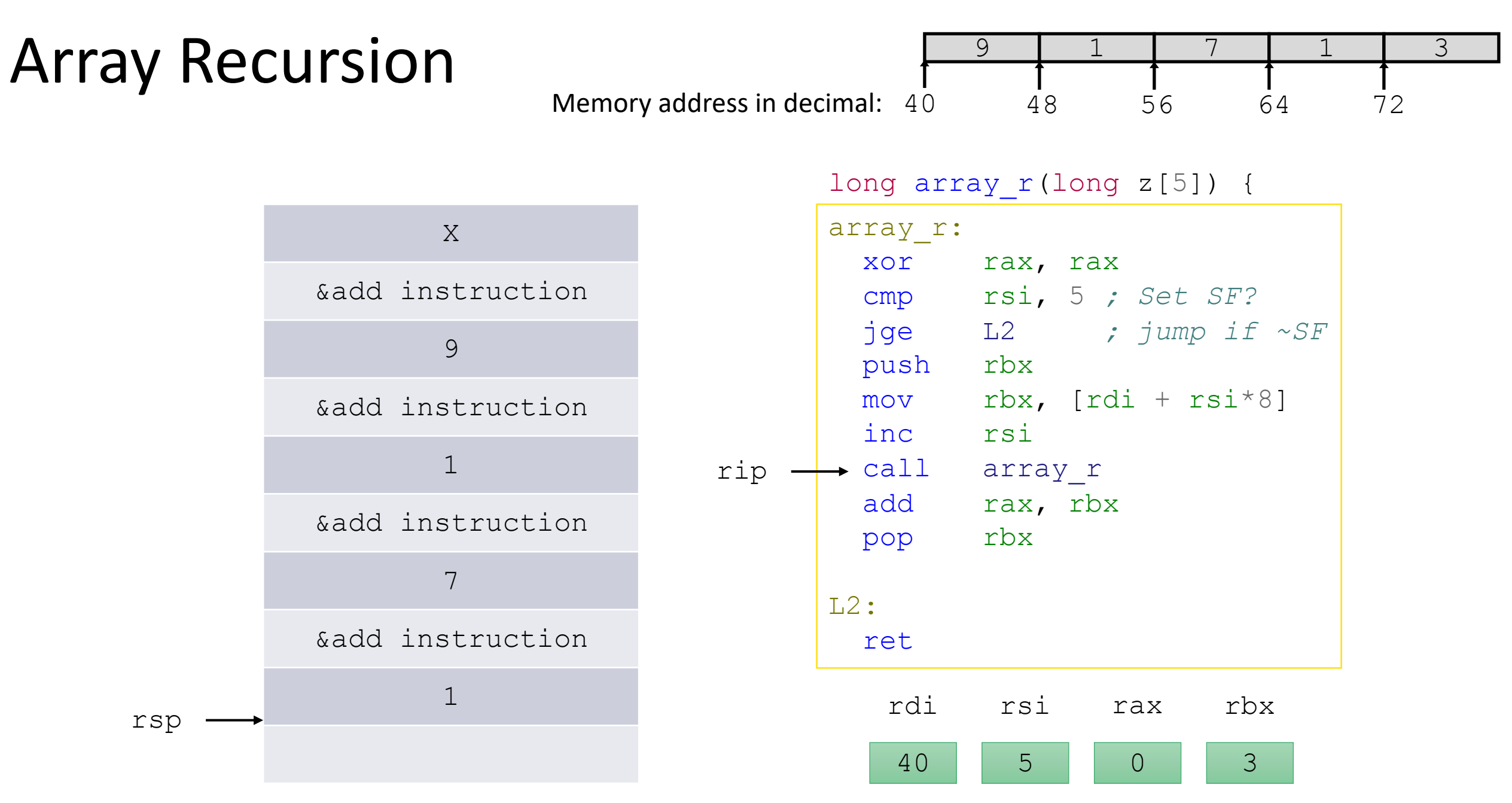

## Array Recursion

rsp

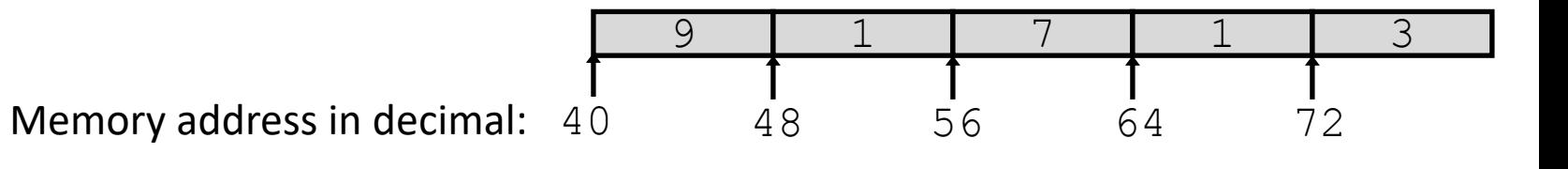

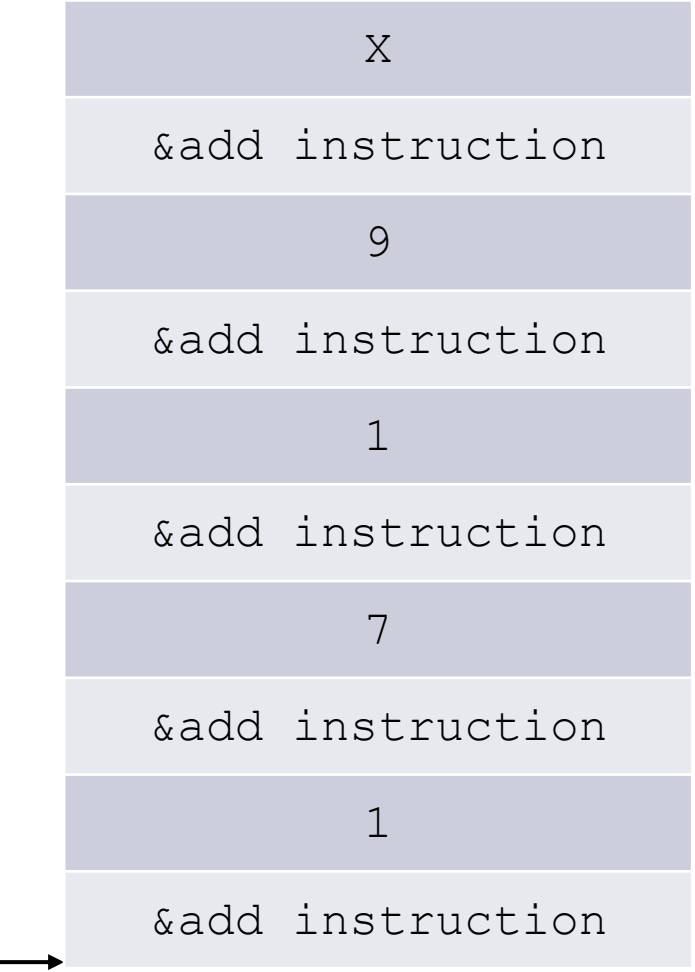

## long array\_r(long z[5]) {

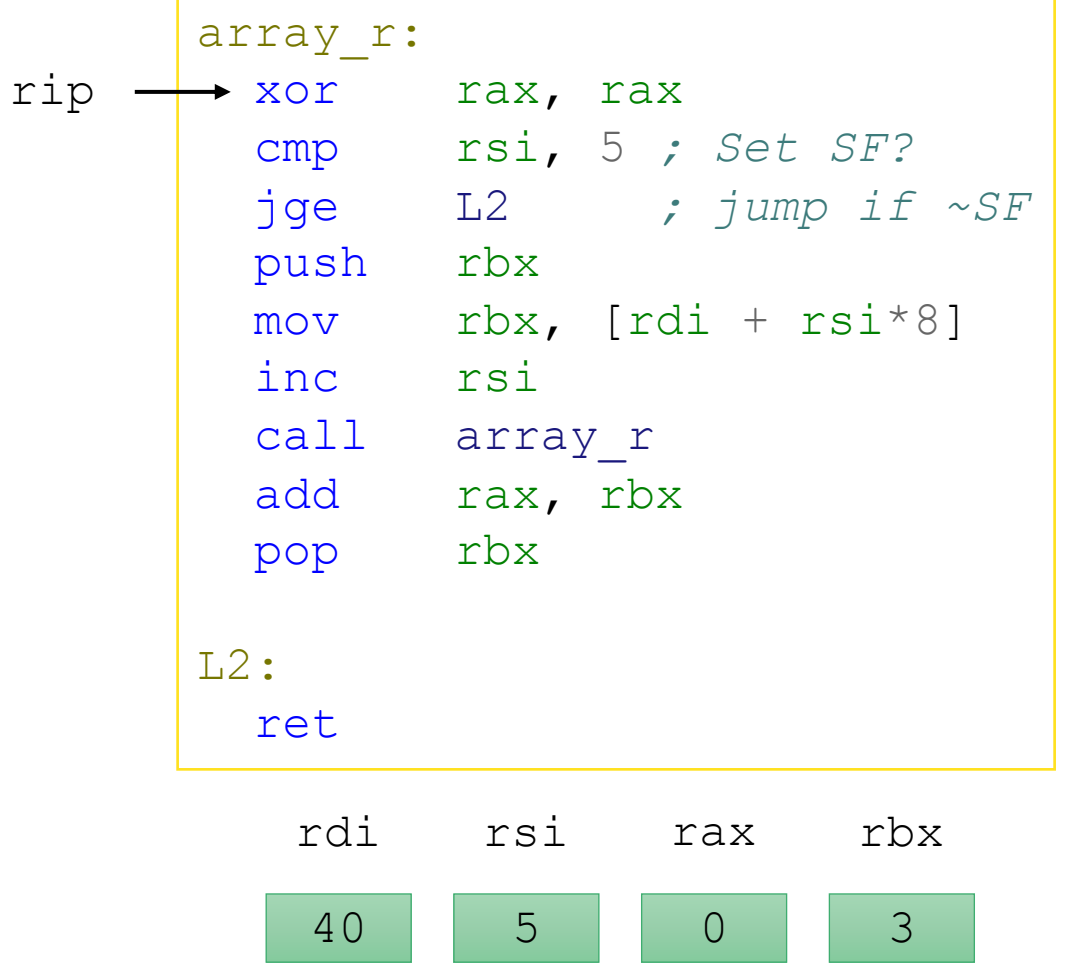

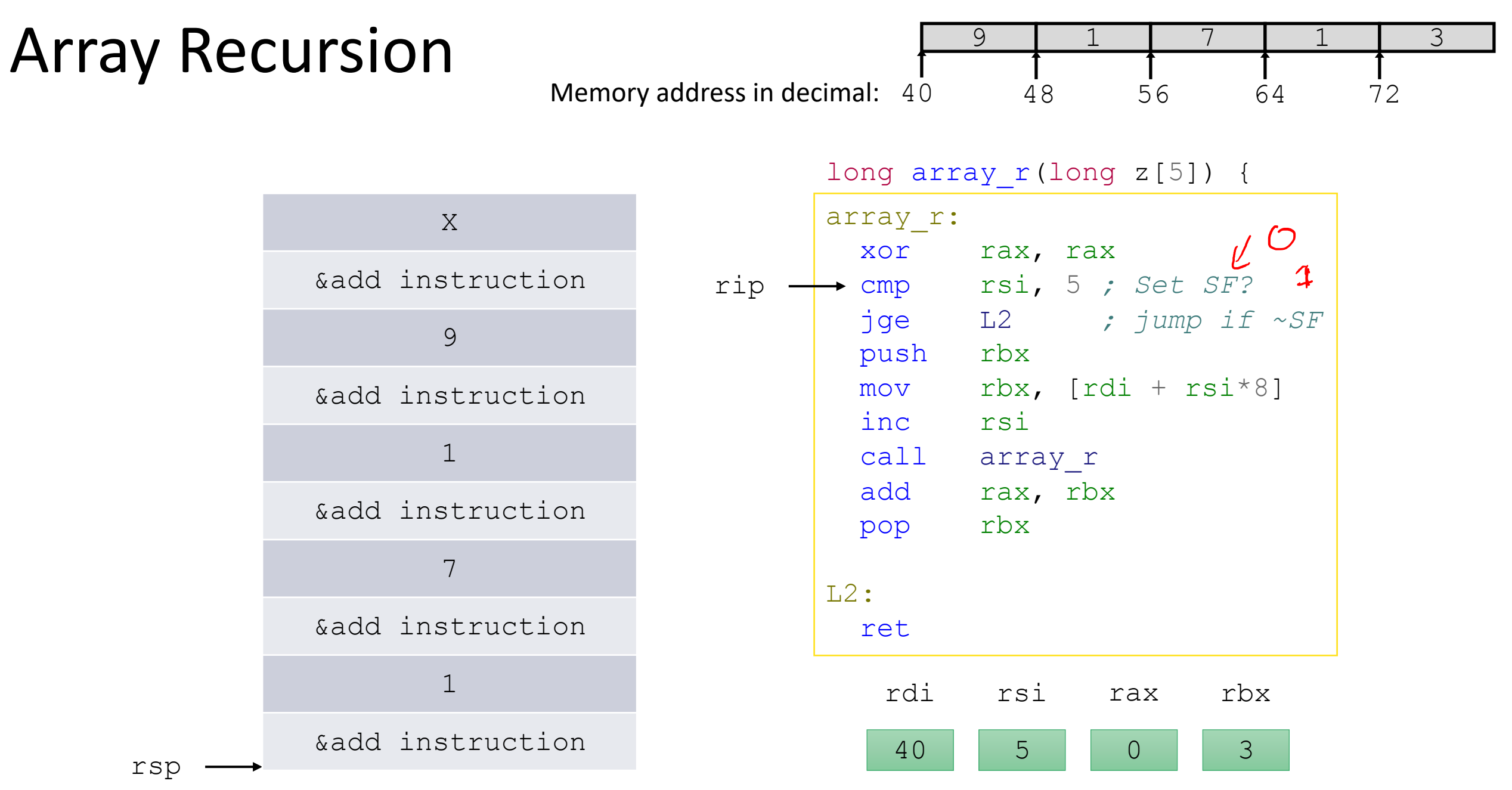

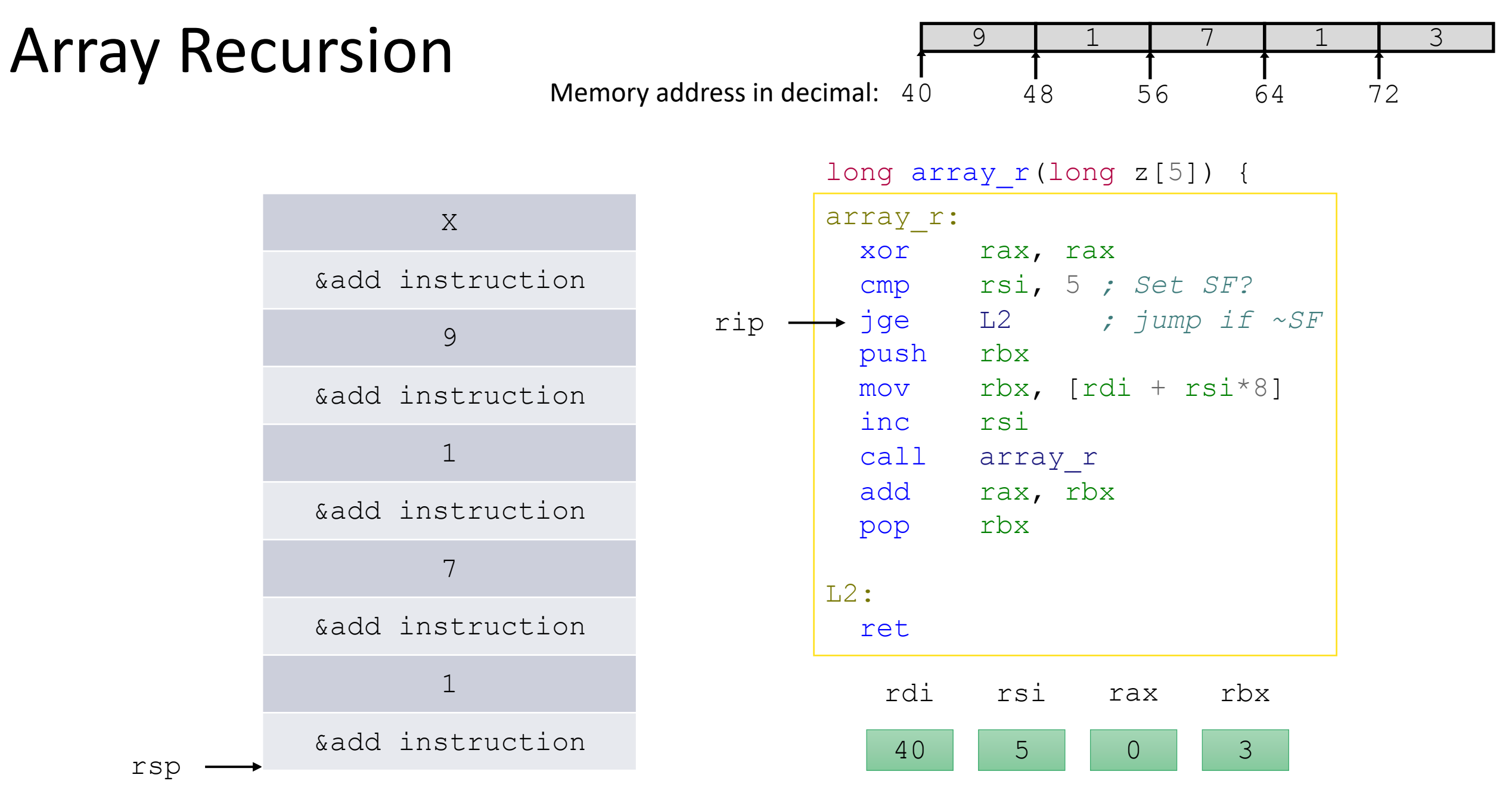

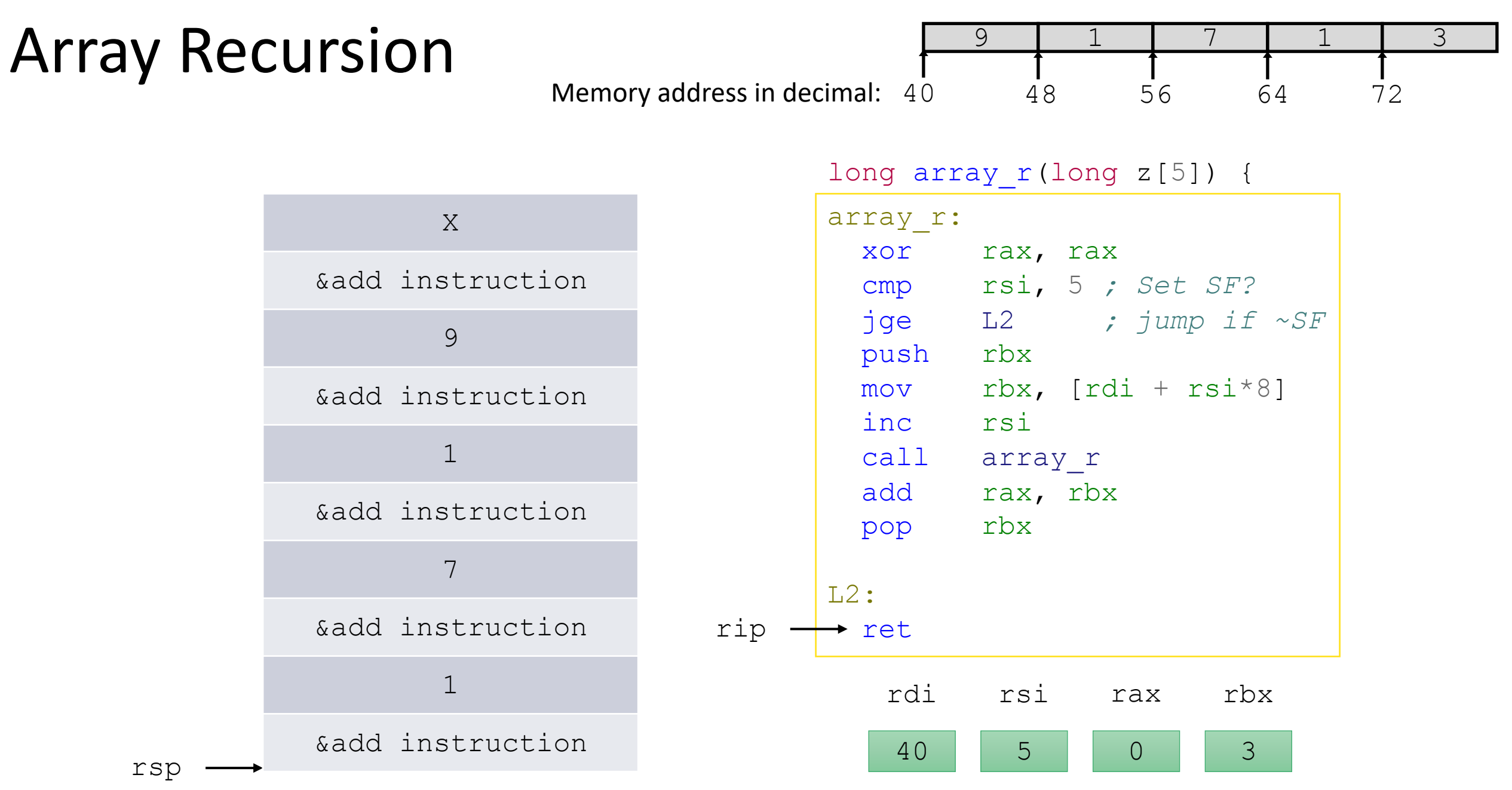

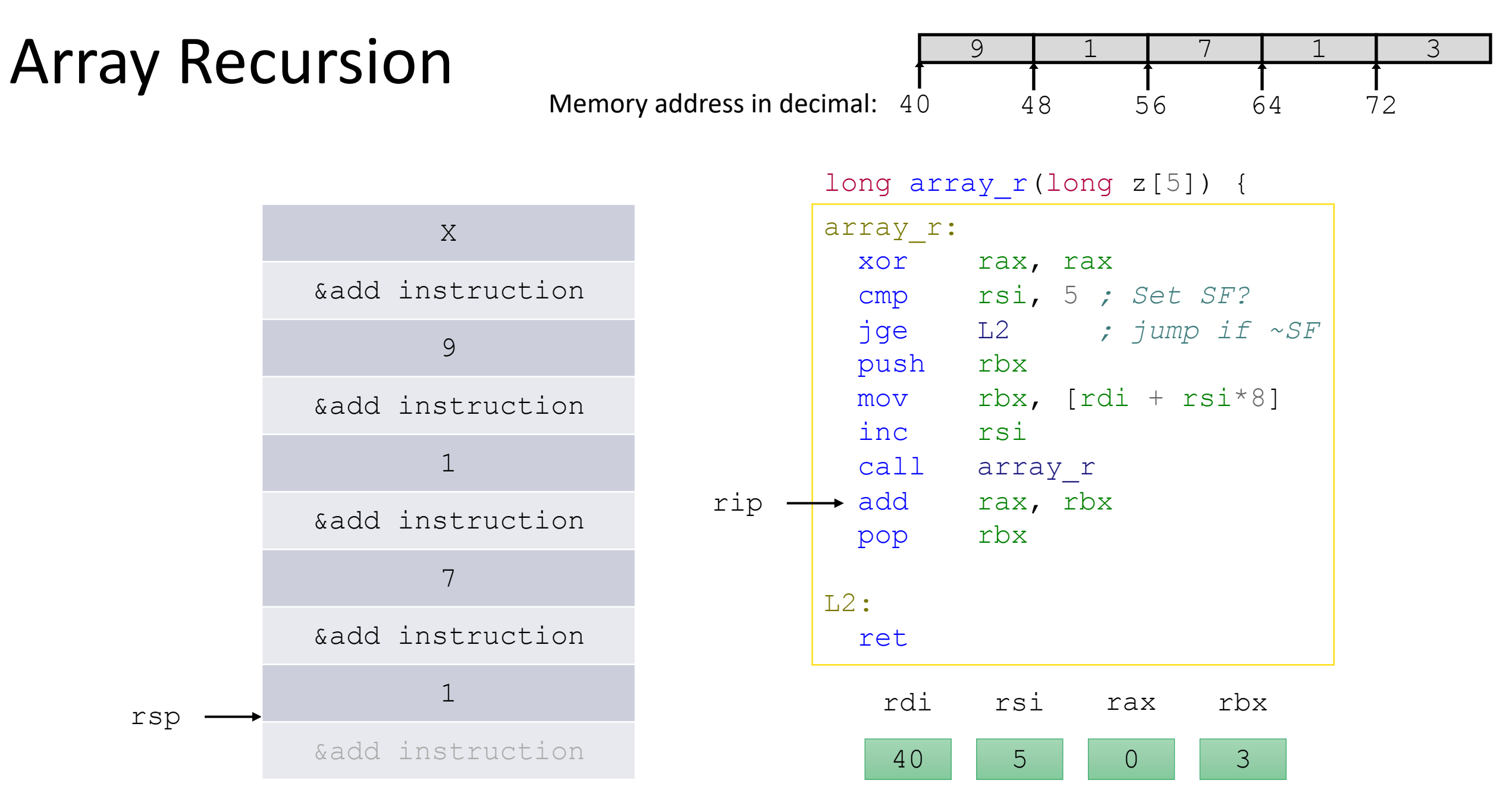

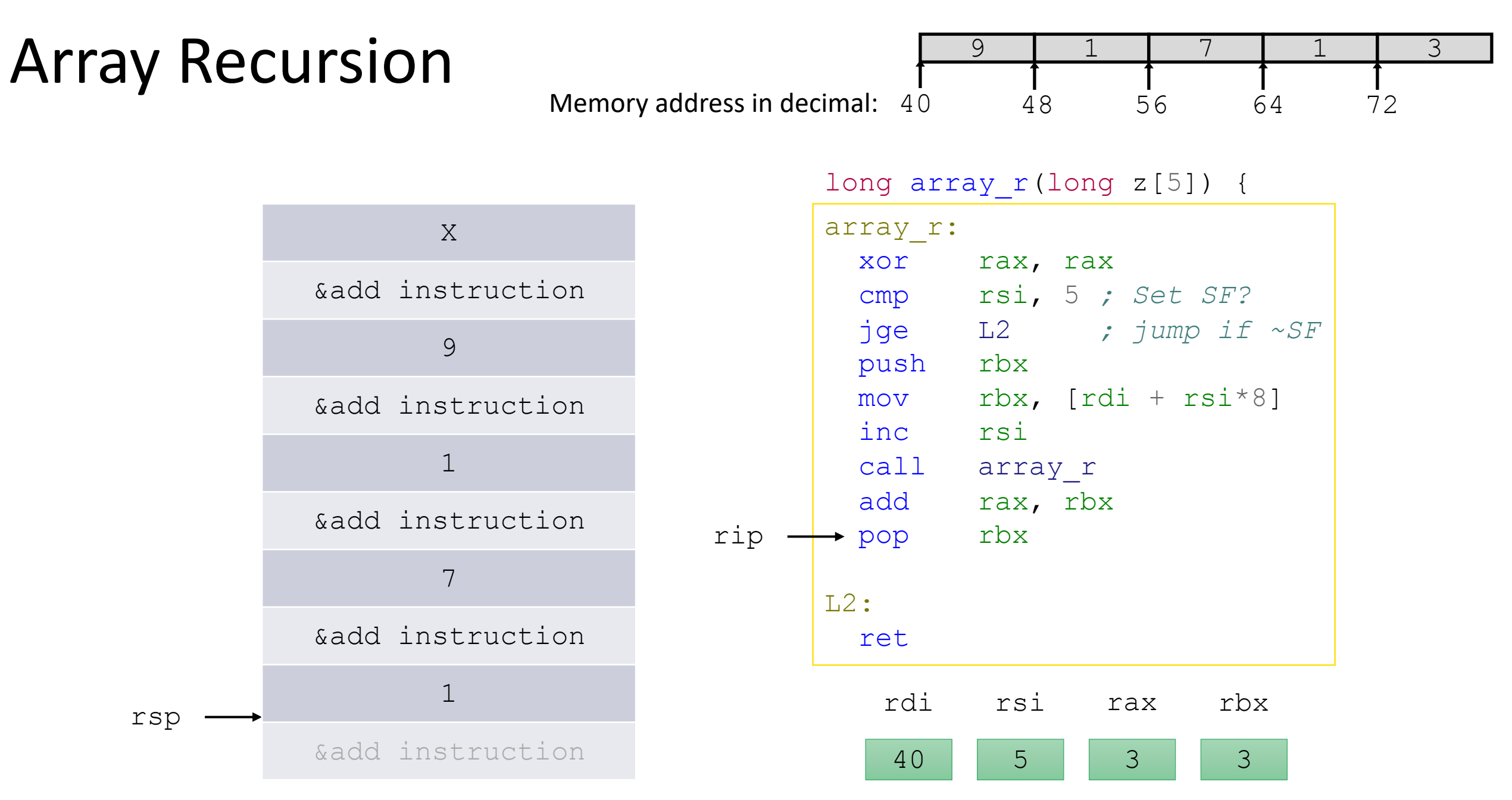

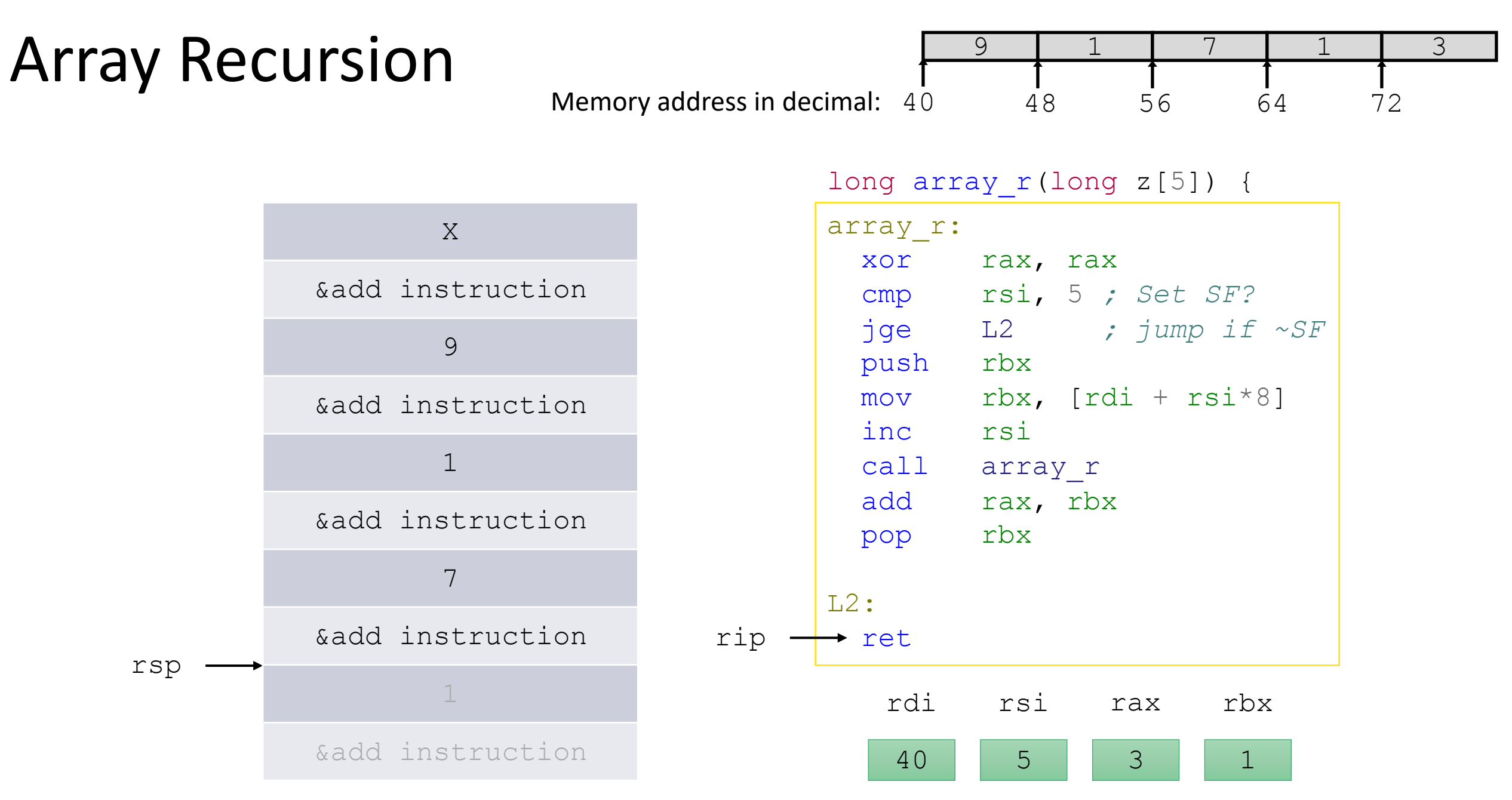

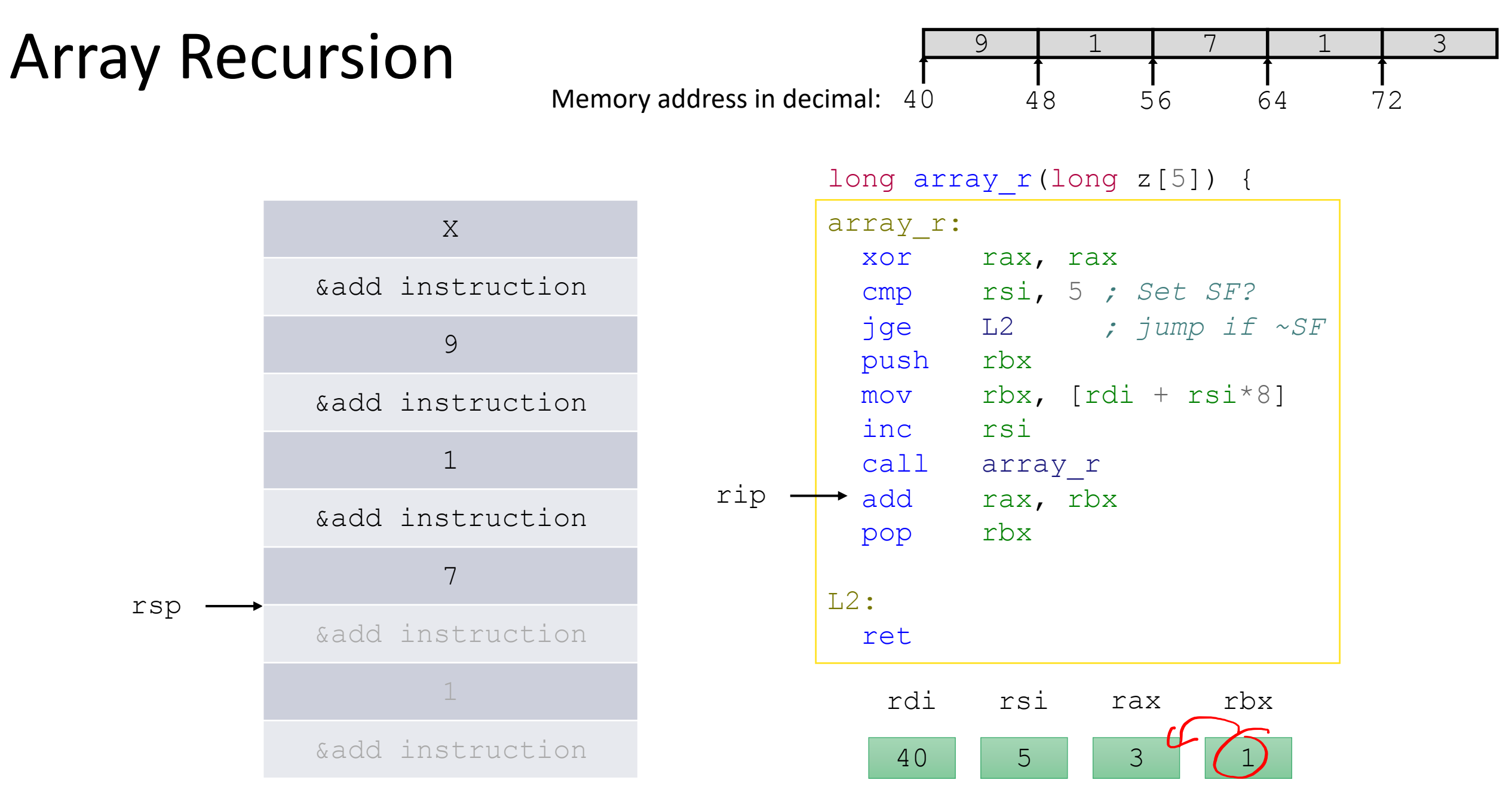

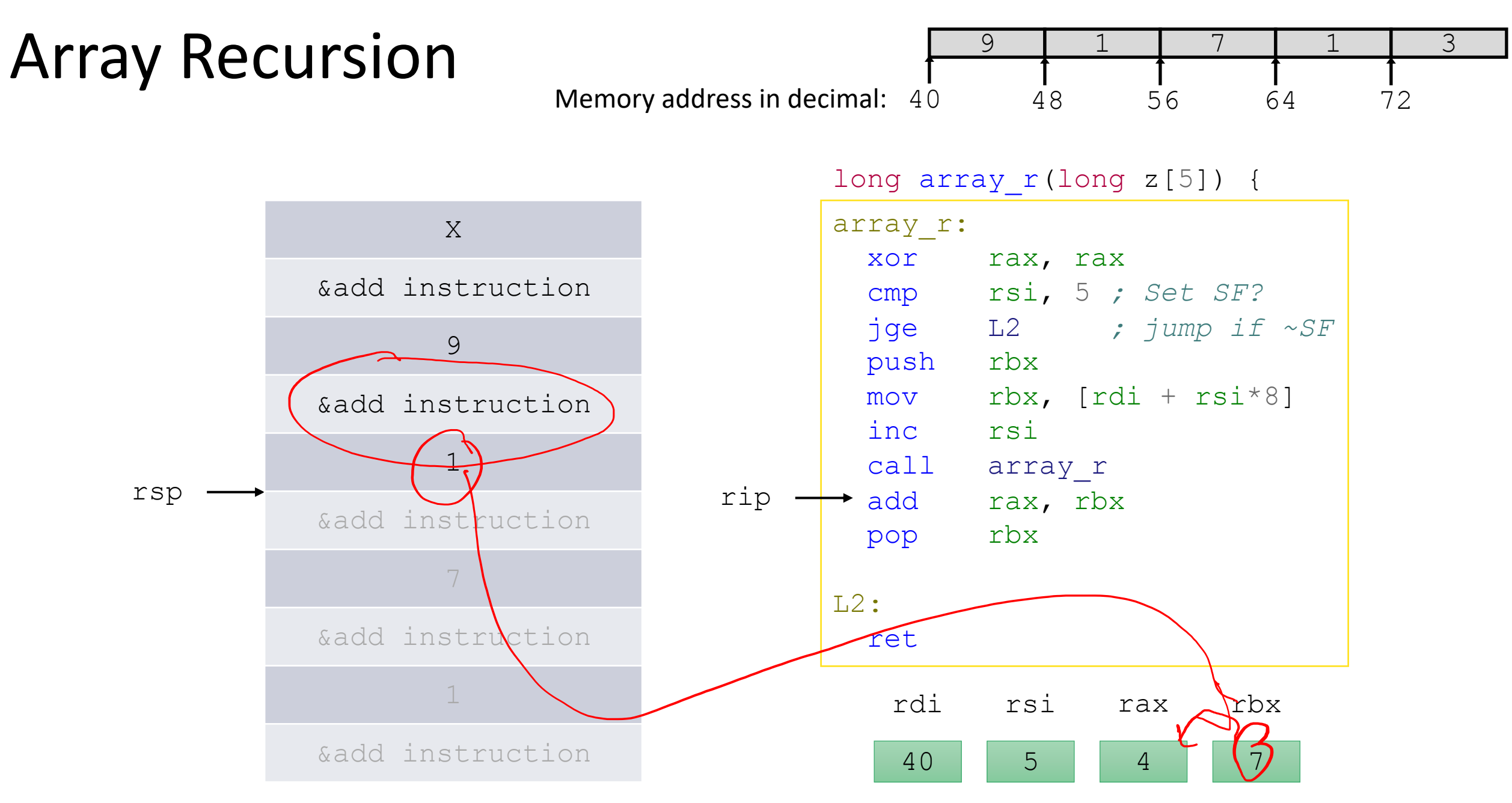

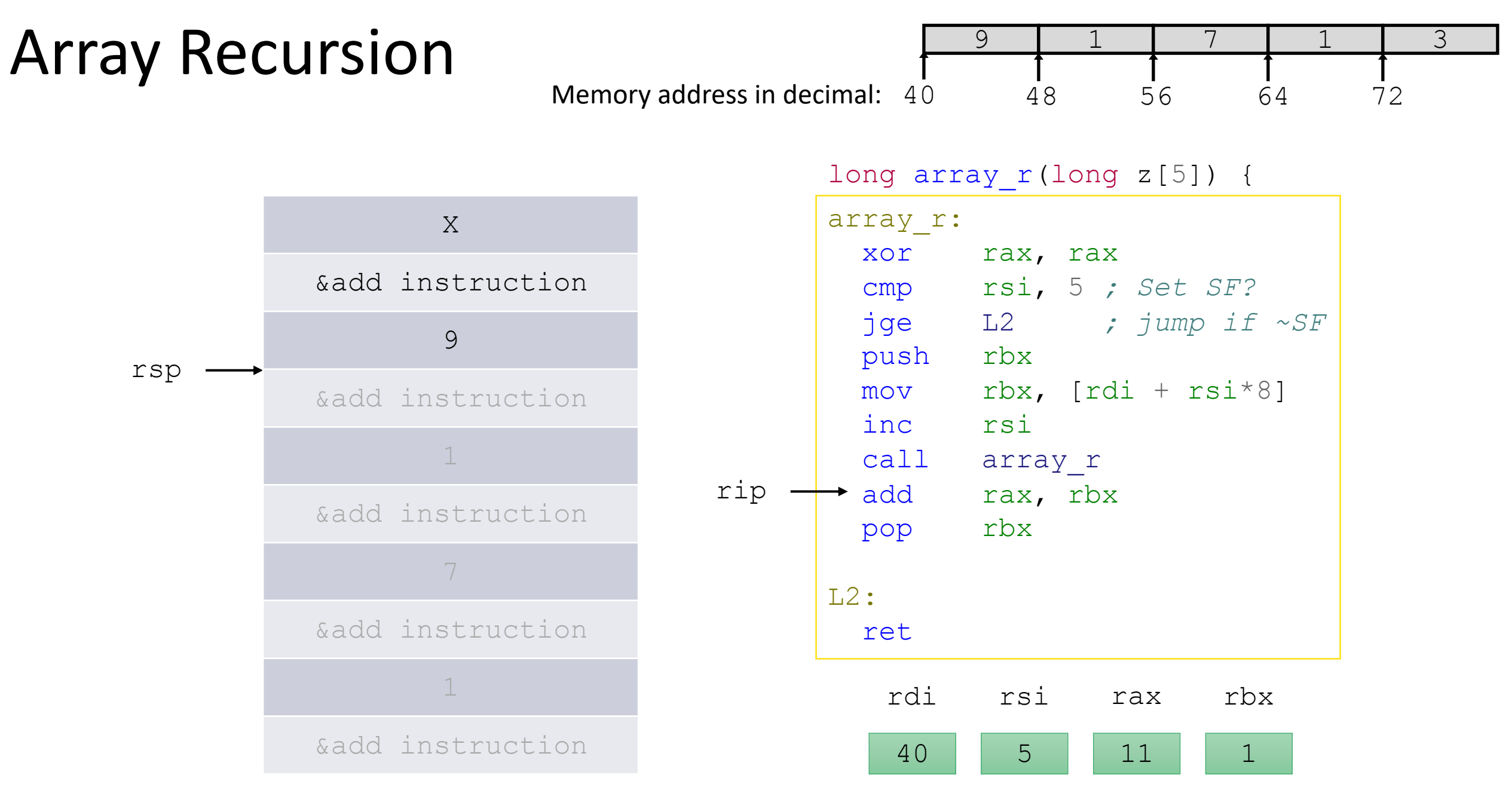

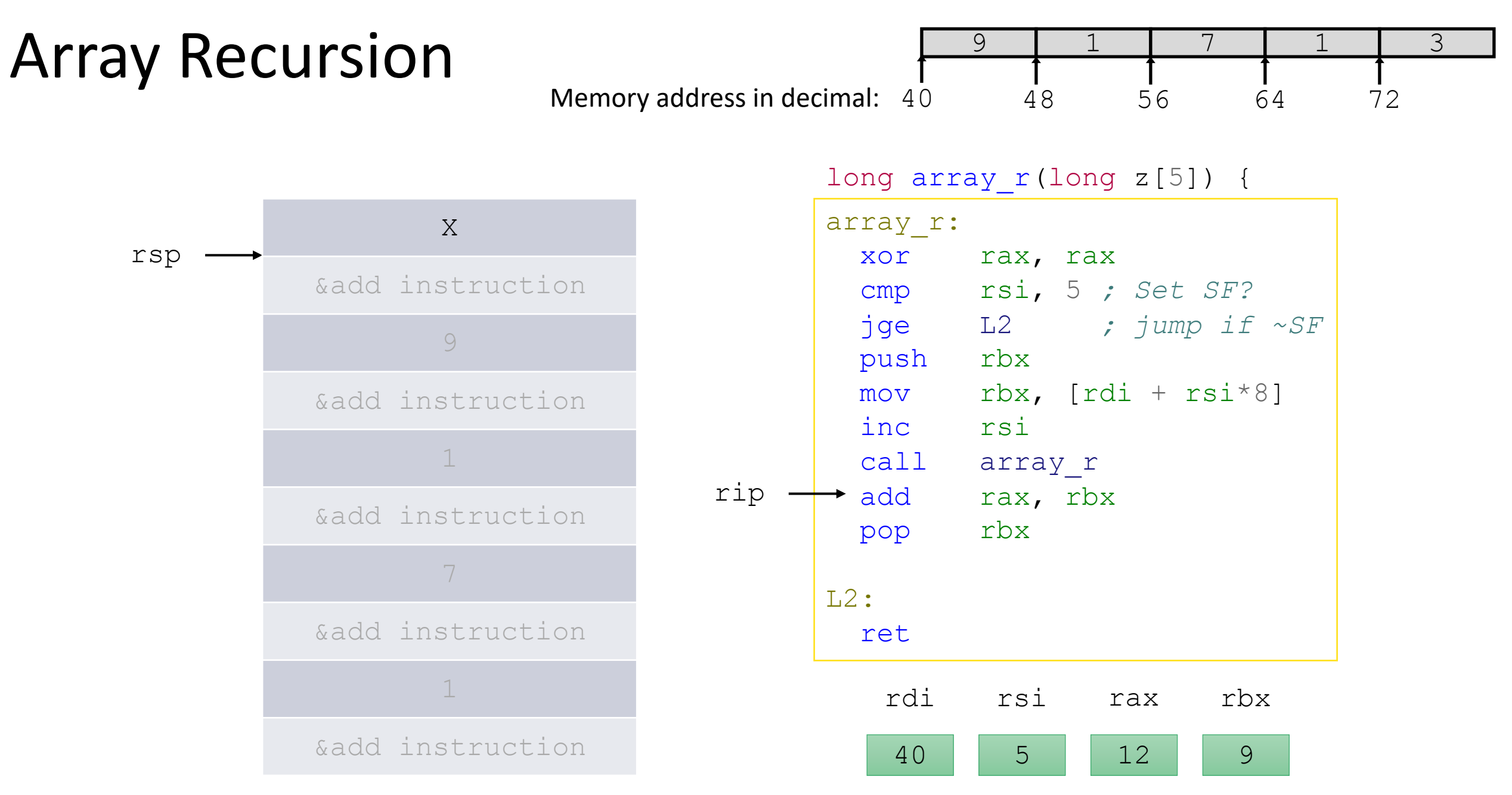

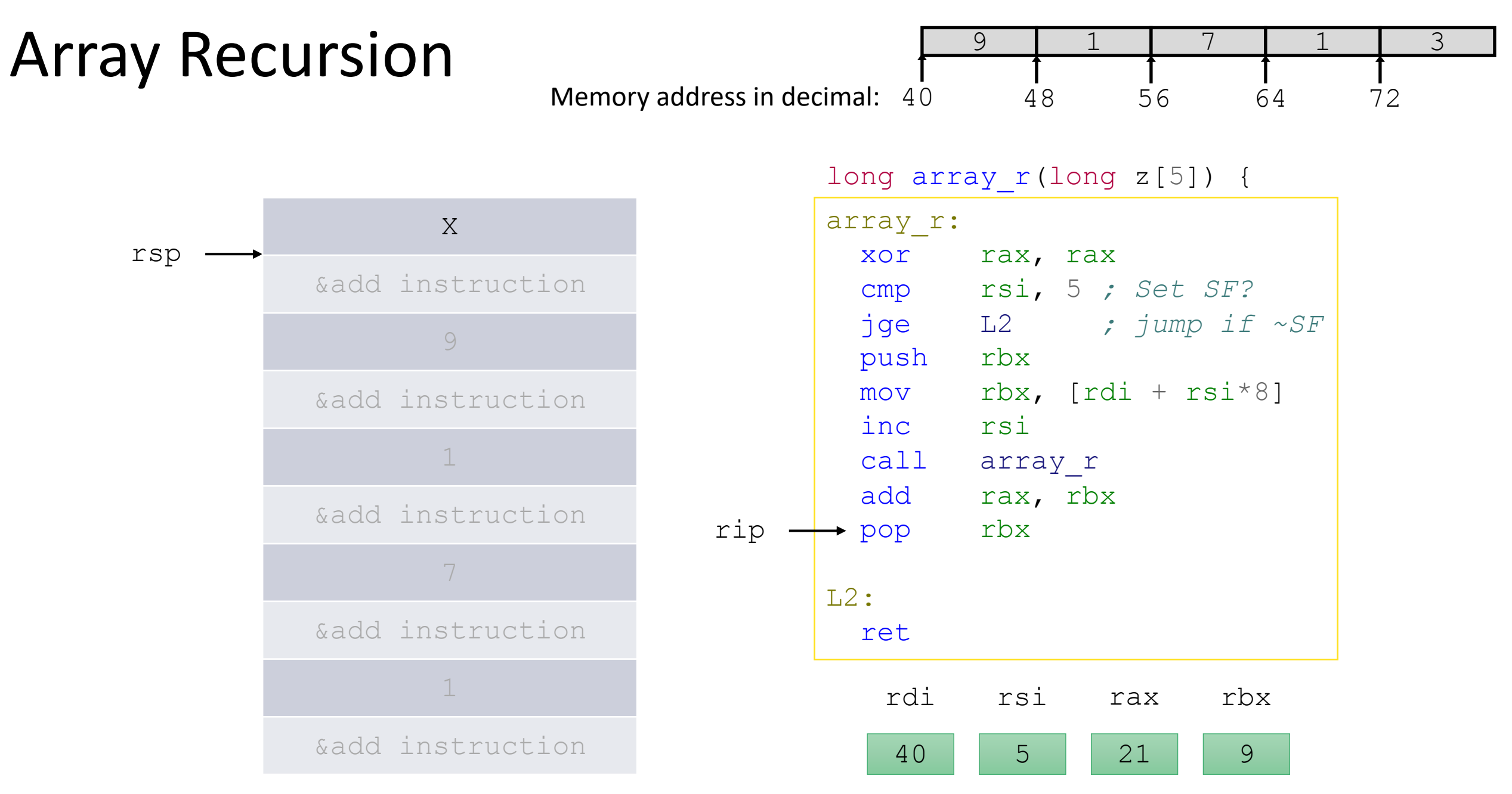

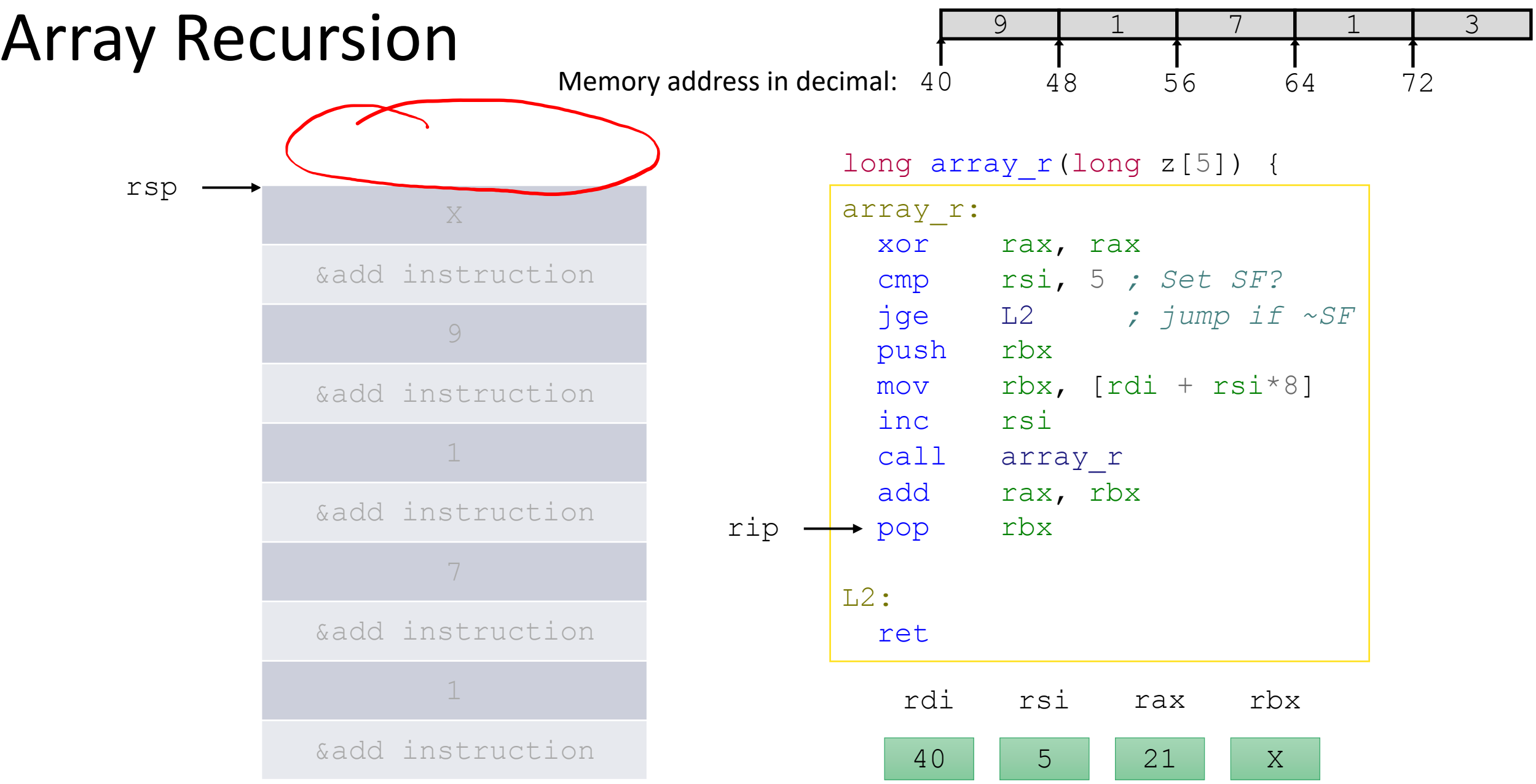